### GazeboMessages 1.6.3

Generated by Doxygen 1.8.2

Tue Apr 16 2013 16:08:51

# **Contents**

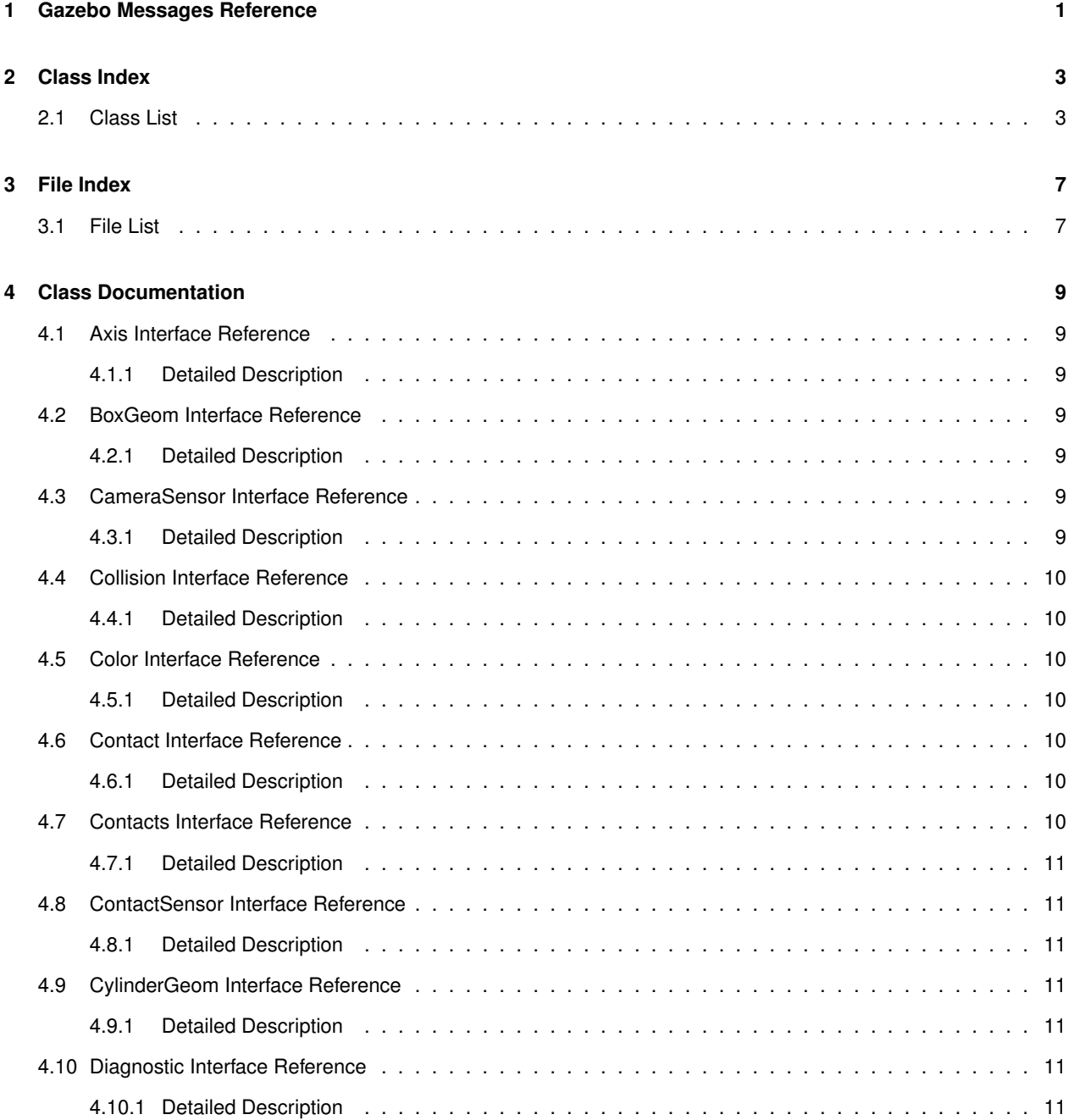

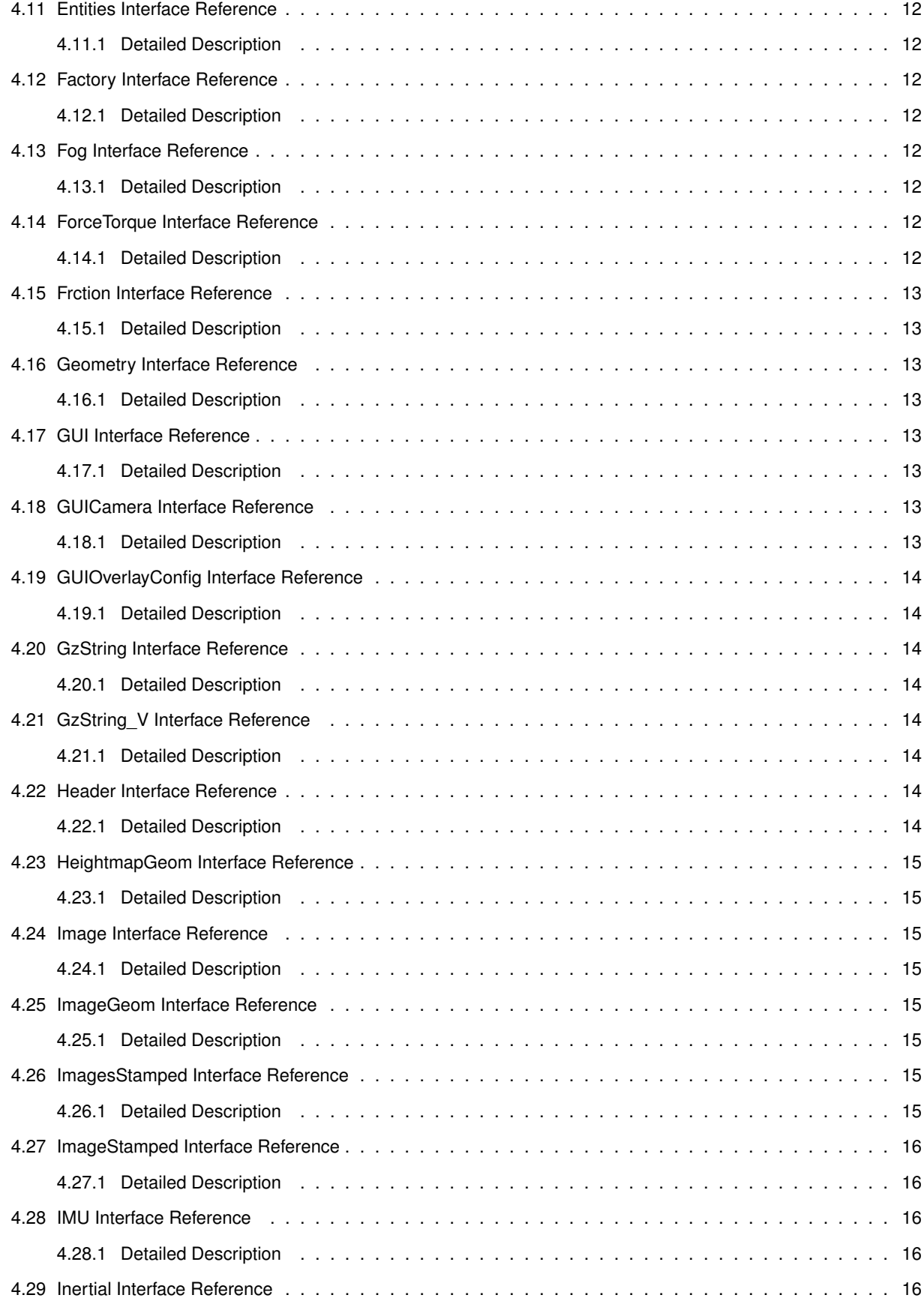

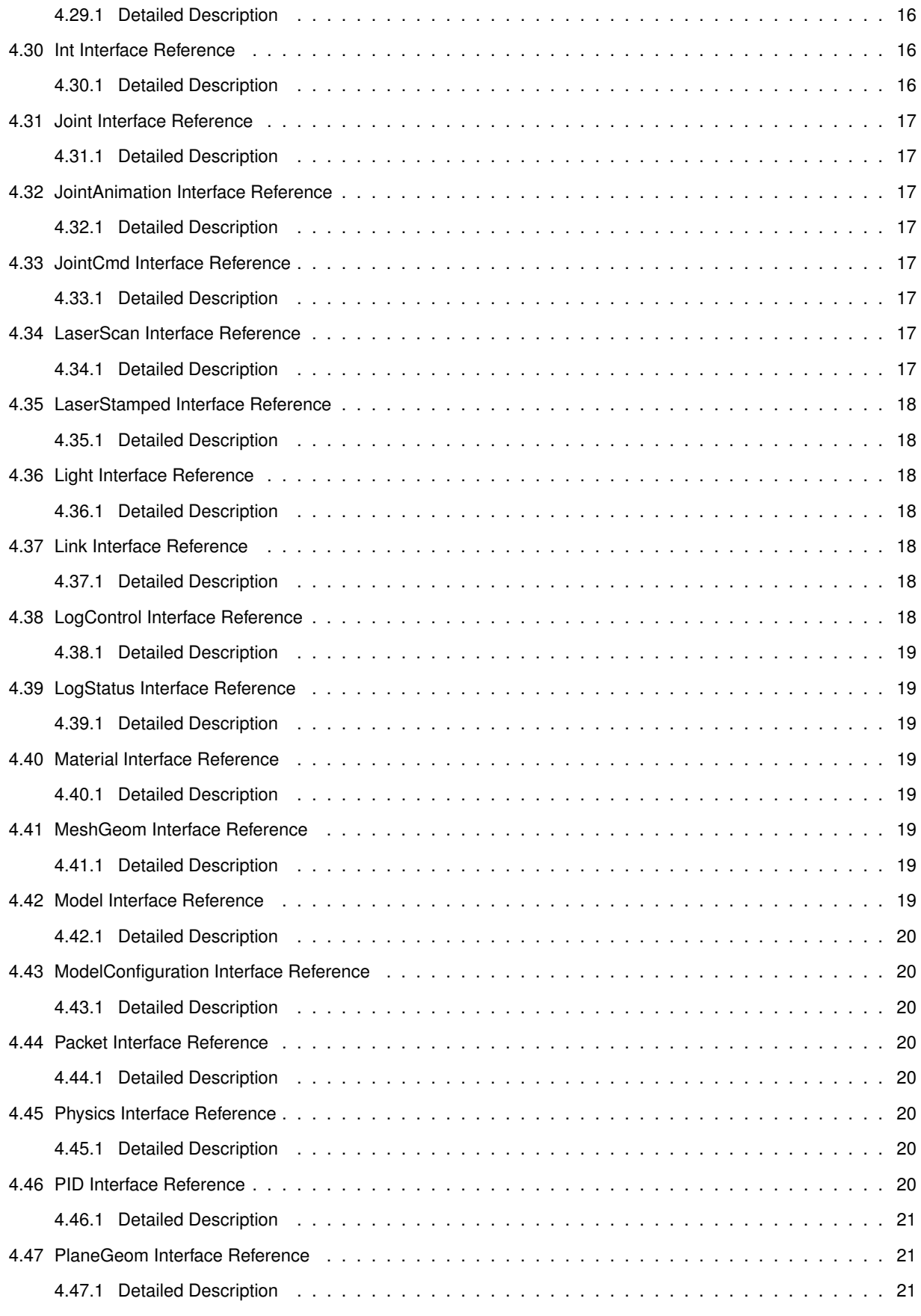

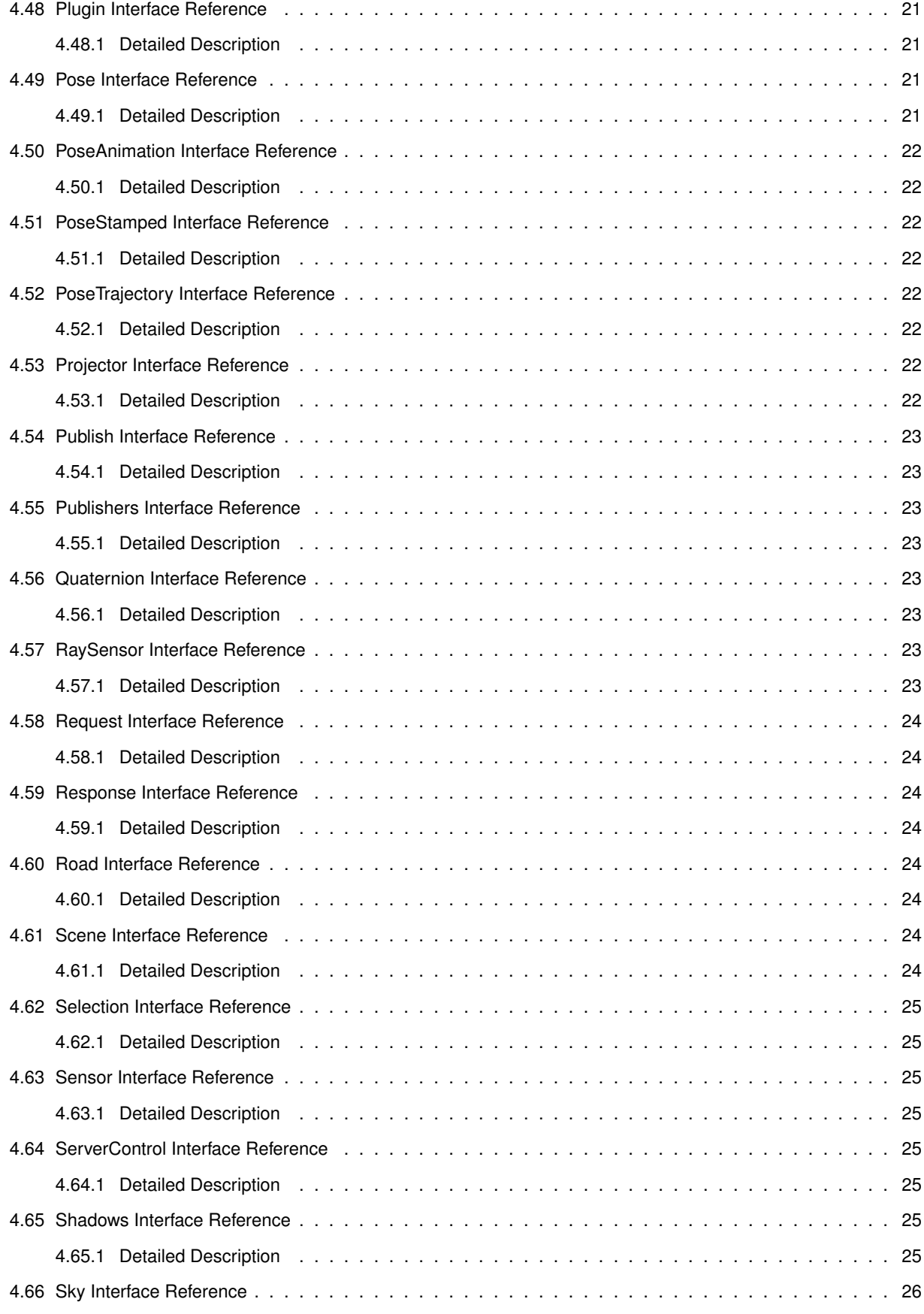

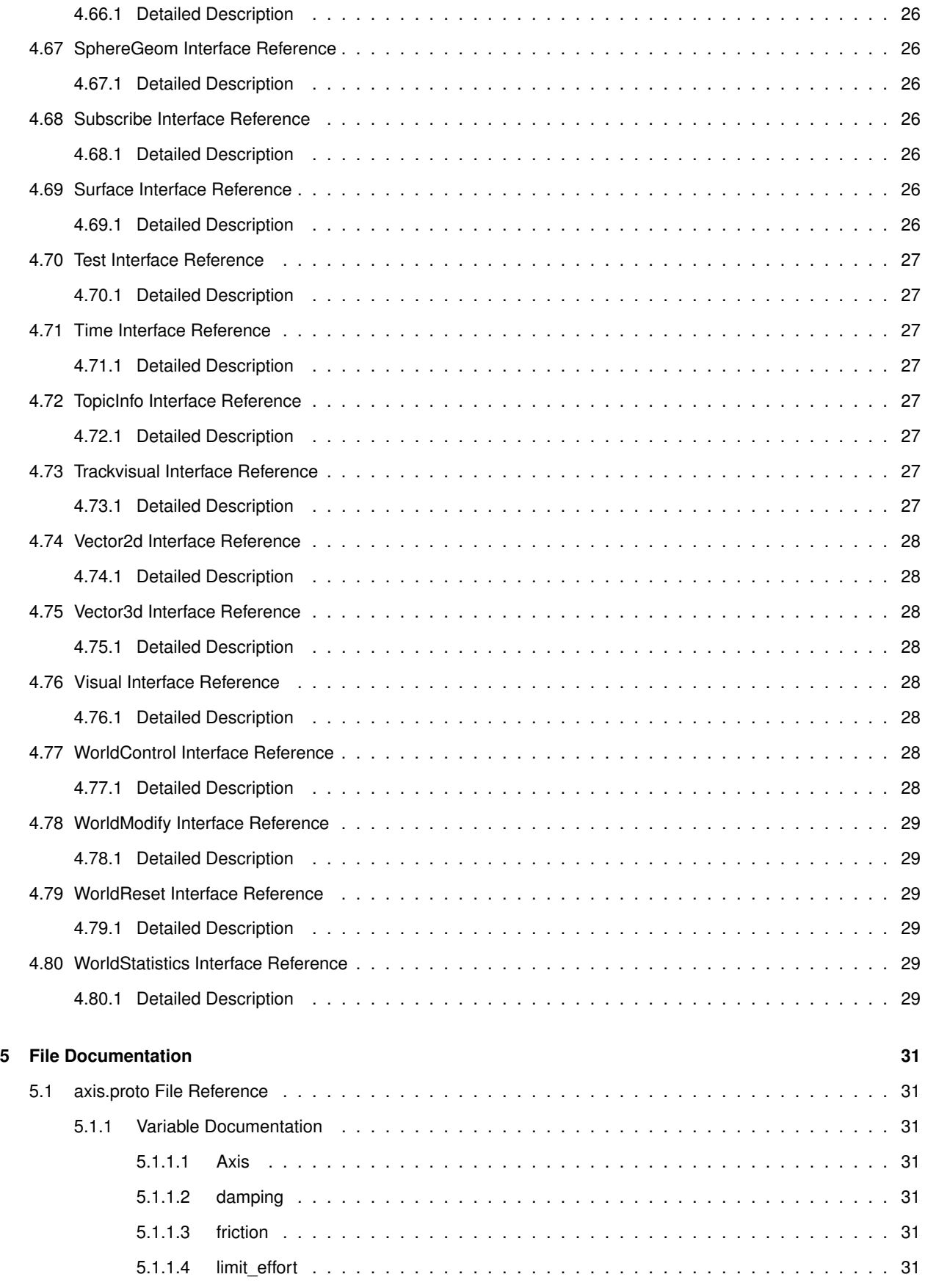

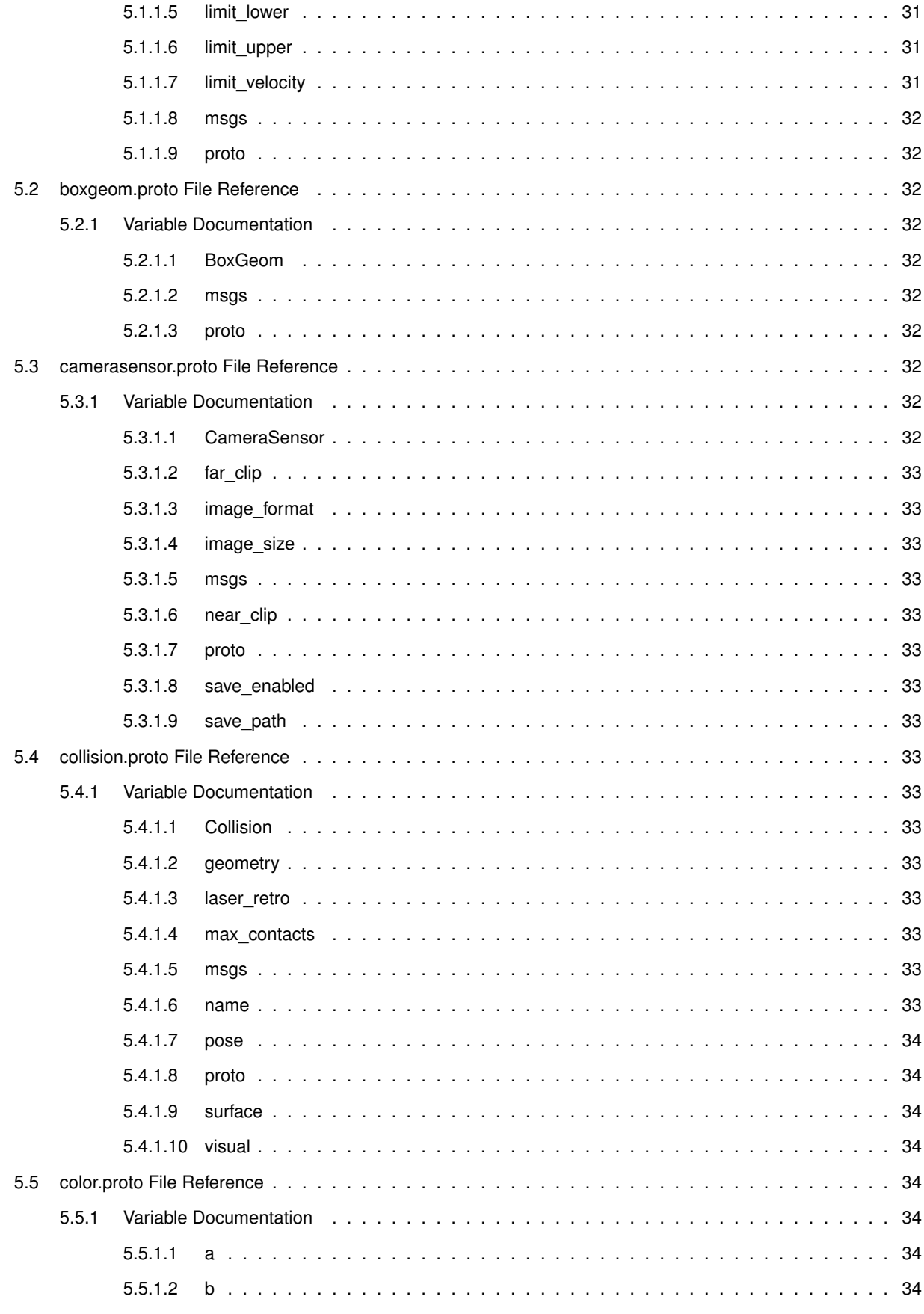

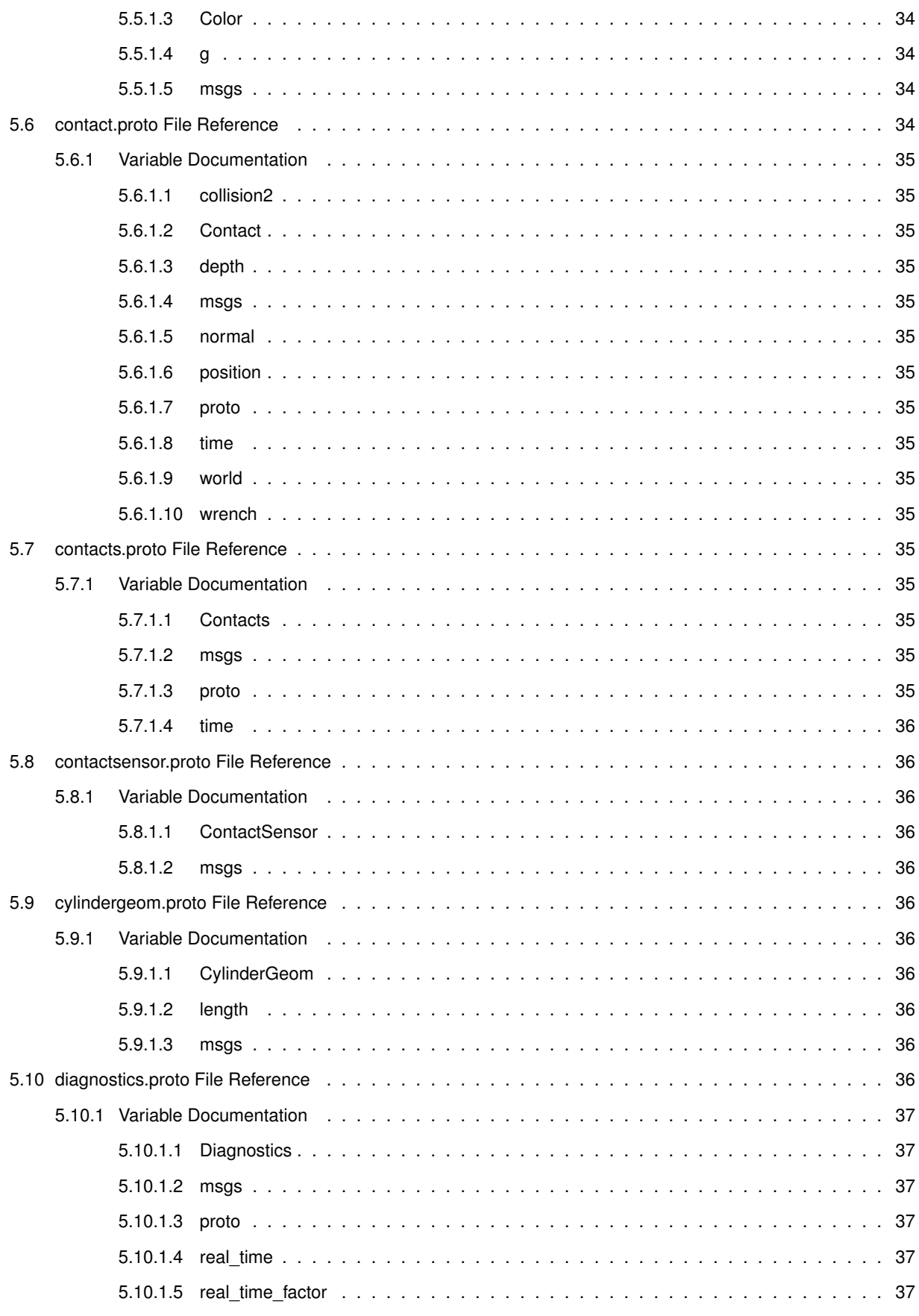

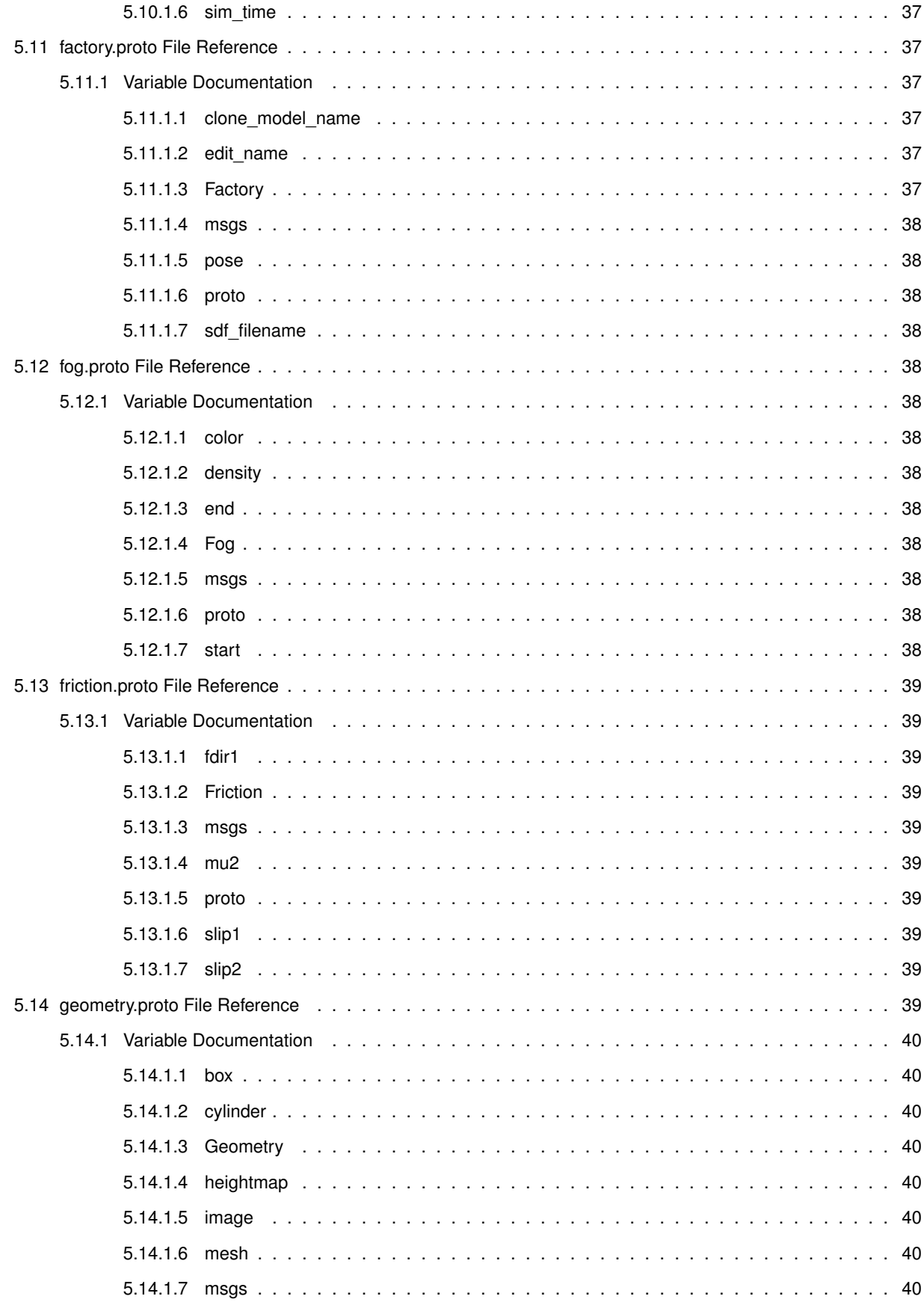

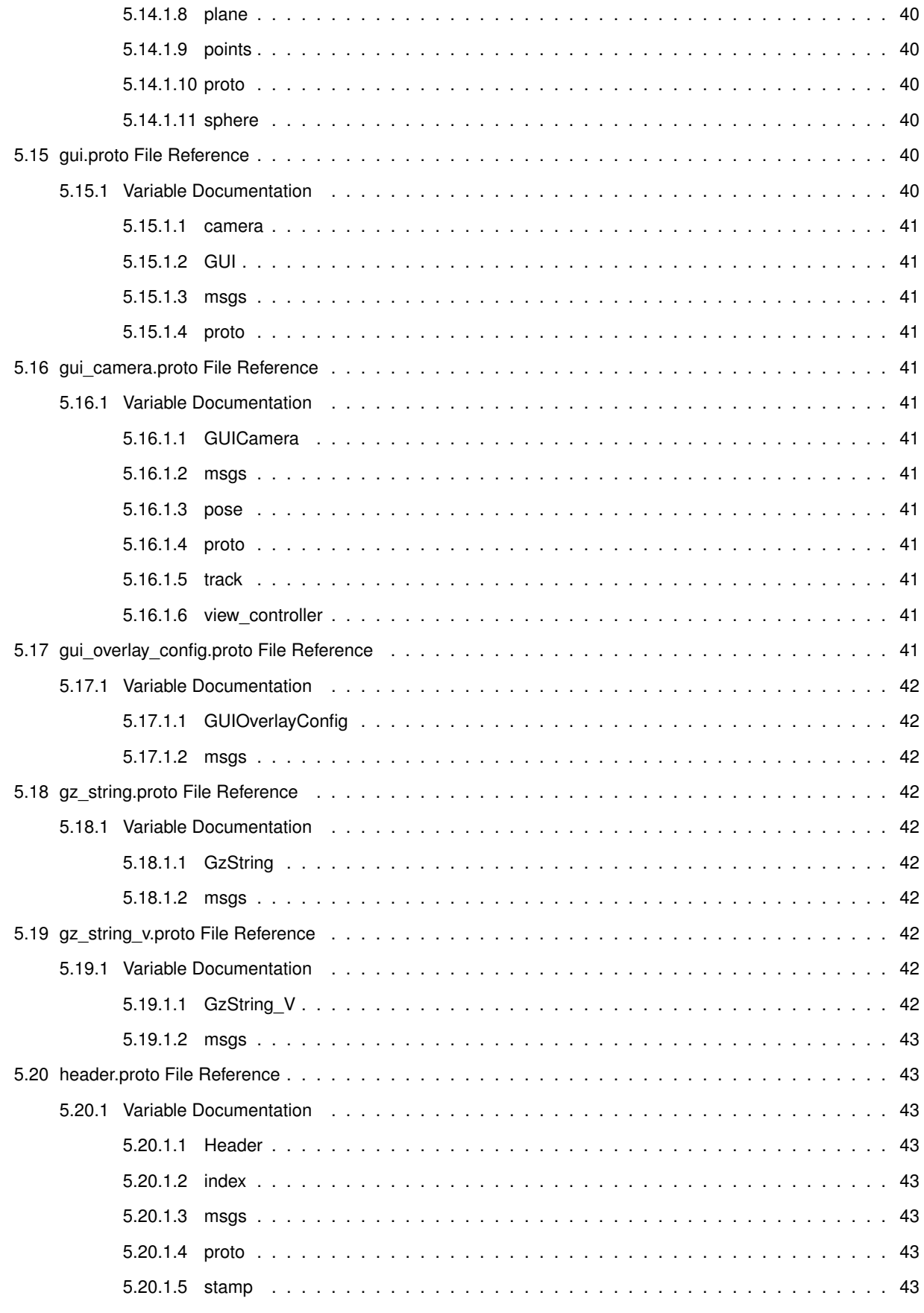

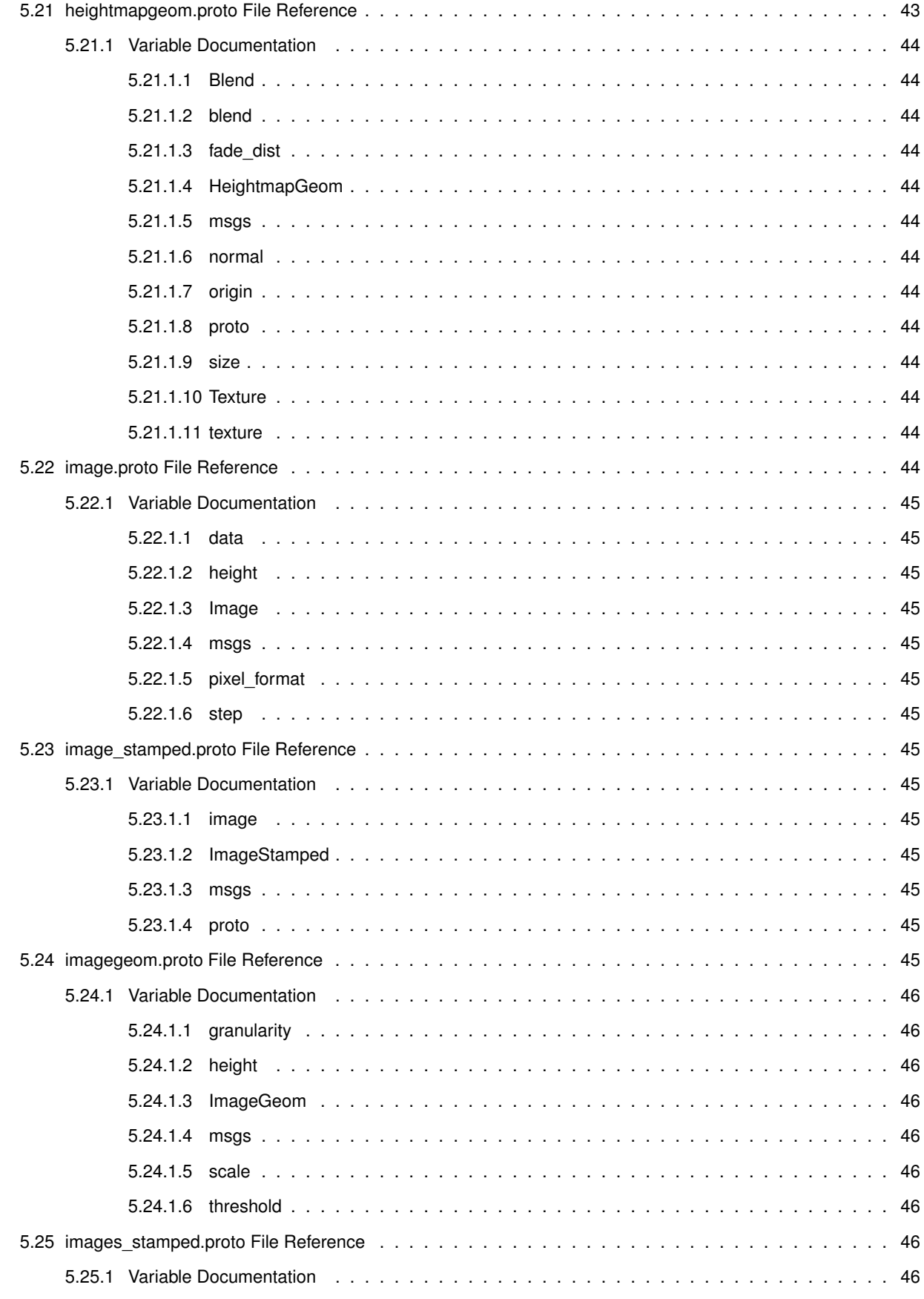

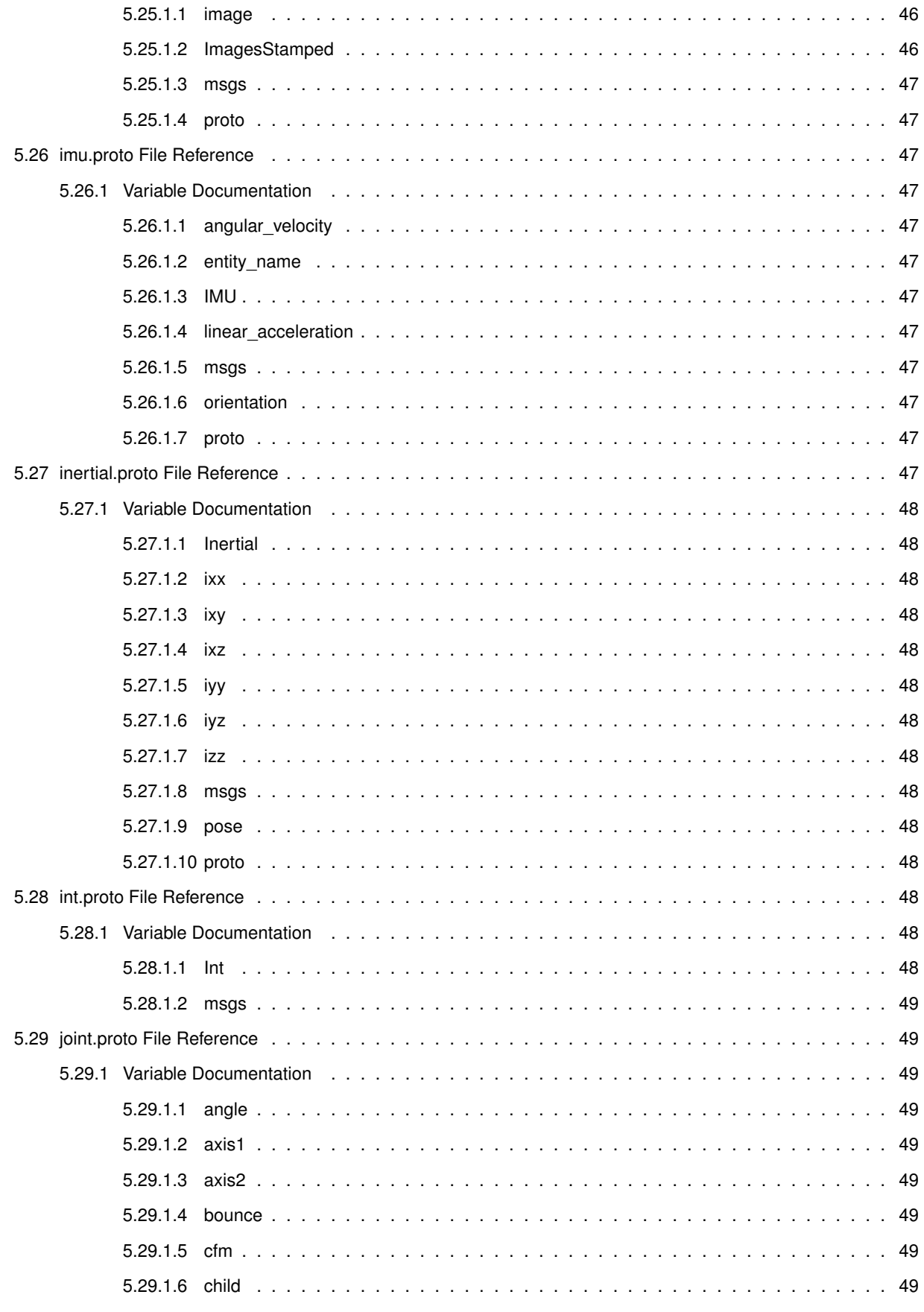

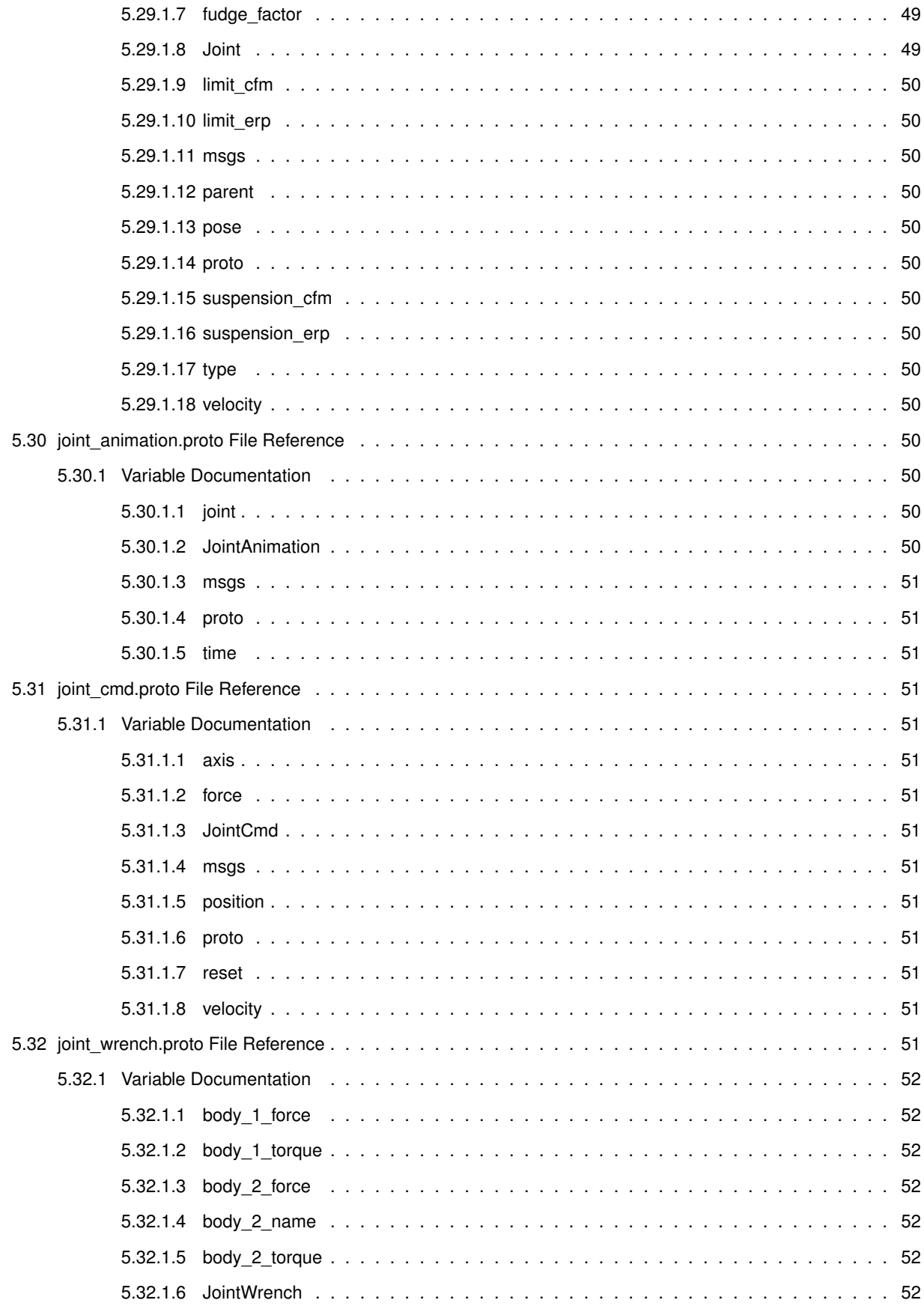

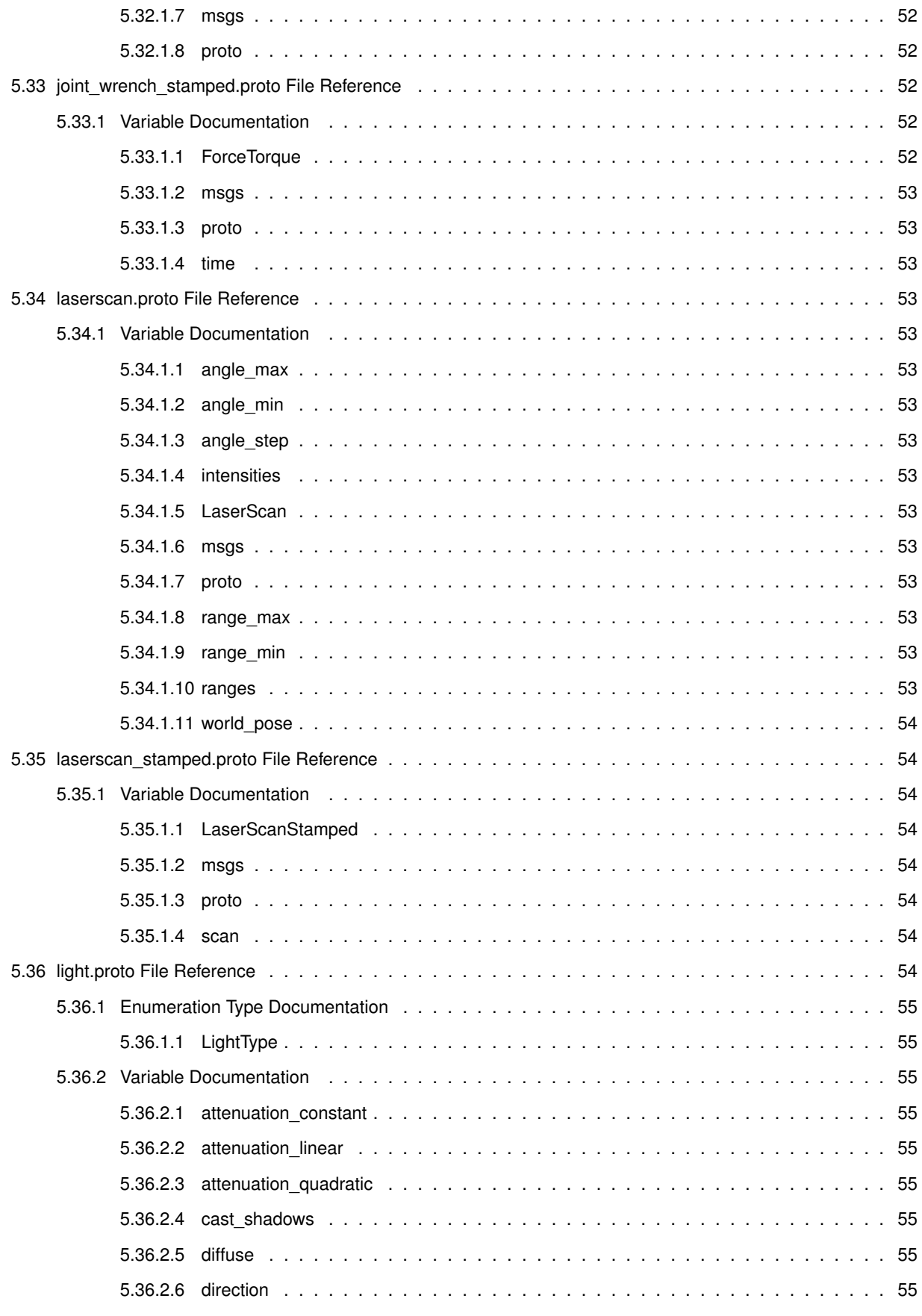

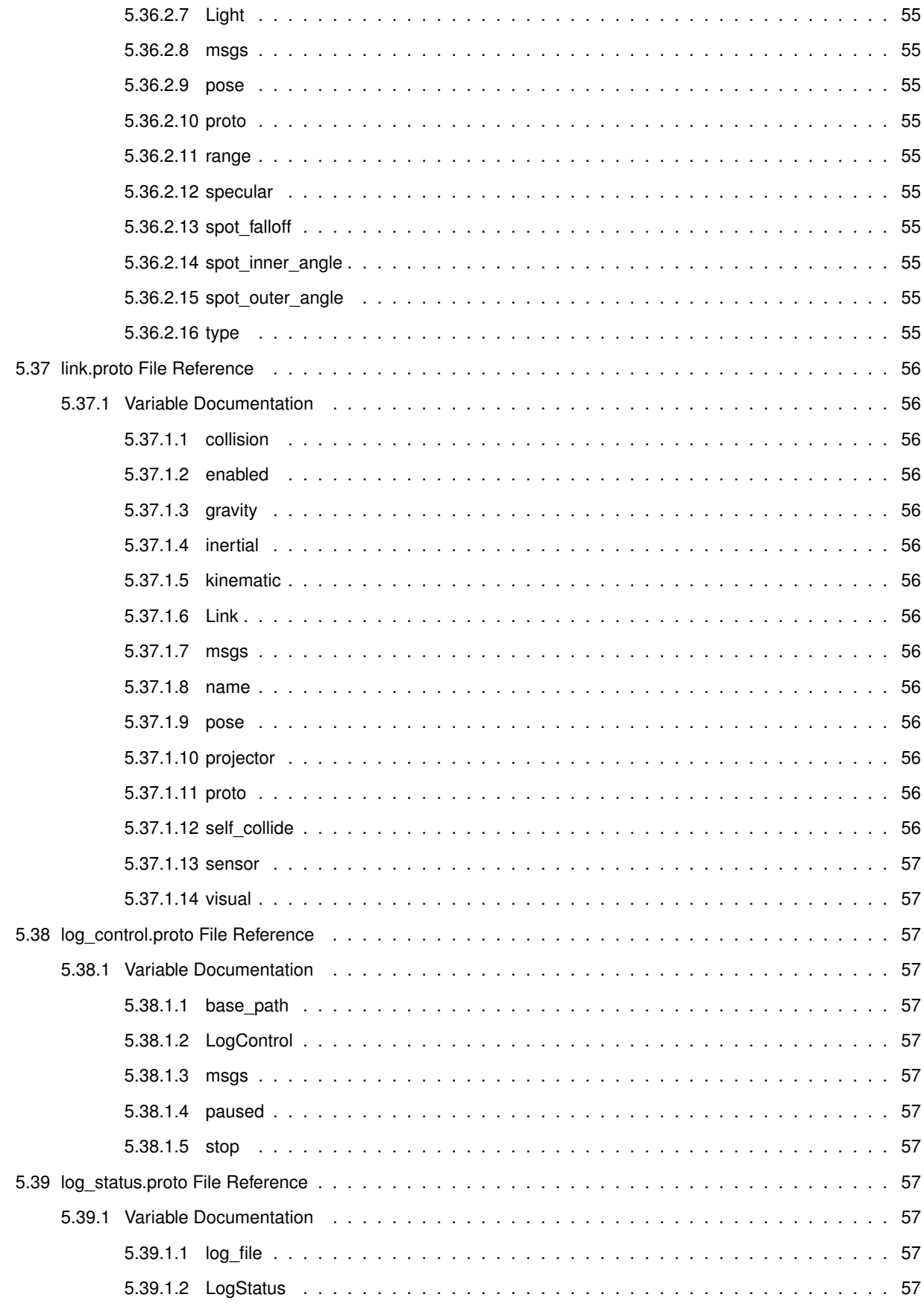

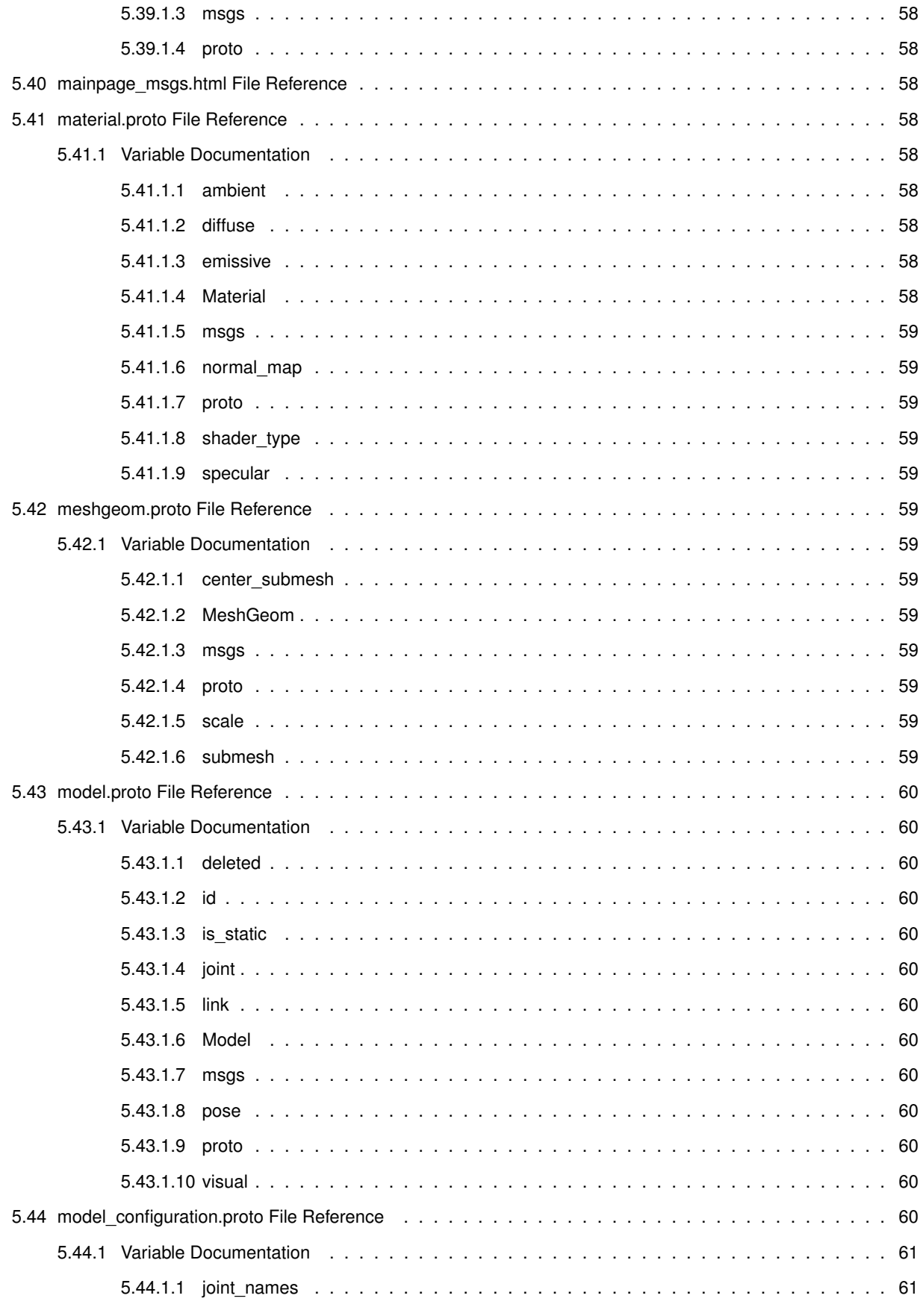

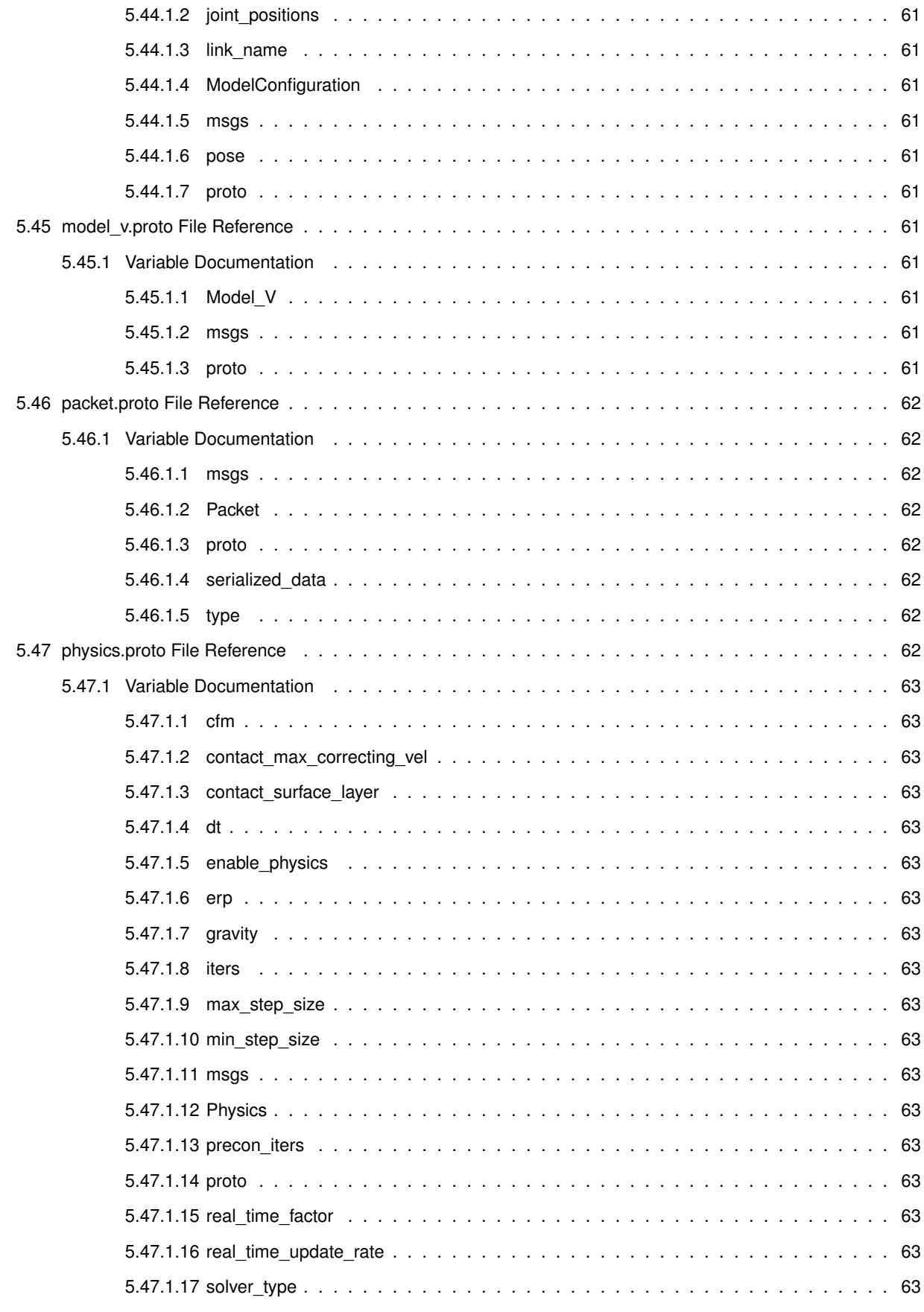

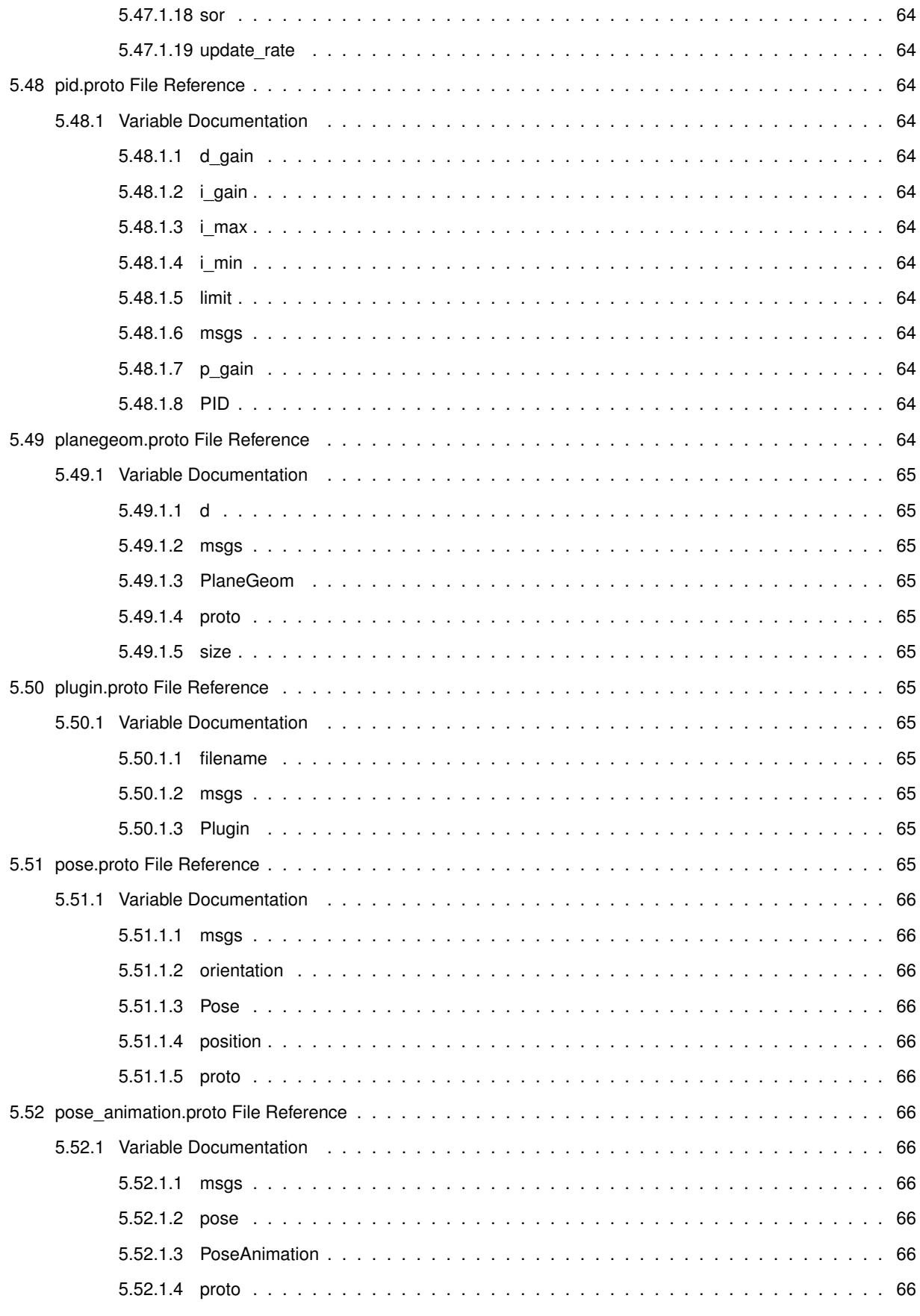

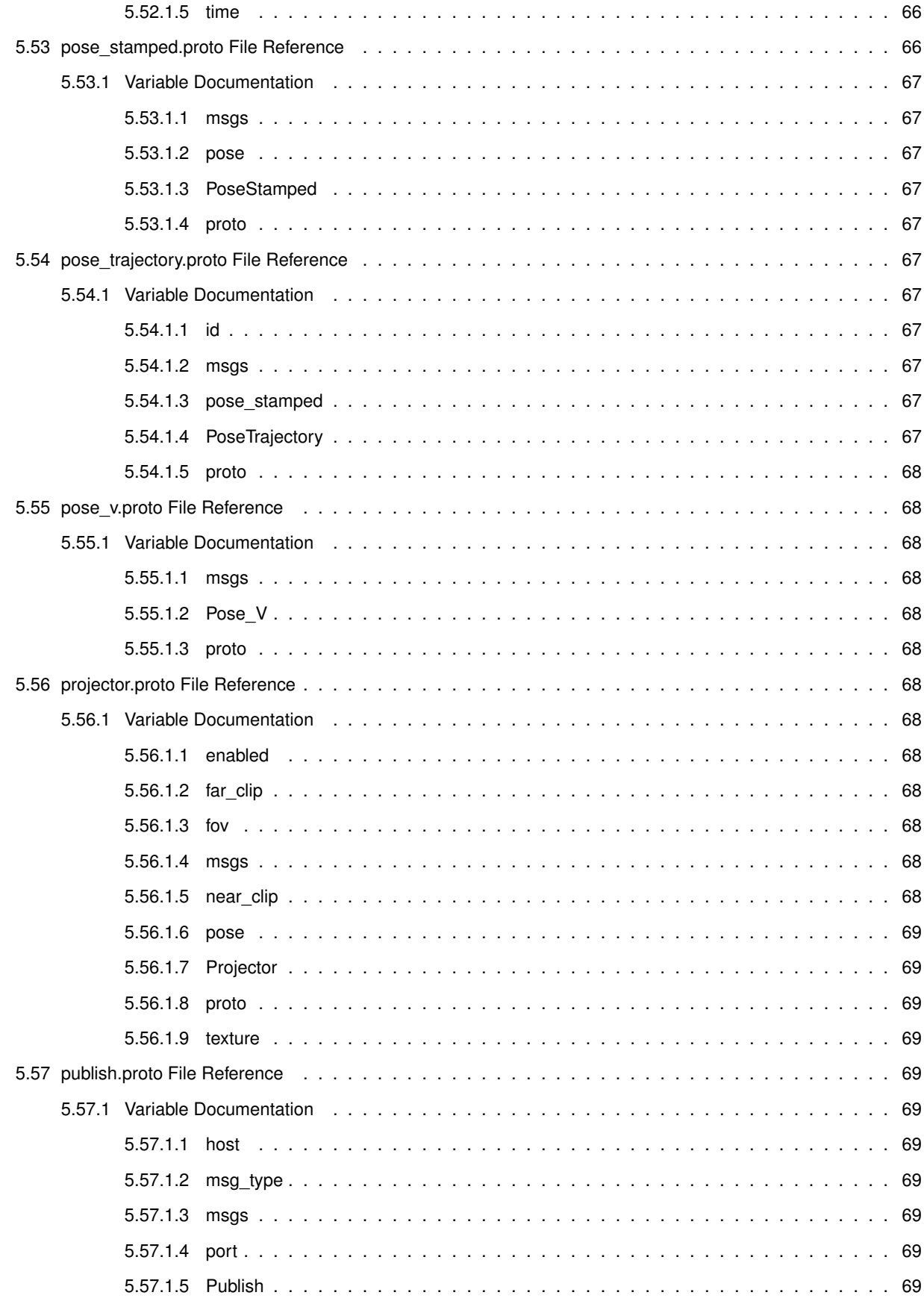

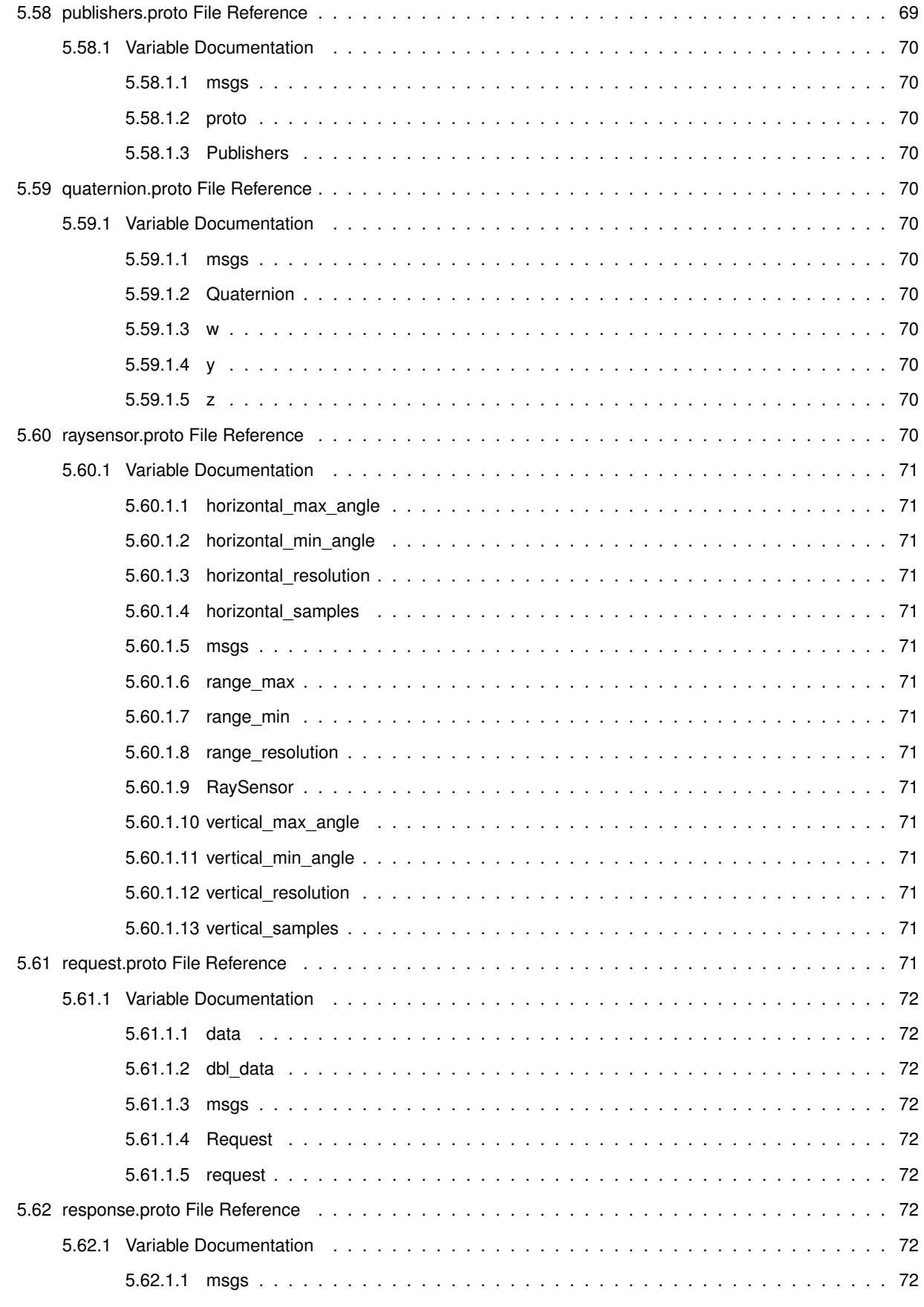

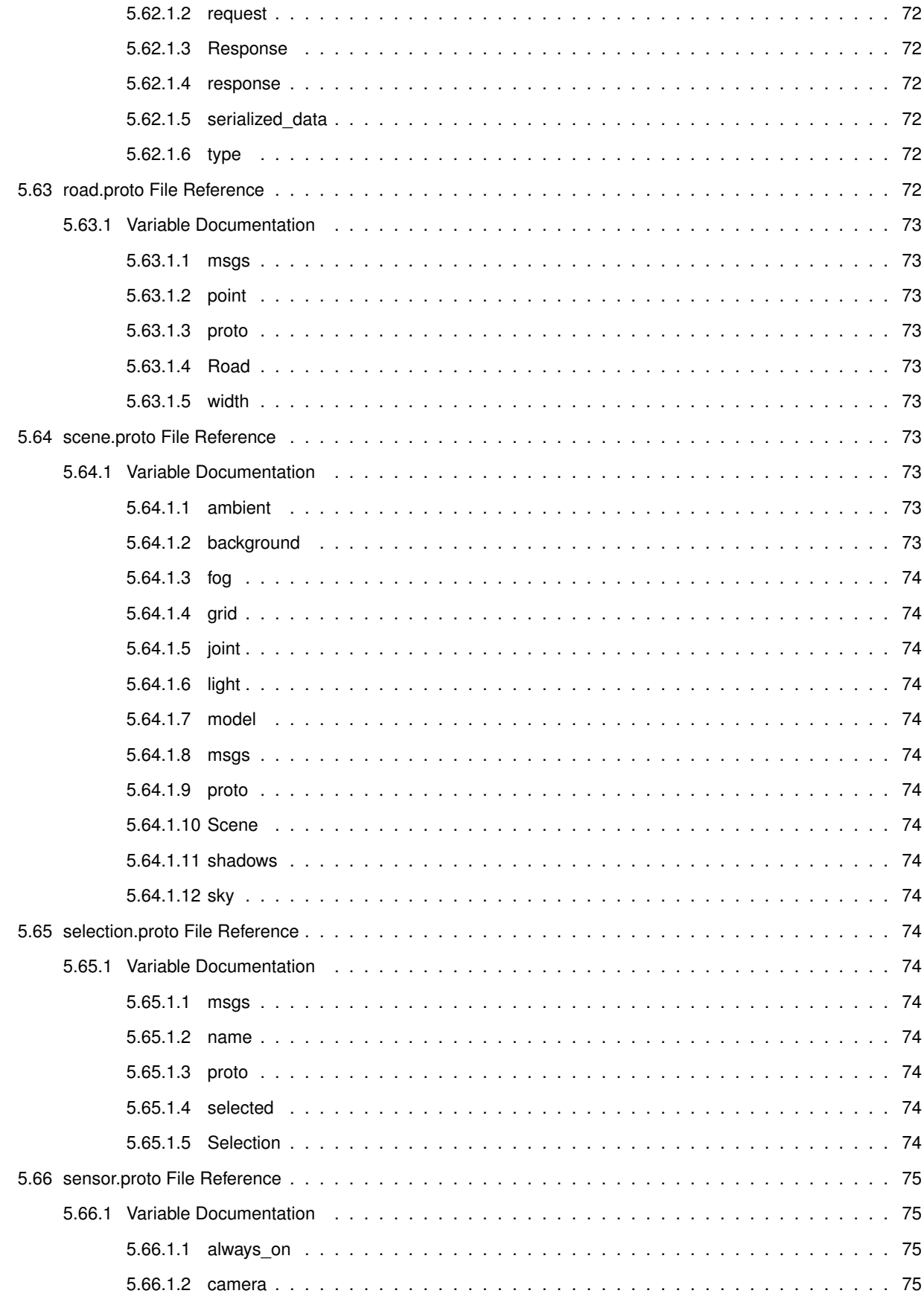

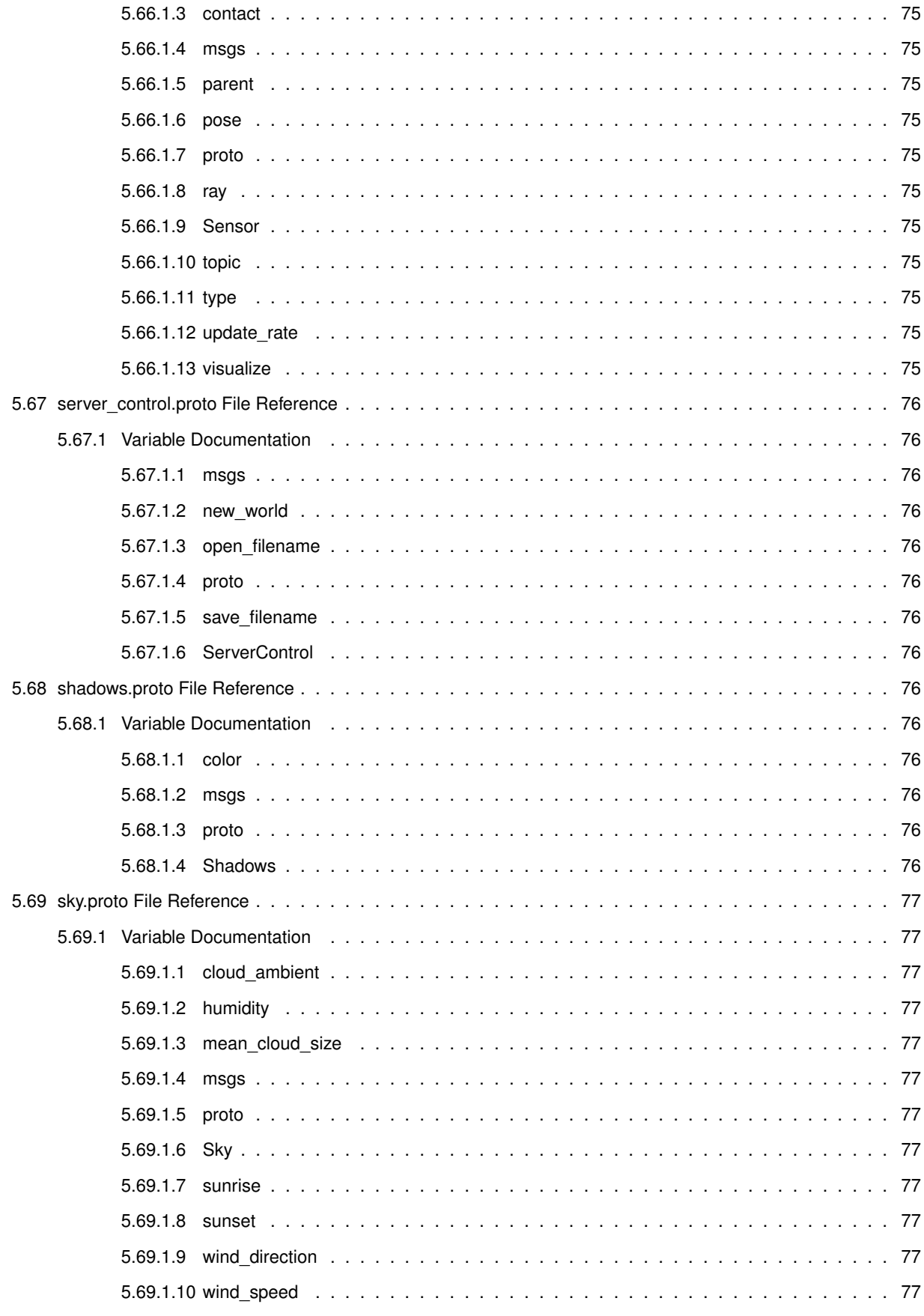

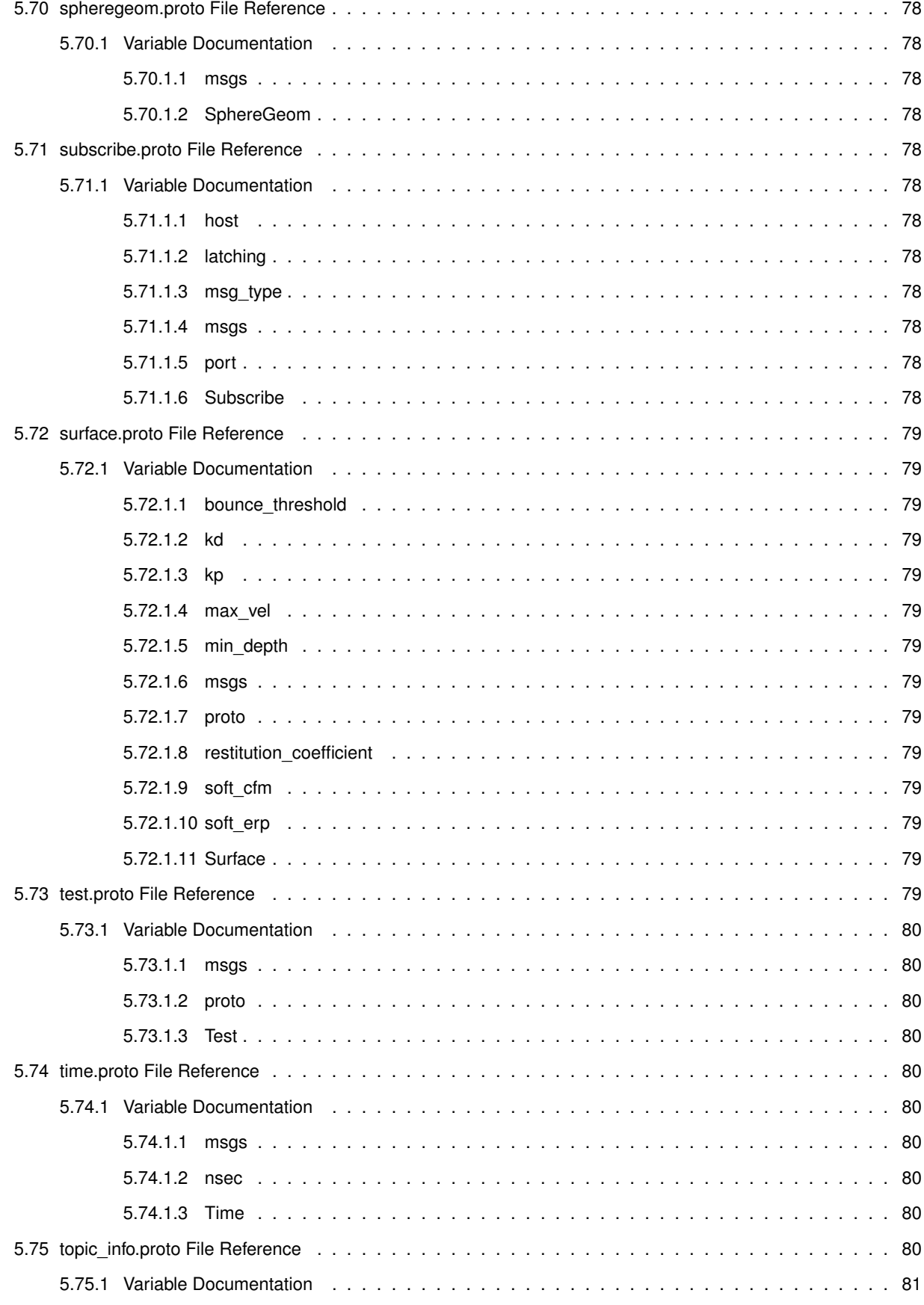

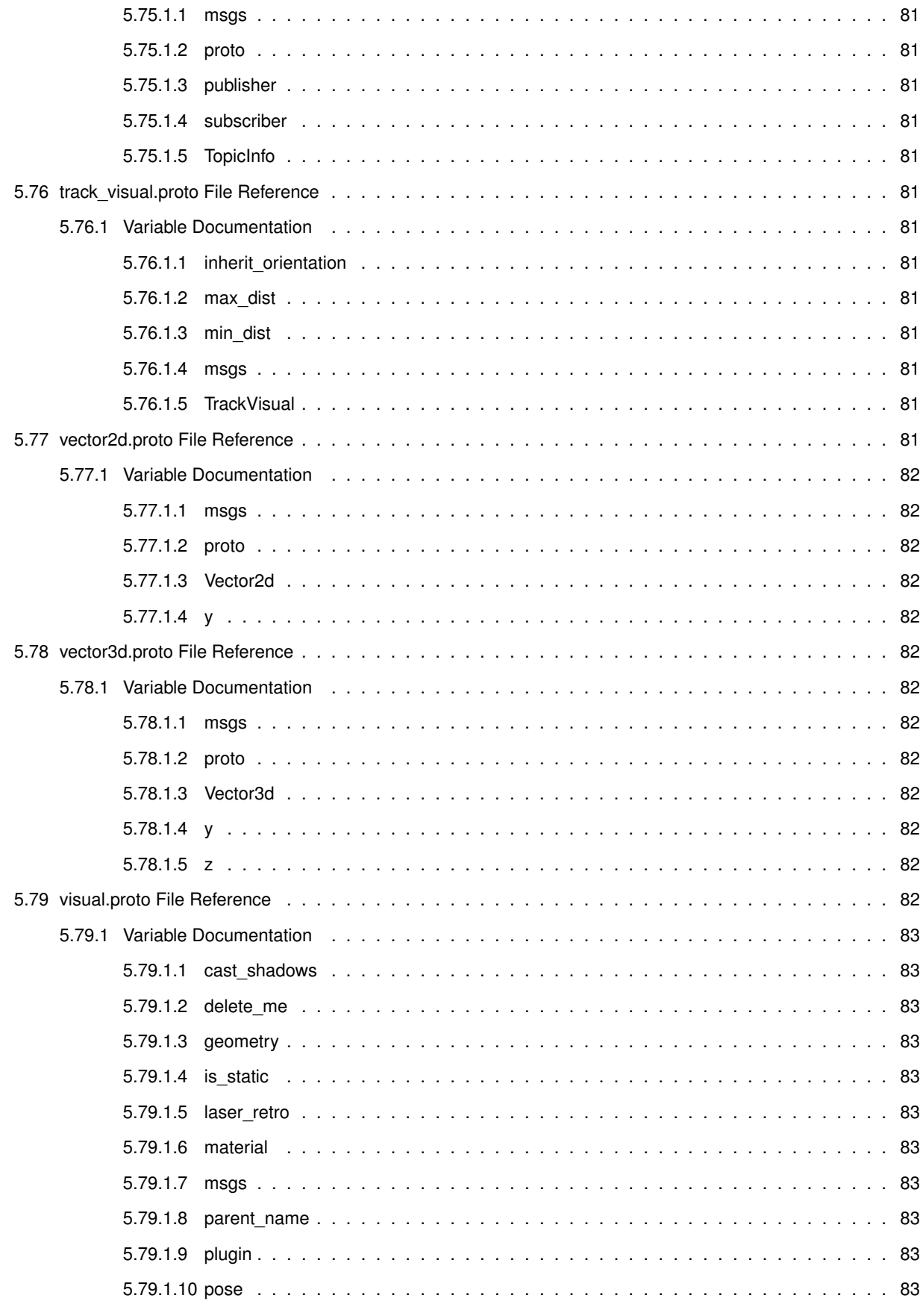

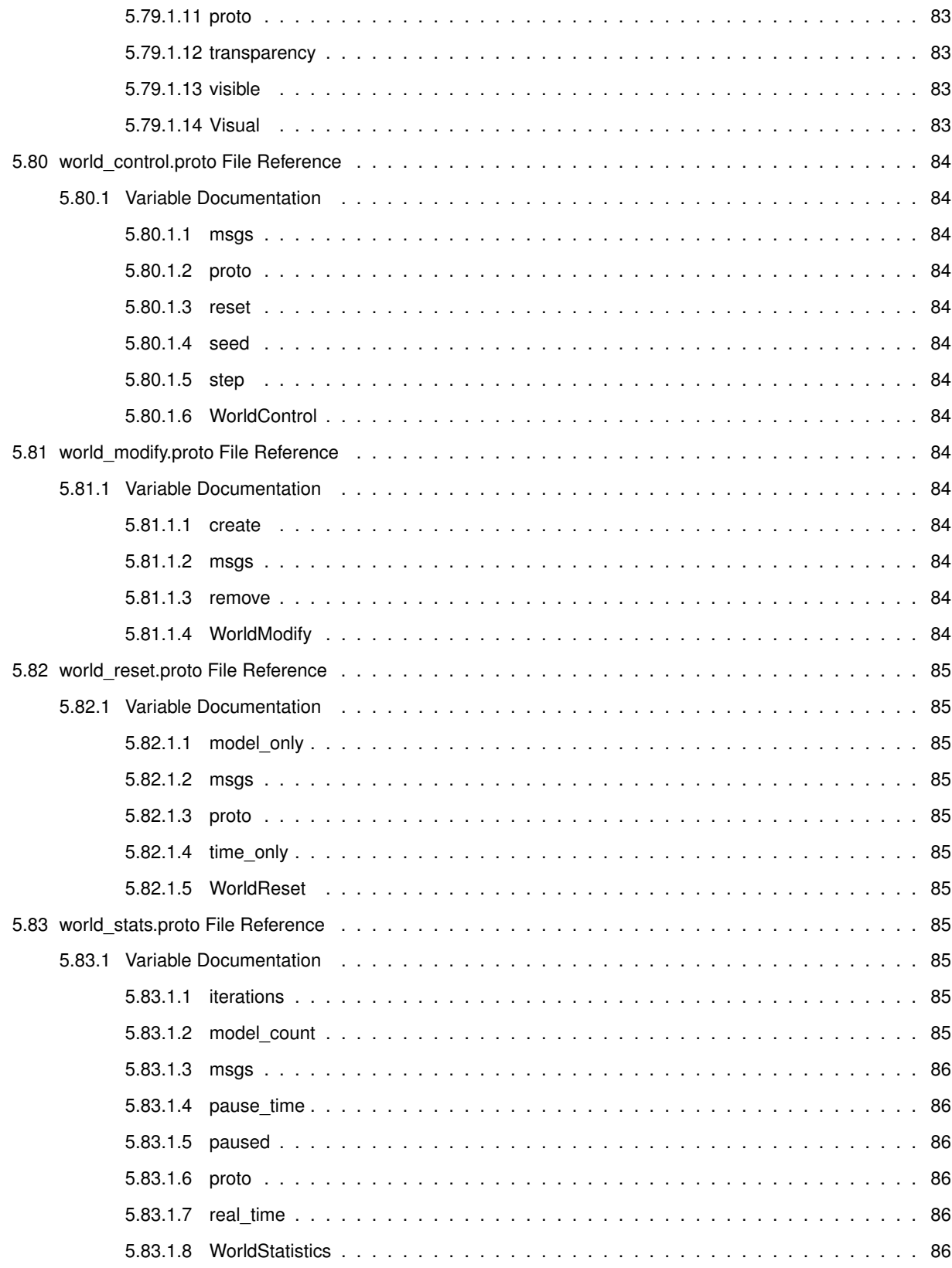

# **Gazebo Messages Reference**

Gazebo uses Google Protobufs for message specification and serialization.

Messages Definitions

# **Class Index**

### **2.1 Class List**

Here are the classes, structs, unions and interfaces with brief descriptions:

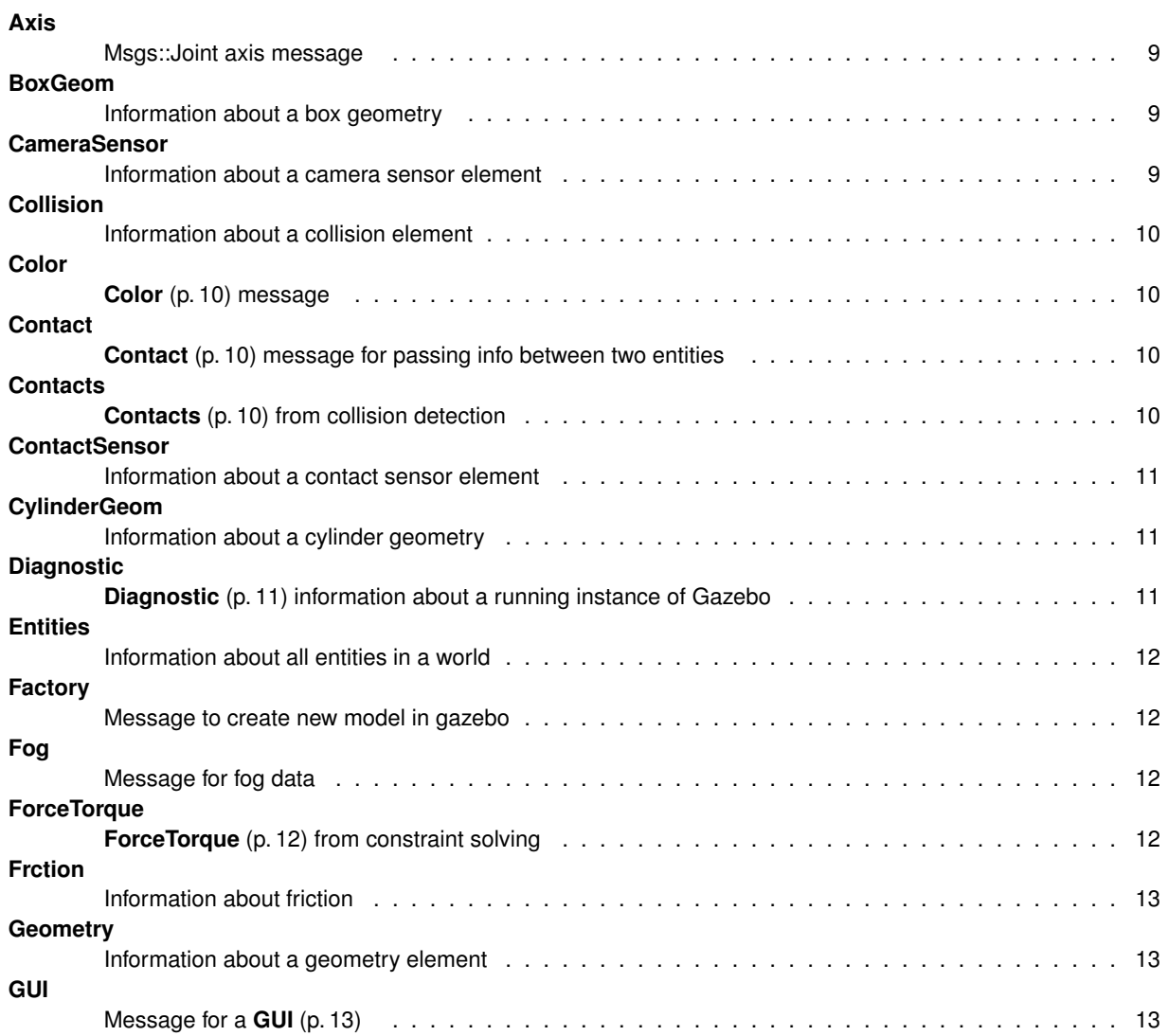

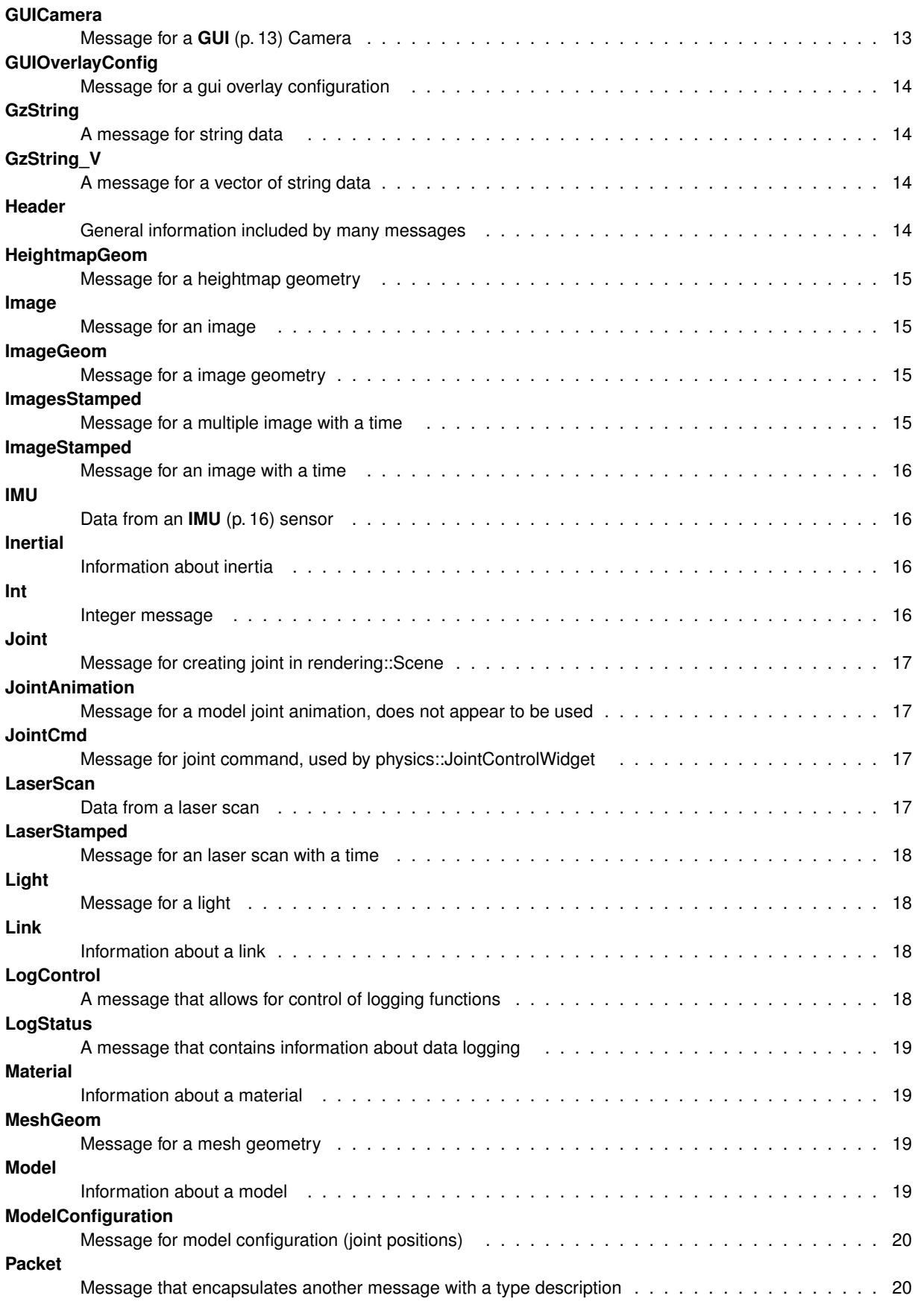

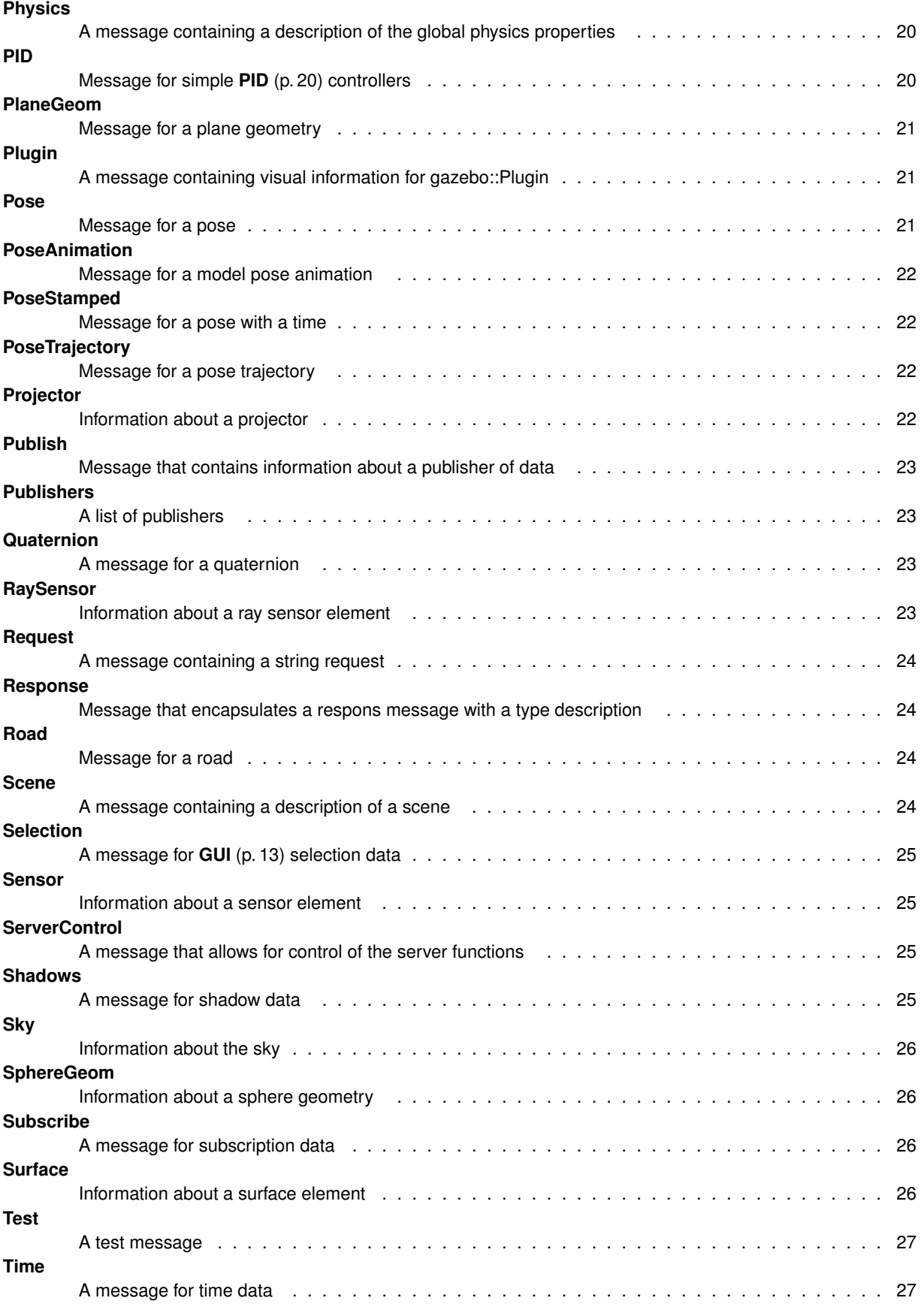

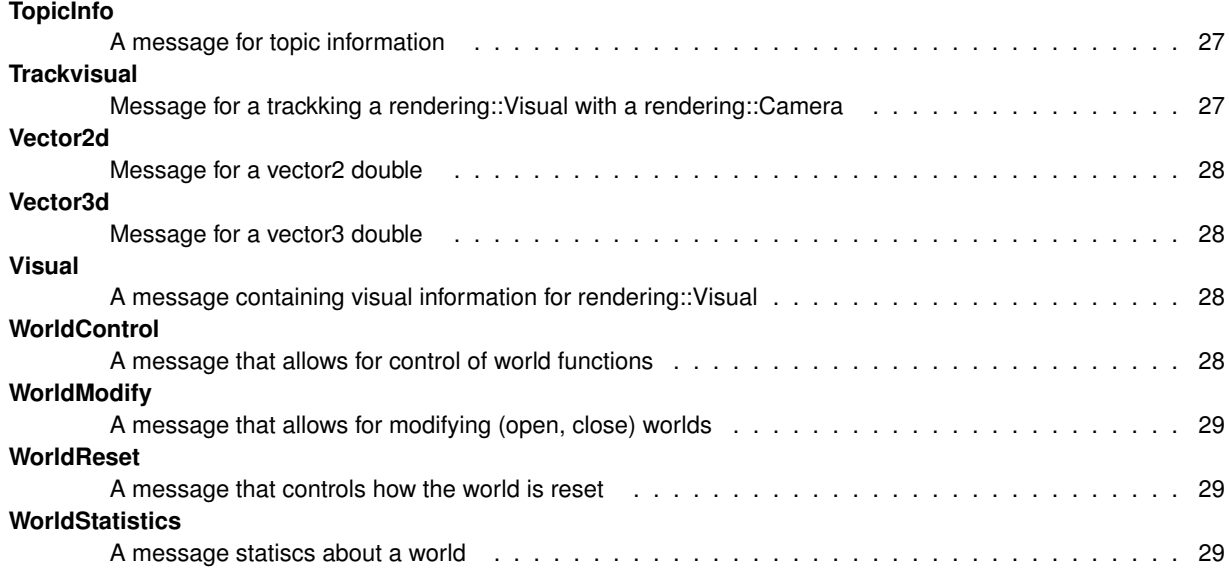

# **File Index**

### 3.1 File List

Here is a list of all files with brief descriptions:

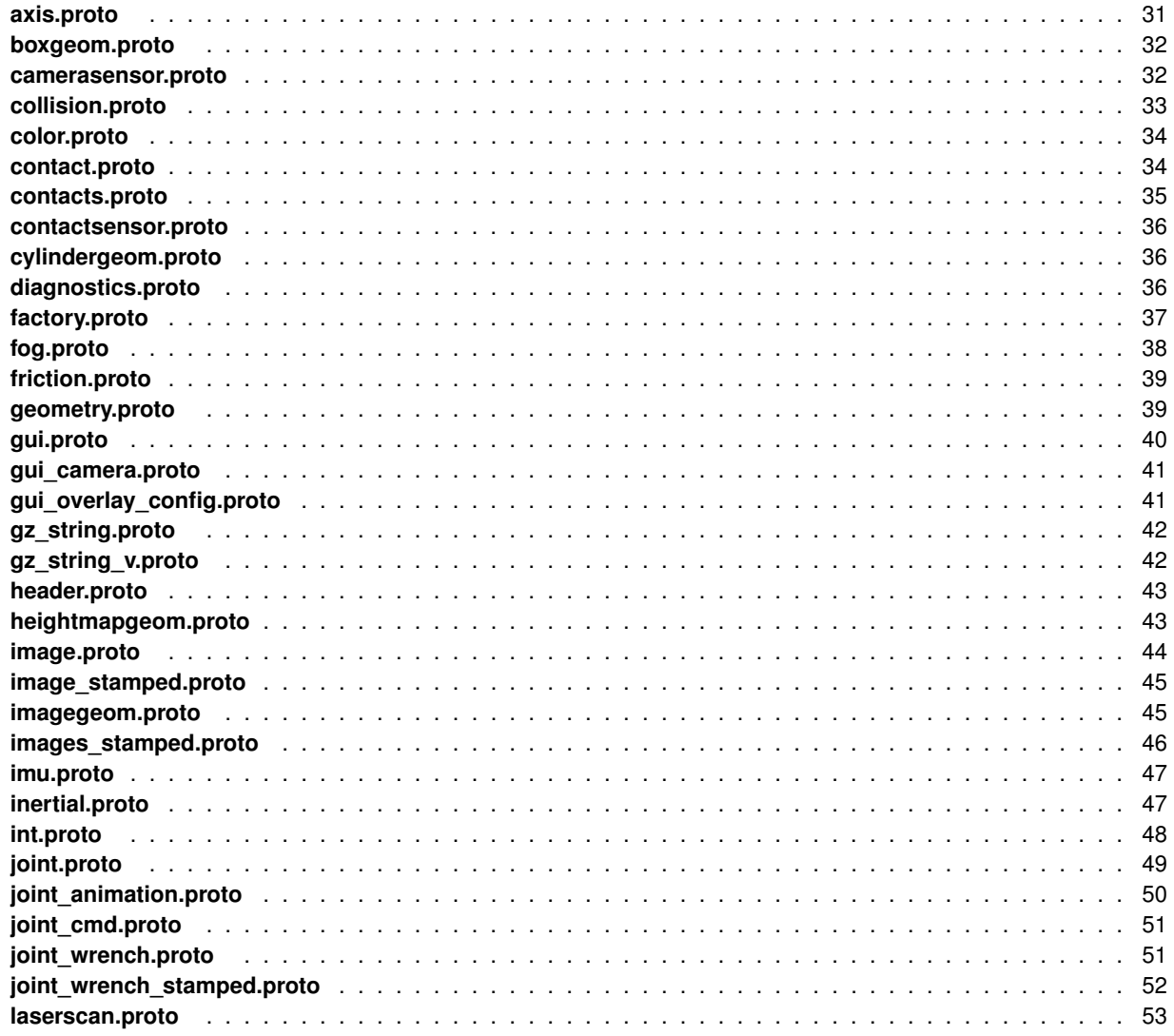

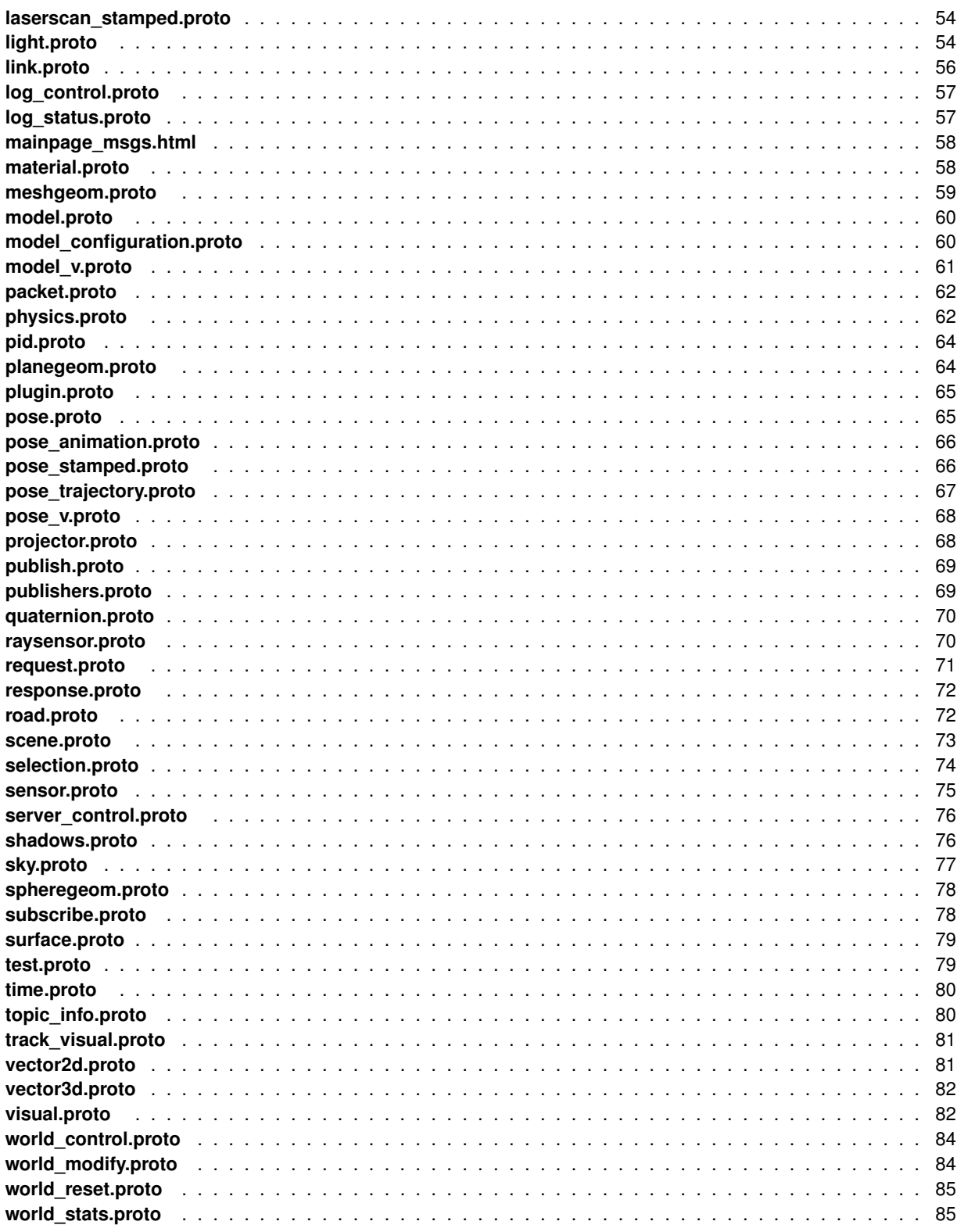

# **Class Documentation**

### **4.1 Axis Interface Reference**

msgs::Joint axis message

#### **4.1.1 Detailed Description**

msgs::Joint axis message

The documentation for this interface was generated from the following file:

• **axis.proto**

### **4.2 BoxGeom Interface Reference**

Information about a box geometry.

#### **4.2.1 Detailed Description**

Information about a box geometry.

The documentation for this interface was generated from the following file:

• **boxgeom.proto**

### **4.3 CameraSensor Interface Reference**

Information about a camera sensor element.

#### **4.3.1 Detailed Description**

Information about a camera sensor element.

The documentation for this interface was generated from the following file:

#### • **camerasensor.proto**

### **4.4 Collision Interface Reference**

Information about a collision element.

#### **4.4.1 Detailed Description**

Information about a collision element.

The documentation for this interface was generated from the following file:

• **collision.proto**

### **4.5 Color Interface Reference**

**Color** (p. 10) message.

#### **4.5.1 Detailed Description**

**Color** (p. 10) message.

The documentation for this interface was generated from the following file:

• **color.proto**

### **4.6 Contact Interface Reference**

**Contact** (p. 10) message for passing info between two entities.

#### **4.6.1 Detailed Description**

**Contact** (p. 10) message for passing info between two entities.

The documentation for this interface was generated from the following file:

• **contact.proto**

### **4.7 Contacts Interface Reference**

**Contacts** (p. 10) from collision detection.
#### **4.7.1 Detailed Description**

**Contacts** (p. 10) from collision detection.

The documentation for this interface was generated from the following file:

• **contacts.proto**

# **4.8 ContactSensor Interface Reference**

Information about a contact sensor element.

### **4.8.1 Detailed Description**

Information about a contact sensor element.

The documentation for this interface was generated from the following file:

#### • **contactsensor.proto**

# **4.9 CylinderGeom Interface Reference**

Information about a cylinder geometry.

#### **4.9.1 Detailed Description**

Information about a cylinder geometry.

The documentation for this interface was generated from the following file:

### • **cylindergeom.proto**

### **4.10 Diagnostic Interface Reference**

**Diagnostic** (p. 11) information about a running instance of Gazebo.

**4.10.1 Detailed Description**

**Diagnostic** (p. 11) information about a running instance of Gazebo. Gazebo must have been compiled with the ENABLE\_DIAGNOSTICS flag. The documentation for this interface was generated from the following file:

#### • **diagnostics.proto**

# **4.11 Entities Interface Reference**

Information about all entities in a world.

**4.11.1 Detailed Description**

Information about all entities in a world.

The documentation for this interface was generated from the following file:

• **model\_v.proto**

# **4.12 Factory Interface Reference**

Message to create new model in gazebo.

### **4.12.1 Detailed Description**

Message to create new model in gazebo.

The documentation for this interface was generated from the following file:

• **factory.proto**

# **4.13 Fog Interface Reference**

Message for fog data.

### **4.13.1 Detailed Description**

Message for fog data.

The documentation for this interface was generated from the following file:

• **fog.proto**

# **4.14 ForceTorque Interface Reference**

**ForceTorque** (p. 12) from constraint solving.

### **4.14.1 Detailed Description**

**ForceTorque** (p. 12) from constraint solving.

The documentation for this interface was generated from the following file:

#### • **joint\_wrench\_stamped.proto**

# **4.15 Frction Interface Reference**

Information about friction.

#### **4.15.1 Detailed Description**

Information about friction.

The documentation for this interface was generated from the following file:

#### • **friction.proto**

### **4.16 Geometry Interface Reference**

Information about a geometry element.

#### **4.16.1 Detailed Description**

Information about a geometry element.

The documentation for this interface was generated from the following file:

#### • **geometry.proto**

### **4.17 GUI Interface Reference**

Message for a **GUI** (p. 13).

### **4.17.1 Detailed Description**

Message for a **GUI** (p. 13).

The documentation for this interface was generated from the following file:

• **gui.proto**

# **4.18 GUICamera Interface Reference**

Message for a **GUI** (p. 13) Camera.

#### **4.18.1 Detailed Description**

Message for a **GUI** (p. 13) Camera.

The documentation for this interface was generated from the following file:

#### • **gui\_camera.proto**

# **4.19 GUIOverlayConfig Interface Reference**

Message for a gui overlay configuration.

**4.19.1 Detailed Description**

Message for a gui overlay configuration.

The documentation for this interface was generated from the following file:

### • **gui\_overlay\_config.proto**

# **4.20 GzString Interface Reference**

A message for string data.

### **4.20.1 Detailed Description**

A message for string data.

The documentation for this interface was generated from the following file:

### • **gz\_string.proto**

# **4.21 GzString V Interface Reference**

A message for a vector of string data.

### **4.21.1 Detailed Description**

A message for a vector of string data.

The documentation for this interface was generated from the following file:

• **gz\_string\_v.proto**

# **4.22 Header Interface Reference**

General information included by many messages.

### **4.22.1 Detailed Description**

General information included by many messages.

The documentation for this interface was generated from the following file:

#### • **header.proto**

### **4.23 HeightmapGeom Interface Reference**

Message for a heightmap geometry.

#### **4.23.1 Detailed Description**

Message for a heightmap geometry.

The documentation for this interface was generated from the following file:

#### • **heightmapgeom.proto**

### **4.24 Image Interface Reference**

Message for an image.

#### **4.24.1 Detailed Description**

Message for an image.

The documentation for this interface was generated from the following file:

• **image.proto**

### **4.25 ImageGeom Interface Reference**

Message for a image geometry.

#### **4.25.1 Detailed Description**

Message for a image geometry.

The documentation for this interface was generated from the following file:

• **imagegeom.proto**

# **4.26 ImagesStamped Interface Reference**

Message for a multiple image with a time.

#### **4.26.1 Detailed Description**

Message for a multiple image with a time.

The documentation for this interface was generated from the following file:

• **images\_stamped.proto**

# **4.27 ImageStamped Interface Reference**

Message for an image with a time.

**4.27.1 Detailed Description**

Message for an image with a time.

The documentation for this interface was generated from the following file:

• **image\_stamped.proto**

### **4.28 IMU Interface Reference**

Data from an **IMU** (p. 16) sensor.

### **4.28.1 Detailed Description**

Data from an **IMU** (p. 16) sensor.

The documentation for this interface was generated from the following file:

• **imu.proto**

# **4.29 Inertial Interface Reference**

Information about inertia.

### **4.29.1 Detailed Description**

Information about inertia.

The documentation for this interface was generated from the following file:

• **inertial.proto**

# **4.30 Int Interface Reference**

Integer message.

### **4.30.1 Detailed Description**

Integer message.

The documentation for this interface was generated from the following file:

• **int.proto**

# **4.31 Joint Interface Reference**

Message for creating joint in rendering::Scene.

#### **4.31.1 Detailed Description**

Message for creating joint in rendering::Scene.

**Joint** (p. 17) wrench message.

The documentation for this interface was generated from the following file:

• **joint.proto**

# **4.32 JointAnimation Interface Reference**

Message for a model joint animation, does not appear to be used.

### **4.32.1 Detailed Description**

Message for a model joint animation, does not appear to be used. The documentation for this interface was generated from the following file:

### • **joint\_animation.proto**

# **4.33 JointCmd Interface Reference**

Message for joint command, used by physics::JointControlWidget.

### **4.33.1 Detailed Description**

Message for joint command, used by physics::JointControlWidget. The documentation for this interface was generated from the following file:

• **joint\_cmd.proto**

# **4.34 LaserScan Interface Reference**

Data from a laser scan.

#### **4.34.1 Detailed Description**

Data from a laser scan.

The documentation for this interface was generated from the following file:

• **laserscan.proto**

# **4.35 LaserStamped Interface Reference**

Message for an laser scan with a time.

### **4.35.1 Detailed Description**

Message for an laser scan with a time.

The documentation for this interface was generated from the following file:

• **laserscan\_stamped.proto**

# **4.36 Light Interface Reference**

Message for a light.

### **4.36.1 Detailed Description**

Message for a light.

The documentation for this interface was generated from the following file:

• **light.proto**

# **4.37 Link Interface Reference**

Information about a link.

### **4.37.1 Detailed Description**

Information about a link.

The documentation for this interface was generated from the following file:

• **link.proto**

# **4.38 LogControl Interface Reference**

A message that allows for control of logging functions.

#### **4.38.1 Detailed Description**

A message that allows for control of logging functions.

The documentation for this interface was generated from the following file:

• **log\_control.proto**

# **4.39 LogStatus Interface Reference**

A message that contains information about data logging.

#### **4.39.1 Detailed Description**

A message that contains information about data logging.

The documentation for this interface was generated from the following file:

• **log\_status.proto**

# **4.40 Material Interface Reference**

Information about a material.

#### **4.40.1 Detailed Description**

Information about a material.

The documentation for this interface was generated from the following file:

#### • **material.proto**

# **4.41 MeshGeom Interface Reference**

Message for a mesh geometry.

#### **4.41.1 Detailed Description**

Message for a mesh geometry.

The documentation for this interface was generated from the following file:

• **meshgeom.proto**

# **4.42 Model Interface Reference**

Information about a model.

### **4.42.1 Detailed Description**

Information about a model.

The documentation for this interface was generated from the following file:

• **model.proto**

# **4.43 ModelConfiguration Interface Reference**

Message for model configuration (joint positions)

### **4.43.1 Detailed Description**

Message for model configuration (joint positions)

The documentation for this interface was generated from the following file:

• **model\_configuration.proto**

# **4.44 Packet Interface Reference**

Message that encapsulates another message with a type description.

### **4.44.1 Detailed Description**

Message that encapsulates another message with a type description. The documentation for this interface was generated from the following file:

• **packet.proto**

# **4.45 Physics Interface Reference**

A message containing a description of the global physics properties.

### **4.45.1 Detailed Description**

A message containing a description of the global physics properties. The documentation for this interface was generated from the following file:

• **physics.proto**

# **4.46 PID Interface Reference**

Message for simple **PID** (p. 20) controllers.

### **4.46.1 Detailed Description**

Message for simple **PID** (p. 20) controllers.

The documentation for this interface was generated from the following file:

• **pid.proto**

### **4.47 PlaneGeom Interface Reference**

Message for a plane geometry.

#### **4.47.1 Detailed Description**

Message for a plane geometry.

The documentation for this interface was generated from the following file:

#### • **planegeom.proto**

### **4.48 Plugin Interface Reference**

A message containing visual information for gazebo::Plugin.

#### **4.48.1 Detailed Description**

A message containing visual information for gazebo::Plugin.

The documentation for this interface was generated from the following file:

• **plugin.proto**

# **4.49 Pose Interface Reference**

Message for a pose.

### **4.49.1 Detailed Description**

Message for a pose.

Message for a vector of poses.

The documentation for this interface was generated from the following file:

#### • **pose.proto**

# **4.50 PoseAnimation Interface Reference**

Message for a model pose animation.

**4.50.1 Detailed Description**

Message for a model pose animation.

The documentation for this interface was generated from the following file:

### • **pose\_animation.proto**

# **4.51 PoseStamped Interface Reference**

Message for a pose with a time.

### **4.51.1 Detailed Description**

Message for a pose with a time.

The documentation for this interface was generated from the following file:

### • **pose\_stamped.proto**

# **4.52 PoseTrajectory Interface Reference**

Message for a pose trajectory.

### **4.52.1 Detailed Description**

Message for a pose trajectory.

The documentation for this interface was generated from the following file:

• **pose\_trajectory.proto**

# **4.53 Projector Interface Reference**

Information about a projector.

### **4.53.1 Detailed Description**

Information about a projector.

The documentation for this interface was generated from the following file:

#### • **projector.proto**

## **4.54 Publish Interface Reference**

Message that contains information about a publisher of data.

#### **4.54.1 Detailed Description**

Message that contains information about a publisher of data.

The documentation for this interface was generated from the following file:

• **publish.proto**

### **4.55 Publishers Interface Reference**

A list of publishers.

#### **4.55.1 Detailed Description**

A list of publishers.

The documentation for this interface was generated from the following file:

#### • **publishers.proto**

### **4.56 Quaternion Interface Reference**

A message for a quaternion.

#### **4.56.1 Detailed Description**

A message for a quaternion.

The documentation for this interface was generated from the following file:

• **quaternion.proto**

# **4.57 RaySensor Interface Reference**

Information about a ray sensor element.

#### **4.57.1 Detailed Description**

Information about a ray sensor element.

The documentation for this interface was generated from the following file:

• **raysensor.proto**

# **4.58 Request Interface Reference**

A message containing a string request.

**4.58.1 Detailed Description**

A message containing a string request.

The documentation for this interface was generated from the following file:

### • **request.proto**

# **4.59 Response Interface Reference**

Message that encapsulates a respons message with a type description.

### **4.59.1 Detailed Description**

Message that encapsulates a respons message with a type description. The documentation for this interface was generated from the following file:

### • **response.proto**

### **4.60 Road Interface Reference**

Message for a road.

### **4.60.1 Detailed Description**

Message for a road.

The documentation for this interface was generated from the following file:

• **road.proto**

# **4.61 Scene Interface Reference**

A message containing a description of a scene.

### **4.61.1 Detailed Description**

A message containing a description of a scene.

The documentation for this interface was generated from the following file:

• **scene.proto**

### **4.62 Selection Interface Reference**

A message for **GUI** (p. 13) selection data.

**4.62.1 Detailed Description**

A message for **GUI** (p. 13) selection data.

The documentation for this interface was generated from the following file:

• **selection.proto**

# **4.63 Sensor Interface Reference**

Information about a sensor element.

#### **4.63.1 Detailed Description**

Information about a sensor element.

The documentation for this interface was generated from the following file:

#### • **sensor.proto**

# **4.64 ServerControl Interface Reference**

A message that allows for control of the server functions.

#### **4.64.1 Detailed Description**

A message that allows for control of the server functions.

The documentation for this interface was generated from the following file:

#### • **server\_control.proto**

# **4.65 Shadows Interface Reference**

A message for shadow data.

#### **4.65.1 Detailed Description**

A message for shadow data.

The documentation for this interface was generated from the following file:

#### • **shadows.proto**

# **4.66 Sky Interface Reference**

Information about the sky.

**4.66.1 Detailed Description**

Information about the sky.

The documentation for this interface was generated from the following file:

• **sky.proto**

# **4.67 SphereGeom Interface Reference**

Information about a sphere geometry.

### **4.67.1 Detailed Description**

Information about a sphere geometry.

The documentation for this interface was generated from the following file:

### • **spheregeom.proto**

# **4.68 Subscribe Interface Reference**

A message for subscription data.

### **4.68.1 Detailed Description**

A message for subscription data.

The documentation for this interface was generated from the following file:

• **subscribe.proto**

# **4.69 Surface Interface Reference**

Information about a surface element.

### **4.69.1 Detailed Description**

Information about a surface element.

The documentation for this interface was generated from the following file:

#### • **surface.proto**

# **4.70 Test Interface Reference**

A test message.

**4.70.1 Detailed Description**

A test message.

The documentation for this interface was generated from the following file:

• **test.proto**

# **4.71 Time Interface Reference**

A message for time data.

#### **4.71.1 Detailed Description**

A message for time data.

The documentation for this interface was generated from the following file:

• **time.proto**

# **4.72 TopicInfo Interface Reference**

A message for topic information.

### **4.72.1 Detailed Description**

A message for topic information.

The documentation for this interface was generated from the following file:

• **topic\_info.proto**

# **4.73 Trackvisual Interface Reference**

Message for a trackking a rendering::Visual with a rendering::Camera.

### **4.73.1 Detailed Description**

Message for a trackking a rendering::Visual with a rendering::Camera. The documentation for this interface was generated from the following file:

• **track\_visual.proto**

# **4.74 Vector2d Interface Reference**

Message for a vector2 double.

**4.74.1 Detailed Description**

Message for a vector2 double.

The documentation for this interface was generated from the following file:

• **vector2d.proto**

# **4.75 Vector3d Interface Reference**

Message for a vector3 double.

### **4.75.1 Detailed Description**

Message for a vector3 double.

The documentation for this interface was generated from the following file:

• **vector3d.proto**

# **4.76 Visual Interface Reference**

A message containing visual information for rendering::Visual.

### **4.76.1 Detailed Description**

A message containing visual information for rendering::Visual.

The documentation for this interface was generated from the following file:

• **visual.proto**

# **4.77 WorldControl Interface Reference**

A message that allows for control of world functions.

### **4.77.1 Detailed Description**

A message that allows for control of world functions.

The documentation for this interface was generated from the following file:

• **world\_control.proto**

# **4.78 WorldModify Interface Reference**

A message that allows for modifying (open, close) worlds.

#### **4.78.1 Detailed Description**

A message that allows for modifying (open, close) worlds.

The documentation for this interface was generated from the following file:

#### • **world\_modify.proto**

# **4.79 WorldReset Interface Reference**

A message that controls how the world is reset.

#### **4.79.1 Detailed Description**

A message that controls how the world is reset.

The documentation for this interface was generated from the following file:

#### • **world\_reset.proto**

# **4.80 WorldStatistics Interface Reference**

A message statiscs about a world.

### **4.80.1 Detailed Description**

A message statiscs about a world.

The documentation for this interface was generated from the following file:

#### • **world\_stats.proto**

# **Chapter 5**

# **File Documentation**

# **5.1 axis.proto File Reference**

### **Variables**

- message **Axis**
- required double **damping** = 6
- required double **friction** = 7
- required double **limit\_effort** = 4
- required double **limit\_lower** = 2
- required double **limit\_upper** = 3
- required double **limit\_velocity** = 5
- package gazebo **msgs**
- import vector3d **proto**

### **5.1.1 Variable Documentation**

**5.1.1.1 message Axis**

#### **Initial value:**

```
\{required Vector3d xyz = 1
```
- **5.1.1.2 required double damping = 6**
- **5.1.1.3 required double friction = 7**
- **5.1.1.4 required double limit effort = 4**
- **5.1.1.5 required double limit lower = 2**
- **5.1.1.6 required double limit upper = 3**
- **5.1.1.7 required double limit velocity = 5**

**5.1.1.8 package gazebo msgs**

**5.1.1.9 import time proto**

## **5.2 boxgeom.proto File Reference**

**Variables**

- message **BoxGeom**
- package gazebo **msgs**
- import vector3d **proto**

### **5.2.1 Variable Documentation**

**5.2.1.1 message BoxGeom**

#### **Initial value:**

```
{
 required Vector3d size = 1
```
### **5.2.1.2 package gazebo msgs**

```
5.2.1.3 import vector3d proto
```
# **5.3 camerasensor.proto File Reference**

### **Variables**

- message **CameraSensor**
- optional double **far\_clip** = 5
- optional string **image\_format** = 3
- optional **Vector2d image\_size** = 2
- package gazebo **msgs**
- optional double **near\_clip** = 4
- import vector2d **proto**
- optional bool **save\_enabled** = 6
- optional string **save\_path** = 7

### **5.3.1 Variable Documentation**

### **5.3.1.1 message CameraSensor**

### **Initial value:**

```
{
 optional double horizontal_fov = 1
```
- **5.3.1.2 optional double far clip = 5**
- **5.3.1.3 optional string image format = 3**
- **5.3.1.4 optional Vector2d image size = 2**
- **5.3.1.5 package gazebo msgs**
- **5.3.1.6 optional double near clip = 4**
- **5.3.1.7 import vector2d proto**
- **5.3.1.8 optional bool save enabled = 6**
- **5.3.1.9 optional string save path = 7**

### **5.4 collision.proto File Reference**

### **Variables**

- message **Collision**
- optional **Geometry geometry** = 6
- optional double **laser\_retro** = 3
- optional double **max\_contacts** = 4
- package gazebo **msgs**
- required string **name** = 2
- optional **Pose pose** = 5
- import header **proto**
- optional **Surface surface** = 7
- repeated **Visual visual** = 8

### **5.4.1 Variable Documentation**

**5.4.1.1 message Collision**

#### **Initial value:**

{ required uint  $32$  id = 1

- **5.4.1.2 optional Geometry geometry = 6**
- **5.4.1.3 optional double laser retro = 3**
- **5.4.1.4 optional double max contacts = 4**
- **5.4.1.5 package gazebo msgs**
- **5.4.1.6 required string name = 2**

```
5.4.1.7 optional Pose pose = 5
```
- **5.4.1.8 import visual proto**
- **5.4.1.9 optional Surface surface = 7**
- **5.4.1.10 repeated Visual visual = 8**

# **5.5 color.proto File Reference**

### **Variables**

- optional float  $a = 5$  [default = 1.0]
- required float  $$
- message **Color**
- required float  $g = 3$
- package gazebo **msgs**

### **5.5.1 Variable Documentation**

- **5.5.1.1 optional float a = 5 [default = 1.0]**
- **5.5.1.2 required float b = 4**
- **5.5.1.3 message Color**

#### **Initial value:**

{ required float r = 2

- **5.5.1.4 required float g = 3**
- **5.5.1.5 package gazebo msgs**

# **5.6 contact.proto File Reference**

### **Variables**

- required string **collision2** = 2
- message **Contact**
- repeated double **depth** = 5
- package gazebo **msgs**
- repeated **Vector3d normal** = 4
- repeated **Vector3d position** = 3
- import vector3d **proto**
- required **Time time** = 7
- required string **world** = 8
- repeated **JointWrench wrench** = 6
- **5.6.1 Variable Documentation**
- **5.6.1.1 required string collision2 = 2**
- **5.6.1.2 message Contact**

#### **Initial value:**

{ required string collision1 = 1

- **5.6.1.3 repeated double depth = 5**
- **5.6.1.4 package gazebo msgs**
- **5.6.1.5 repeated Vector3d normal = 4**
- **5.6.1.6 repeated Vector3d position = 3**
- **5.6.1.7 import joint wrench proto**
- **5.6.1.8 required Time time = 7**
- **5.6.1.9 required string world = 8**
- **5.6.1.10 repeated JointWrench wrench = 6**

# **5.7 contacts.proto File Reference**

#### **Variables**

- message **Contacts**
- package gazebo **msgs**
- import **contact proto**
- required **Time time** = 2

### **5.7.1 Variable Documentation**

#### **5.7.1.1 message Contacts**

#### **Initial value:**

```
{
 repeated Contact contact = 1
```
#### **5.7.1.2 package gazebo msgs**

#### **5.7.1.3 import time proto**

**5.7.1.4 required Time time = 2**

# **5.8 contactsensor.proto File Reference**

**Variables**

- message **ContactSensor**
- package gazebo **msgs**

### **5.8.1 Variable Documentation**

**5.8.1.1 message ContactSensor**

### **Initial value:**

```
{
 optional string collision_name = 1
```
### **5.8.1.2 package gazebo msgs**

# **5.9 cylindergeom.proto File Reference**

**Variables**

- message **CylinderGeom**
- required double **length** = 2
- package gazebo **msgs**

### **5.9.1 Variable Documentation**

**5.9.1.1 message CylinderGeom**

**Initial value:**

```
{
 required double radius = 1
```

```
5.9.1.2 required double length = 2
```
**5.9.1.3 package gazebo msgs**

# **5.10 diagnostics.proto File Reference**

**Variables**

• message **Diagnostics**

- package gazebo **msgs**
- import **time proto**
- required **Time real\_time** = 2
- required double **real\_time\_factor** = 4
- required **Time sim\_time** = 3

### **5.10.1 Variable Documentation**

**5.10.1.1 message Diagnostics**

#### **Initial value:**

```
{
 message DiagTime
 {
   required string name = 1;
   required Time elapsed = 2;
   required Time wall = 3;}
 repeated DiagTime time = 1
```
### **5.10.1.2 package gazebo msgs**

- **5.10.1.3 import time proto**
- **5.10.1.4 required Time real time = 2**
- **5.10.1.5 required double real time factor = 4**
- **5.10.1.6 required Time sim time = 3**

## **5.11 factory.proto File Reference**

### **Variables**

- optional string **clone\_model\_name** = 5
- optional string **edit\_name** = 4
- message **Factory**
- package gazebo **msgs**
- optional **Pose pose** = 3
- import header **proto**
- optional string **sdf\_filename** = 2

### **5.11.1 Variable Documentation**

**5.11.1.1 optional string clone model name = 5**

#### **5.11.1.2 optional string edit name = 4**

**5.11.1.3 message Factory**

#### **Initial value:**

```
{
 optional string \text{sdf} = 1
```
- **5.11.1.4 package gazebo msgs**
- **5.11.1.5 optional Pose pose = 3**
- **5.11.1.6 import pose proto**
- **5.11.1.7 optional string sdf filename = 2**

# **5.12 fog.proto File Reference**

**Variables**

- optional **Color color** = 2
- optional float **density** = 3
- optional float **end** = 5
- message **Fog**
- package gazebo **msgs**
- import **color proto**
- optional float **start** = 4

# **5.12.1 Variable Documentation**

- **5.12.1.1 optional Color color = 2**
- **5.12.1.2 optional float density = 3**
- **5.12.1.3 optional float end = 5**
- **5.12.1.4 message Fog**

### **Initial value:**

```
{
  enum FogType
   {
       NONE = 1;<br>
LINEAR = 2;<br>
EXPONENTIAL = 3;<br>
EXPONENTIAL2 = 4;
   }
  optional FogType type = 1
```
- **5.12.1.5 package gazebo msgs**
- **5.12.1.6 import color proto**

```
5.12.1.7 optional float start = 4
```
### **5.13 friction.proto File Reference**

**Variables**

- optional **Vector3d fdir1** = 3
- message **Friction**
- package gazebo **msgs**
- optional double **mu2** = 2
- import vector3d **proto**
- optional double **slip1** = 4
- optional double **slip2** = 5

**5.13.1 Variable Documentation**

**5.13.1.1 optional Vector3d fdir1 = 3**

**5.13.1.2 message Friction**

#### **Initial value:**

{  $optional double$  mu = 1

- **5.13.1.3 package gazebo msgs**
- **5.13.1.4 optional double mu2 = 2**
- **5.13.1.5 import vector3d proto**
- **5.13.1.6 optional double slip1 = 4**
- **5.13.1.7 optional double slip2 = 5**

### **5.14 geometry.proto File Reference**

#### **Variables**

- optional **BoxGeom box** = 2
- optional **CylinderGeom cylinder** = 3
- message **Geometry**
- optional **HeightmapGeom heightmap** = 7
- optional **ImageGeom image** = 6
- optional **MeshGeom mesh** = 8
- package gazebo **msgs**
- optional **PlaneGeom plane** = 4
- repeated **Vector3d points** = 9
- import boxgeom **proto**
- optional **SphereGeom sphere** = 5

### **5.14.1 Variable Documentation**

- **5.14.1.1 optional BoxGeom box = 2**
- **5.14.1.2 optional CylinderGeom cylinder = 3**
- **5.14.1.3 message Geometry**

### **Initial value:**

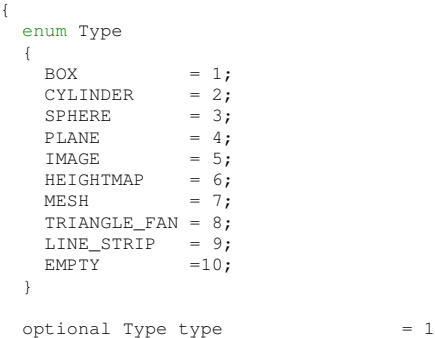

- **5.14.1.4 optional HeightmapGeom heightmap = 7**
- **5.14.1.5 optional ImageGeom image = 6**
- **5.14.1.6 optional MeshGeom mesh = 8**
- **5.14.1.7 package gazebo msgs**
- **5.14.1.8 optional PlaneGeom plane = 4**
- **5.14.1.9 repeated Vector3d points = 9**
- **5.14.1.10 import vector3d proto**
- **5.14.1.11 optional SphereGeom sphere = 5**

# **5.15 gui.proto File Reference**

### **Variables**

- optional **GUICamera camera** = 2
- message **GUI**
- package gazebo **msgs**
- import gui\_camera **proto**

### **5.15.1 Variable Documentation**

**5.15.1.1 optional GUICamera camera = 2**

**5.15.1.2 message GUI**

#### **Initial value:**

{ optional bool fullscreen = 1

- **5.15.1.3 package gazebo msgs**
- **5.15.1.4 import gui camera proto**

# **5.16 gui camera.proto File Reference**

#### **Variables**

- message **GUICamera**
- package gazebo **msgs**
- optional **Pose pose** = 3
- import **pose proto**
- optional **TrackVisual track** = 4
- optional string **view\_controller** = 2

### **5.16.1 Variable Documentation**

**5.16.1.1 message GUICamera**

### **Initial value:**

```
{
required string name = 1
```
- **5.16.1.2 package gazebo msgs**
- **5.16.1.3 optional Pose pose = 3**
- **5.16.1.4 import track visual proto**
- **5.16.1.5 optional TrackVisual track = 4**
- **5.16.1.6 optional string view controller = 2**

### **5.17 gui overlay config.proto File Reference**

### **Variables**

- message **GUIOverlayConfig**
- package gazebo **msgs**

**5.17.1 Variable Documentation**

**5.17.1.1 message GUIOverlayConfig**

### **Initial value:**

```
{
 required string layout_filename = 1
```
**5.17.1.2 package gazebo msgs**

# **5.18 gz string.proto File Reference**

**Variables**

- message **GzString**
- package gazebo **msgs**

# **5.18.1 Variable Documentation**

**5.18.1.1 message GzString**

### **Initial value:**

```
{
 required string data = 1
```
**5.18.1.2 package gazebo msgs**

# **5.19 gz string v.proto File Reference**

**Variables**

- message **GzString\_V**
- package gazebo **msgs**

### **5.19.1 Variable Documentation**

**5.19.1.1 message GzString\_V**

### **Initial value:**

```
{
 repeated string data = 1
```
**5.19.1.2 package gazebo msgs**

# **5.20 header.proto File Reference**

**Variables**

- message **Header**
- optional int32 **index** = 3
- package gazebo **msgs**
- import **time proto**
- optional **Time stamp** = 2

**5.20.1 Variable Documentation**

**5.20.1.1 message Header**

### **Initial value:**

{ optional string str\_id = 1

- **5.20.1.2 optional int32 index = 3**
- **5.20.1.3 package gazebo msgs**
- **5.20.1.4 import time proto**
- **5.20.1.5 optional Time stamp = 2**

### **5.21 heightmapgeom.proto File Reference**

### **Variables**

- message **Blend**
- repeated **Blend blend** = 5
- required double **fade\_dist** = 2
- message **HeightmapGeom**
- package gazebo **msgs**
- required string **normal** = 2
- optional **Vector3d origin** = 3
- import **image proto**
- required **Vector3d size** = 2
- message **Texture**
- repeated **Texture texture** = 4

#### **5.21.1 Variable Documentation**

#### **5.21.1.1 message Blend**

#### **Initial value:**

```
required double min_height = 1
```
**5.21.1.2 repeated Blend blend = 5**

**5.21.1.3 required double fade dist = 2**

**5.21.1.4 message HeightmapGeom**

### **Initial value:**

```
{
 required Image image = 1
```
- **5.21.1.5 package gazebo msgs**
- **5.21.1.6 required string normal = 2**
- **5.21.1.7 optional Vector3d origin = 3**
- **5.21.1.8 import vector3d proto**
- **5.21.1.9 required double size = 2**
- **5.21.1.10 message Texture**

### **Initial value:**

```
{
   required string diffuse = 1
```
**5.21.1.11 repeated Texture texture = 4**

# **5.22 image.proto File Reference**

### **Variables**

- required bytes **data** = 5
- required uint32 **height** = 2
- message **Image**
- package gazebo **msgs**
- required uint32 **pixel\_format** = 3
- $\cdot$  required uint 32 step = 4

{

- **5.22.1 Variable Documentation**
- **5.22.1.1 required bytes data = 5**
- **5.22.1.2 required uint32 height = 2**
- **5.22.1.3 message Image**

### **Initial value:**

```
{
 required uint32 width = 1
```
- **5.22.1.4 package gazebo msgs**
- **5.22.1.5 required uint32 pixel format = 3**
- **5.22.1.6 required uint32 step = 4**

## **5.23 image stamped.proto File Reference**

### **Variables**

- required **Image image** = 2
- message **ImageStamped**
- package gazebo **msgs**
- import **time proto**

#### **5.23.1 Variable Documentation**

**5.23.1.1 required Image image = 2**

#### **5.23.1.2 message ImageStamped**

### **Initial value:**

{

```
required Time time = 1
```
- **5.23.1.3 package gazebo msgs**
- **5.23.1.4 import image proto**

# **5.24 imagegeom.proto File Reference**

### **Variables**

• optional int32 **granularity** = 5

- optional double **height** = 4
- message **ImageGeom**
- package gazebo **msgs**
- optional double **scale** = 2
- $\cdot$  optional int32 **threshold** = 3 [default = 255]

### **5.24.1 Variable Documentation**

- **5.24.1.1 optional int32 granularity = 5**
- **5.24.1.2 optional double height = 4**
- **5.24.1.3 message ImageGeom**

#### **Initial value:**

```
{
 required string uri = 1
```
### **5.24.1.4 package gazebo msgs**

- **5.24.1.5 optional double scale = 2**
- **5.24.1.6 optional int32 threshold = 3 [default = 255]**

# **5.25 images stamped.proto File Reference**

### **Variables**

- repeated **Image image** = 2
- message **ImagesStamped**
- package gazebo **msgs**
- import **time proto**

### **5.25.1 Variable Documentation**

**5.25.1.1 repeated Image image = 2**

#### **5.25.1.2 message ImagesStamped**

### **Initial value:**

```
{
```

```
required Time time = 1
```
```
5.25.1.3 package gazebo msgs
```
**5.25.1.4 import image proto**

**5.26 imu.proto File Reference**

**Variables**

- required **Vector3d angular\_velocity** = 4
- required string **entity\_name** = 2
- message **IMU**
- required **Vector3d linear\_acceleration** = 5
- package gazebo **msgs**
- required **Quaternion orientation** = 3
- import **time proto**

## **5.26.1 Variable Documentation**

- **5.26.1.1 required Vector3d angular velocity = 4**
- **5.26.1.2 required string entity name = 2**
- **5.26.1.3 message IMU**

### **Initial value:**

{ required Time stamp = 1

- **5.26.1.4 required Vector3d linear acceleration = 5**
- **5.26.1.5 package gazebo msgs**
- **5.26.1.6 required Quaternion orientation = 3**
- **5.26.1.7 import quaternion proto**

## **5.27 inertial.proto File Reference**

- message **Inertial**
- optional double **ixx** = 3
- $\cdot$  optional double  $ixy = 4$
- optional double **ixz** = 5
- optional double  $iyy = 6$
- optional double **iyz** = 7
- $\cdot$  optional double  $\mathsf{izz} = 8$
- package gazebo **msgs**
- optional **Pose pose** = 2
- import **pose proto**

**5.27.1 Variable Documentation**

**5.27.1.1 message Inertial**

## **Initial value:**

```
{
 optional double mass = 1
```
- **5.27.1.2 optional double ixx = 3**
- **5.27.1.3 optional double ixy = 4**
- **5.27.1.4 optional double ixz = 5**
- **5.27.1.5 optional double iyy = 6**
- **5.27.1.6 optional double iyz = 7**
- **5.27.1.7 optional double izz = 8**
- **5.27.1.8 package gazebo msgs**
- **5.27.1.9 optional Pose pose = 2**
- **5.27.1.10 import pose proto**

# **5.28 int.proto File Reference**

**Variables**

- message **Int**
- package gazebo **msgs**

```
5.28.1 Variable Documentation
```
**5.28.1.1 message Int**

```
{
```

```
required int32 data = 1
```
### **5.28.1.2 package gazebo msgs**

# **5.29 joint.proto File Reference**

**Variables**

- repeated double **angle** = 2
- optional **Axis axis1** = 7
- optional **Axis axis2** = 8
- optional double **bounce** = 10
- optional double **cfm** = 9
- optional string **child** = 5
- optional double **fudge\_factor** = 12
- message **Joint**
- optional double **limit\_cfm** = 13
- optional double **limit\_erp** = 14
- package gazebo **msgs**
- optional string **parent** = 4
- optional **Pose pose** = 6
- import vector3d **proto**
- optional double **suspension\_cfm** = 15
- optional double **suspension\_erp** = 16
- optional Type **type** = 3
- optional double **velocity** = 11

### **5.29.1 Variable Documentation**

- **5.29.1.1 repeated double angle = 2**
- **5.29.1.2 optional Axis axis1 = 7**
- **5.29.1.3 optional Axis axis2 = 8**
- **5.29.1.4 optional double bounce = 10**
- **5.29.1.5 optional double cfm = 9**
- **5.29.1.6 optional string child = 5**
- **5.29.1.7 optional double fudge factor = 12**
- **5.29.1.8 message Joint**

```
{
 enum Type
  {
   REVOLUTE = 1;REVOLUTE2 = 2;
   PRISMATIC = 3;
   UNIVERSAL = 4;BALL = 5;
```

```
SCREW = 6;}
required string name = 1
```
- **5.29.1.9 optional double limit cfm = 13**
- **5.29.1.10 optional double limit erp = 14**
- **5.29.1.11 package gazebo msgs**
- **5.29.1.12 optional string parent = 4**
- **5.29.1.13 optional Pose pose = 6**
- **5.29.1.14 import pose proto**
- **5.29.1.15 optional double suspension cfm = 15**
- **5.29.1.16 optional double suspension erp = 16**
- **5.29.1.17 optional Type type = 3**
- **5.29.1.18 optional double velocity = 11**

# **5.30 joint animation.proto File Reference**

### **Variables**

- repeated **Joint joint** = 2
- message **JointAnimation**
- package gazebo **msgs**
- import **pose proto**
- repeated **Time time** = 3

### **5.30.1 Variable Documentation**

- **5.30.1.1 repeated Joint joint = 2**
- **5.30.1.2 message JointAnimation**

```
{
  message Joint
  {
      repeated string name = 1;<br>repeated double angle = 2;
   }
  required string model_name = 1
```
- **5.30.1.3 package gazebo msgs**
- **5.30.1.4 import time proto**
- **5.30.1.5 repeated Time time = 3**

# **5.31 joint cmd.proto File Reference**

### **Variables**

- optional int32 **axis** = 2 [default=0]
- optional double **force** = 3
- message **JointCmd**
- package gazebo **msgs**
- optional **PID position** = 4
- import vector3d **proto**
- optional bool **reset** = 6
- optional **PID velocity** = 5

## **5.31.1 Variable Documentation**

- **5.31.1.1 optional int32 axis = 2 [default=0]**
- **5.31.1.2 optional double force = 3**
- **5.31.1.3 message JointCmd**

## **Initial value:**

```
{
 required string name = 1
```
- **5.31.1.4 package gazebo msgs**
- **5.31.1.5 optional PID position = 4**
- **5.31.1.6 import pid proto**
- **5.31.1.7 optional bool reset = 6**
- **5.31.1.8 optional PID velocity = 5**

# **5.32 joint wrench.proto File Reference**

- required **Vector3d body\_1\_force** = 3
- required **Vector3d body\_1\_torque** = 5
- required **Vector3d body\_2\_force** = 4
- required string **body\_2\_name** = 2
- required **Vector3d body\_2\_torque** = 6
- message **JointWrench**
- package gazebo **msgs**
- import vector3d **proto**
- **5.32.1 Variable Documentation**
- **5.32.1.1 required Vector3d body 1 force = 3**
- **5.32.1.2 required Vector3d body 1 torque = 5**
- **5.32.1.3 required Vector3d body 2 force = 4**
- **5.32.1.4 required string body 2 name = 2**
- **5.32.1.5 required Vector3d body 2 torque = 6**
- **5.32.1.6 message JointWrench**

### **Initial value:**

```
{
 required string body_1_name = 1
```
- **5.32.1.7 package gazebo msgs**
- **5.32.1.8 import vector3d proto**

# **5.33 joint wrench stamped.proto File Reference**

## **Variables**

- message **ForceTorque**
- package gazebo **msgs**
- import joint\_wrench **proto**
- required **Time time** = 2

## **5.33.1 Variable Documentation**

**5.33.1.1 message ForceTorque**

```
{
 repeated JointWrench wrench = 1
```
- **5.33.1.2 package gazebo msgs**
- **5.33.1.3 import time proto**
- **5.33.1.4 required Time time = 2**

# **5.34 laserscan.proto File Reference**

### **Variables**

- required double **angle\_max** = 4
- required double **angle\_min** = 3
- required double **angle\_step** = 5
- repeated double **intensities** = 9
- message **LaserScan**
- package gazebo **msgs**
- import **pose proto**
- required double **range\_max** = 7
- required double **range\_min** = 6
- repeated double **ranges** = 8
- required **Pose world\_pose** = 2

### **5.34.1 Variable Documentation**

- **5.34.1.1 required double angle max = 4**
- **5.34.1.2 required double angle min = 3**
- **5.34.1.3 required double angle step = 5**
- **5.34.1.4 repeated double intensities = 9**
- **5.34.1.5 message LaserScan**

#### **Initial value:**

{

required string frame  $= 1$ 

- **5.34.1.6 package gazebo msgs**
- **5.34.1.7 import pose proto**
- **5.34.1.8 required double range max = 7**
- **5.34.1.9 required double range min = 6**
- **5.34.1.10 repeated double ranges = 8**

### **5.34.1.11 required Pose world pose = 2**

# **5.35 laserscan stamped.proto File Reference**

**Variables**

- message **LaserScanStamped**
- package gazebo **msgs**
- import **time proto**
- required **LaserScan scan** = 2

## **5.35.1 Variable Documentation**

**5.35.1.1 message LaserScanStamped**

#### **Initial value:**

```
{
 required Time time = 1
```
- **5.35.1.2 package gazebo msgs**
- **5.35.1.3 import laserscan proto**
- **5.35.1.4 required LaserScan scan = 2**

# **5.36 light.proto File Reference**

### **Enumerations**

• enum **LightType** { **DIRECTIONAL** = 3 }

- optional float **attenuation\_constant** = 6
- optional float **attenuation\_linear** = 7
- optional float **attenuation\_quadratic** = 8
- optional bool **cast\_shadows** = 11
- optional **Color diffuse** = 4
- optional **Vector3d direction** = 9
- message **Light**
- package gazebo **msgs**
- optional **Pose pose** = 3
- import header **proto**
- optional float **range** = 10
- optional **Color specular** = 5
- optional float **spot\_falloff** = 14
- optional float **spot\_inner\_angle** = 12
- optional float **spot\_outer\_angle** = 13
- enum **LightType type** = 2

**5.36.1 Enumeration Type Documentation**

**5.36.1.1 enum LightType**

**Enumerator:**

### *DIRECTIONAL*

- **5.36.2 Variable Documentation**
- **5.36.2.1 optional float attenuation constant = 6**
- **5.36.2.2 optional float attenuation linear = 7**
- **5.36.2.3 optional float attenuation quadratic = 8**
- **5.36.2.4 optional bool cast shadows = 11**
- **5.36.2.5 optional Color diffuse = 4**
- **5.36.2.6 optional Vector3d direction = 9**
- **5.36.2.7 message Light**

#### **Initial value:**

{ required string name  $= 1$ 

- **5.36.2.8 package gazebo msgs**
- **5.36.2.9 optional Pose pose = 3**
- **5.36.2.10 import color proto**
- **5.36.2.11 optional float range = 10**
- **5.36.2.12 optional Color specular = 5**
- **5.36.2.13 optional float spot falloff = 14**
- **5.36.2.14 optional float spot inner angle = 12**
- **5.36.2.15 optional float spot outer angle = 13**
- **5.36.2.16 enum LightType type = 2**

# **5.37 link.proto File Reference**

### **Variables**

- repeated **Collision collision** = 10
- $\cdot$  optional bool **enabled** = 6
- optional bool **gravity** = 4
- optional **Inertial inertial** = 7
- optional bool **kinematic** = 5
- message **Link**
- package gazebo **msgs**
- required string **name** = 2
- optional **Pose pose** = 8
- repeated **Projector projector** = 12
- import header **proto**
- optional bool **self\_collide** = 3
- repeated **Sensor sensor** = 11
- repeated **Visual visual** = 9

### **5.37.1 Variable Documentation**

- **5.37.1.1 repeated Collision collision = 10**
- **5.37.1.2 optional bool enabled = 6**
- **5.37.1.3 optional bool gravity = 4**
- **5.37.1.4 optional Inertial inertial = 7**
- **5.37.1.5 optional bool kinematic = 5**
- **5.37.1.6 message Link**

#### **Initial value:**

{

```
required uint 32 id = 1
```
- **5.37.1.7 package gazebo msgs**
- **5.37.1.8 required string name = 2**
- **5.37.1.9 optional Pose pose = 8**

```
5.37.1.10 repeated Projector projector = 12
```

```
5.37.1.11 import pose proto
```

```
5.37.1.12 optional bool self collide = 3
```
**5.37.1.13 repeated Sensor sensor = 11**

**5.37.1.14 repeated Visual visual = 9**

# **5.38 log control.proto File Reference**

**Variables**

- optional string **base\_path** = 4
- message **LogControl**
- package gazebo **msgs**
- optional bool **paused** = 3
- optional bool **stop** = 2

**5.38.1 Variable Documentation**

**5.38.1.1 optional string base path = 4**

**5.38.1.2 message LogControl**

### **Initial value:**

{

optional bool start  $= 1$ 

- **5.38.1.3 package gazebo msgs**
- **5.38.1.4 optional bool paused = 3**
- **5.38.1.5 optional bool stop = 2**

# **5.39 log status.proto File Reference**

### **Variables**

- optional LogFile **log\_file** = 2
- message **LogStatus**
- package gazebo **msgs**
- import **time proto**

## **5.39.1 Variable Documentation**

**5.39.1.1 optional LogFile log file = 2**

**5.39.1.2 message LogStatus**

```
{
 message LogFile
 {
   enum Units
   \{BYTES = 1;K_BYTES = 2;M_BYTES = 3;
    G_BYTES = 4;}
   optional string uri = 1;optional string base_path = 2;
   optional string full_path = 3;
   optional float size = 4;optional Units size_units = 5;
  }
 optional Time \sin time = 1
```
**5.39.1.3 package gazebo msgs**

**5.39.1.4 import time proto**

## **5.40 mainpage msgs.html File Reference**

## **5.41 material.proto File Reference**

**Variables**

- optional **Color ambient** = 4
- optional **Color diffuse** = 5
- optional **Color emissive** = 7
- message **Material**
- package gazebo **msgs**
- optional string **normal\_map** = 3
- import **color proto**
- optional ShaderType **shader\_type** = 2
- optional **Color specular** = 6

#### **5.41.1 Variable Documentation**

- **5.41.1.1 optional Color ambient = 4**
- **5.41.1.2 optional Color diffuse = 5**
- **5.41.1.3 optional Color emissive = 7**
- **5.41.1.4 message Material**

```
{
 enum ShaderType
 {
  VERTEX = 1;
```

```
PIXEL = 2;
NORMAL_MAP_OBJECT_SPACE = 3;
  NORMAL_MAP_TANGENT_SPACE = 4;
}
message Script
{
 repeated string uri = 1;
 required string name = 2;
\mathbf{I}optional Script script = 1
```
#### **5.41.1.5 package gazebo msgs**

- **5.41.1.6 optional string normal map = 3**
- **5.41.1.7 import color proto**
- **5.41.1.8 optional ShaderType shader type = 2**
- **5.41.1.9 optional Color specular = 6**

## **5.42 meshgeom.proto File Reference**

### **Variables**

- optional bool **center\_submesh** = 4
- message **MeshGeom**
- package gazebo **msgs**
- import vector3d **proto**
- optional **Vector3d scale** = 2
- optional string **submesh** = 3

### **5.42.1 Variable Documentation**

**5.42.1.1 optional bool center submesh = 4**

#### **5.42.1.2 message MeshGeom**

#### **Initial value:**

{

```
required string filename = 1
```
**5.42.1.3 package gazebo msgs**

```
5.42.1.4 import vector3d proto
```

```
5.42.1.5 optional Vector3d scale = 2
```

```
5.42.1.6 optional string submesh = 3
```
## **5.43 model.proto File Reference**

### **Variables**

- optional bool **deleted** = 7
- optional uint $32$  **id** = 2
- optional bool **is\_static** = 3
- repeated **Joint joint** = 5
- $\cdot$  repeated **Link link** = 6
- message **Model**
- package gazebo **msgs**
- optional **Pose pose** = 4
- import **joint proto**
- repeated **Visual visual** = 8

### **5.43.1 Variable Documentation**

- **5.43.1.1 optional bool deleted = 7**
- **5.43.1.2 optional uint32 id = 2**
- **5.43.1.3 optional bool is static = 3**
- **5.43.1.4 repeated Joint joint = 5**
- **5.43.1.5 repeated Link link = 6**
- **5.43.1.6 message Model**

### **Initial value:**

```
{
 required string name = 1
```
- **5.43.1.7 package gazebo msgs**
- **5.43.1.8 optional Pose pose = 4**
- **5.43.1.9 import visual proto**
- **5.43.1.10 repeated Visual visual = 8**

# **5.44 model configuration.proto File Reference**

- repeated string **joint\_names** = 2
- repeated double **joint\_positions** = 3
- optional string **link\_name** = 5
- message **ModelConfiguration**
- package gazebo **msgs**
- optional **Pose pose** = 4
- import **time proto**

## **5.44.1 Variable Documentation**

- **5.44.1.1 repeated string joint names = 2**
- **5.44.1.2 repeated double joint positions = 3**
- **5.44.1.3 optional string link name = 5**
- **5.44.1.4 message ModelConfiguration**

#### **Initial value:**

{  $required Time time$  = 1

- **5.44.1.5 package gazebo msgs**
- **5.44.1.6 optional Pose pose = 4**
- **5.44.1.7 import pose proto**

## **5.45 model v.proto File Reference**

## **Variables**

- message **Model\_V**
- package gazebo **msgs**
- import **model proto**

## **5.45.1 Variable Documentation**

**5.45.1.1 message Model V**

### **Initial value:**

{

```
repeated Model models = 2
```
#### **5.45.1.2 package gazebo msgs**

### **5.45.1.3 import model proto**

# **5.46 packet.proto File Reference**

## **Variables**

- package gazebo **msgs**
- message **Packet**
- import **time proto**
- required bytes **serialized\_data** = 3
- required string **type** = 2

### **5.46.1 Variable Documentation**

**5.46.1.1 package gazebo msgs**

**5.46.1.2 message Packet**

### **Initial value:**

```
{
 required Time stamp = 1
```
**5.46.1.3 import time proto**

```
5.46.1.4 required bytes serialized data = 3
```
**5.46.1.5 required string type = 2**

## **5.47 physics.proto File Reference**

# **Variables**

- optional double **cfm** = 9
- optional double **contact\_max\_correcting\_vel** = 11
- optional double **contact\_surface\_layer** = 12
- $\cdot$  optional double  $dt = 4$

*dt is deprecated by max\_step\_size*

- optional bool **enable\_physics** = 15
- optional double **erp** = 10
- optional **Vector3d gravity** = 13
- optional int32 **iters** = 7
- optional double **max\_step\_size** = 18
- optional double **min\_step\_size** = 5
- package gazebo **msgs**
- message **Physics**
- optional int32 **precon\_iters** = 6
- import vector3d **proto**
- optional double **real\_time\_factor** = 16
- optional double **real\_time\_update\_rate** = 17
- optional string **solver\_type** = 3
- optional double **sor** = 8
- optional double **update\_rate** = 14 *update\_rate is deprecated by real\_time\_update\_rate*

#### **5.47.1 Variable Documentation**

- **5.47.1.1 optional double cfm = 9**
- **5.47.1.2 optional double contact max correcting vel = 11**
- **5.47.1.3 optional double contact surface layer = 12**
- **5.47.1.4 optional double dt = 4**

dt is deprecated by max\_step\_size

- **5.47.1.5 optional bool enable physics = 15**
- **5.47.1.6 optional double erp = 10**
- **5.47.1.7 optional Vector3d gravity = 13**
- **5.47.1.8 optional int32 iters = 7**
- **5.47.1.9 optional double max step size = 18**
- **5.47.1.10 optional double min step size = 5**
- **5.47.1.11 package gazebo msgs**
- **5.47.1.12 message Physics**

### **Initial value:**

```
{
 enum Type
  {
   ODE = 1;BULLET = 2;
  }
required Type type = 2[default=ODE]
```
#### **5.47.1.13 optional int32 precon iters = 6**

- **5.47.1.14 import header proto**
- **5.47.1.15 optional double real time factor = 16**
- **5.47.1.16 optional double real time update rate = 17**
- **5.47.1.17 optional string solver type = 3**

```
5.47.1.19 optional double update rate = 14
```
update\_rate is deprecated by real\_time\_update\_rate

# **5.48 pid.proto File Reference**

### **Variables**

- optional double **d\_gain** = 4[default=0.0]
- optional double **i\_gain** = 3[default=0.0]
- optional double **i\_max** = 5[default=0.0]
- optional double **i\_min** = 6[default=0.0]
- optional double **limit** = 7[default=0.0]
- package gazebo **msgs**
- optional double **p\_gain** = 2[default=0.0]
- message **PID**

```
5.48.1 Variable Documentation
```
- **5.48.1.1 optional double d gain = 4[default=0.0]**
- **5.48.1.2 optional double i gain = 3[default=0.0]**
- **5.48.1.3 optional double i max = 5[default=0.0]**
- **5.48.1.4 optional double i min = 6[default=0.0]**
- **5.48.1.5 optional double limit = 7[default=0.0]**
- **5.48.1.6 package gazebo msgs**
- **5.48.1.7 optional double p gain = 2[default=0.0]**
- **5.48.1.8 message PID**

#### **Initial value:**

{

optional double target = 1[default=0.0]

# **5.49 planegeom.proto File Reference**

- optional double  $d = 3$  [default = 0]
- package gazebo **msgs**
- message **PlaneGeom**
- import vector3d **proto**
- required **Vector2d size** = 2

**5.49.1 Variable Documentation**

- **5.49.1.1 optional double d = 3 [default = 0]**
- **5.49.1.2 package gazebo msgs**
- **5.49.1.3 message PlaneGeom**

### **Initial value:**

```
{
 required Vector3d normal = 1
```
**5.49.1.4 import vector2d proto**

**5.49.1.5 required Vector2d size = 2**

# **5.50 plugin.proto File Reference**

### **Variables**

- required string **filename** = 2
- package gazebo **msgs**
- message **Plugin**

**5.50.1 Variable Documentation**

- **5.50.1.1 required string filename = 2**
- **5.50.1.2 package gazebo msgs**

**5.50.1.3 message Plugin**

## **Initial value:**

{ required string name = 1

# **5.51 pose.proto File Reference**

- package gazebo **msgs**
- required **Quaternion orientation** = 3
- message **Pose**
- required **Vector3d position** = 2
- import vector3d **proto**
- **5.51.1.1 package gazebo msgs**
- **5.51.1.2 required Quaternion orientation = 3**
- **5.51.1.3 message Pose**

## **Initial value:**

```
{
 optional string name = 1
```
- **5.51.1.4 required Vector3d position = 2**
- **5.51.1.5 import quaternion proto**

# **5.52 pose animation.proto File Reference**

## **Variables**

- package gazebo **msgs**
- repeated **Pose pose** = 2
- message **PoseAnimation**
- import **pose proto**
- repeated **Time time** = 3

## **5.52.1 Variable Documentation**

- **5.52.1.1 package gazebo msgs**
- **5.52.1.2 repeated Pose pose = 2**
- **5.52.1.3 message PoseAnimation**

### **Initial value:**

```
{
 required string model_name = 1
```
- **5.52.1.4 import time proto**
- **5.52.1.5 repeated Time time = 3**

# **5.53 pose stamped.proto File Reference**

# **Variables**

• package gazebo **msgs**

- required **Pose pose** = 2
- message **PoseStamped**
- import **time proto**

**5.53.1 Variable Documentation**

- **5.53.1.1 package gazebo msgs**
- **5.53.1.2 required Pose pose = 2**
- **5.53.1.3 message PoseStamped**

### **Initial value:**

{ required Time  $time$  = 1

**5.53.1.4 import pose proto**

# **5.54 pose trajectory.proto File Reference**

### **Variables**

- $\cdot$  optional uint 32 id = 2
- package gazebo **msgs**
- repeated **PoseStamped pose\_stamped** = 3
- message **PoseTrajectory**
- import **pose\_stamped proto**

#### **5.54.1 Variable Documentation**

- **5.54.1.1 optional uint32 id = 2**
- **5.54.1.2 package gazebo msgs**
- **5.54.1.3 repeated PoseStamped pose stamped = 3**
- **5.54.1.4 message PoseTrajectory**

## **Initial value:**

{  $optional$  string name = 1 **5.54.1.5 import pose\_stamped proto**

# **5.55 pose v.proto File Reference**

**Variables**

- package gazebo **msgs**
- message **Pose\_V**
- import **pose proto**

**5.55.1 Variable Documentation**

**5.55.1.1 package gazebo msgs**

**5.55.1.2 message Pose V**

#### **Initial value:**

```
{
 repeated Pose pose = 1
```
**5.55.1.3 import pose proto**

## **5.56 projector.proto File Reference**

- optional bool **enabled** = 7[default=true]
- optional double **far\_clip** = 6[default=10.0]
- optional double  $fov = 4[default=0.785]$
- package gazebo **msgs**
- optional double **near\_clip** = 5[default=0.1]
- optional **Pose pose** = 3
- message **Projector**
- import **pose proto**
- optional string **texture** = 2
- **5.56.1 Variable Documentation**
- **5.56.1.1 optional bool enabled = 7[default=true]**
- **5.56.1.2 optional double far clip = 6[default=10.0]**
- **5.56.1.3 optional double fov = 4[default=0.785]**
- **5.56.1.4 package gazebo msgs**
- **5.56.1.5 optional double near clip = 5[default=0.1]**

**5.56.1.6 optional Pose pose = 3**

**5.56.1.7 message Projector**

### **Initial value:**

 $\{$ required string name  $= 1$ 

- **5.56.1.8 import pose proto**
- **5.56.1.9 optional string texture = 2**

# **5.57 publish.proto File Reference**

### **Variables**

- required string **host** = 3
- required string **msg\_type** = 2
- package gazebo **msgs**
- required uint32 **port** = 4
- message **Publish**

## **5.57.1 Variable Documentation**

- **5.57.1.1 required string host = 3**
- **5.57.1.2 required string msg type = 2**
- **5.57.1.3 package gazebo msgs**
- **5.57.1.4 required uint32 port = 4**

### **5.57.1.5 message Publish**

### **Initial value:**

{ required string topic  $= 1$ 

# **5.58 publishers.proto File Reference**

- package gazebo **msgs**
- import publish **proto**
- message **Publishers**

**5.58.1 Variable Documentation**

- **5.58.1.1 package gazebo msgs**
- **5.58.1.2 import publish proto**
- **5.58.1.3 message Publishers**

## **Initial value:**

```
{
 repeated Publish publisher = 1
```
# **5.59 quaternion.proto File Reference**

## **Variables**

- package gazebo **msgs**
- message **Quaternion**
- required double  $w = 5$
- required double  $y = 3$
- required double **z** = 4

## **5.59.1 Variable Documentation**

- **5.59.1.1 package gazebo msgs**
- **5.59.1.2 message Quaternion**

### **Initial value:**

```
{
 required double x = 2
```
**5.59.1.3 required double w = 5**

- $5.59.1.4$  required double  $y = 3$
- **5.59.1.5 required double z = 4**

# **5.60 raysensor.proto File Reference**

- optional double **horizontal\_max\_angle** = 5
- optional double **horizontal\_min\_angle** = 4
- optional double **horizontal\_resolution** = 3
- optional int32 **horizontal\_samples** = 2
- package gazebo **msgs**
- optional double **range\_max** = 11
- optional double **range\_min** = 10
- optional double **range\_resolution** = 12
- message **RaySensor**
- optional double **vertical\_max\_angle** = 9
- optional double **vertical\_min\_angle** = 8
- optional double **vertical\_resolution** = 7
- optional int32 **vertical\_samples** = 6
- **5.60.1 Variable Documentation**
- **5.60.1.1 optional double horizontal max angle = 5**
- **5.60.1.2 optional double horizontal min angle = 4**
- **5.60.1.3 optional double horizontal resolution = 3**
- **5.60.1.4 optional int32 horizontal samples = 2**
- **5.60.1.5 package gazebo msgs**
- **5.60.1.6 optional double range max = 11**
- **5.60.1.7 optional double range min = 10**
- **5.60.1.8 optional double range resolution = 12**
- **5.60.1.9 message RaySensor**

#### **Initial value:**

```
{
 optional bool display_scan = 1
```
- **5.60.1.10 optional double vertical max angle = 9**
- **5.60.1.11 optional double vertical min angle = 8**
- **5.60.1.12 optional double vertical resolution = 7**
- **5.60.1.13 optional int32 vertical samples = 6**

## **5.61 request.proto File Reference**

- $\cdot$  optional string **data** = 3
- optional double **dbl\_data** = 4
- package gazebo **msgs**
- message **Request**
- required string **request** = 2

**5.61.1 Variable Documentation**

- **5.61.1.1 optional string data = 3**
- **5.61.1.2 optional double dbl data = 4**
- **5.61.1.3 package gazebo msgs**
- **5.61.1.4 message Request**

### **Initial value:**

{ required int32 id  $= 1$ 

**5.61.1.5 required string request = 2**

# **5.62 response.proto File Reference**

## **Variables**

- package gazebo **msgs**
- required string **request** = 2
- message **Response**
- required string **response** = 3
- optional bytes **serialized\_data** = 5
- optional string **type** = 4

### **5.62.1 Variable Documentation**

- **5.62.1.1 package gazebo msgs**
- **5.62.1.2 required string request = 2**

**5.62.1.3 message Response**

## **Initial value:**

```
{
required int32 id = 1
```
- **5.62.1.4 required string response = 3**
- **5.62.1.5 optional bytes serialized data = 5**
- **5.62.1.6 optional string type = 4**

# **5.63 road.proto File Reference**

### **Variables**

- package gazebo **msgs**
- repeated **Vector3d point** = 3
- import vector3d **proto**
- message **Road**
- required double **width** = 2

**5.63.1 Variable Documentation**

- **5.63.1.1 package gazebo msgs**
- **5.63.1.2 repeated Vector3d point = 3**
- **5.63.1.3 import vector3d proto**
- **5.63.1.4 message Road**

### **Initial value:**

```
{
 required string name = 1
```
**5.63.1.5 required double width = 2**

# **5.64 scene.proto File Reference**

### **Variables**

- optional **Color ambient** = 2
- optional **Color background** = 3
- optional **Fog fog** = 6
- optional bool **grid** = 7
- repeated **Joint joint** = 10
- repeated **Light light** = 9
- repeated **Model model** = 8
- package gazebo **msgs**
- import header **proto**
- message **Scene**
- optional bool **shadows** = 5 [default = true]
- optional **Sky sky** = 4

### **5.64.1 Variable Documentation**

**5.64.1.1 optional Color ambient = 2**

**5.64.1.2 optional Color background = 3**

### **5.64.1.3 optional Fog fog = 6**

- **5.64.1.4 optional bool grid = 7**
- **5.64.1.5 repeated Joint joint = 10**
- **5.64.1.6 repeated Light light = 9**
- **5.64.1.7 repeated Model model = 8**
- **5.64.1.8 package gazebo msgs**
- **5.64.1.9 import model proto**
- **5.64.1.10 message Scene**

#### **Initial value:**

```
{
 required string name = 1
```
**5.64.1.11 optional bool shadows = 5 [default = true]**

**5.64.1.12 optional Sky sky = 4**

# **5.65 selection.proto File Reference**

## **Variables**

- package gazebo **msgs**
- required string **name** = 2
- import header **proto**
- optional bool **selected** = 3 [default = false]
- message **Selection**

**5.65.1 Variable Documentation**

- **5.65.1.1 package gazebo msgs**
- **5.65.1.2 required string name = 2**
- **5.65.1.3 import header proto**
- **5.65.1.4 optional bool selected = 3 [default = false]**

```
5.65.1.5 message Selection
```

```
{
 required uint 32 id = 1
```
## **5.66 sensor.proto File Reference**

**Variables**

- optional bool **always\_on** = 4
- optional **CameraSensor camera** = 7
- optional **ContactSensor contact** = 9
- package gazebo **msgs**
- required string **parent** = 2
- optional **Pose pose** = 6
- import **pose proto**
- optional **RaySensor ray** = 8
- message **Sensor**
- optional string **topic** = 11
- required string **type** = 3
- optional double **update\_rate** = 5
- optional bool **visualize** = 10

**5.66.1 Variable Documentation**

- **5.66.1.1 optional bool always on = 4**
- **5.66.1.2 optional CameraSensor camera = 7**
- **5.66.1.3 optional ContactSensor contact = 9**
- **5.66.1.4 package gazebo msgs**
- **5.66.1.5 required string parent = 2**
- **5.66.1.6 optional Pose pose = 6**
- **5.66.1.7 import contactsensor proto**
- **5.66.1.8 optional RaySensor ray = 8**
- **5.66.1.9 message Sensor**

### **Initial value:**

```
{
 required string name = 1
```
- **5.66.1.10 optional string topic = 11**
- **5.66.1.11 required string type = 3**

**5.66.1.12 optional double update rate = 5**

```
5.66.1.13 optional bool visualize = 10
```
## **5.67 server control.proto File Reference**

## **Variables**

- package gazebo **msgs**
- optional bool **new\_world** = 4
- optional string **open\_filename** = 3
- import header **proto**
- optional string **save\_filename** = 2
- message **ServerControl**
- **5.67.1 Variable Documentation**
- **5.67.1.1 package gazebo msgs**
- **5.67.1.2 optional bool new world = 4**
- **5.67.1.3 optional string open filename = 3**
- **5.67.1.4 import header proto**
- **5.67.1.5 optional string save filename = 2**
- **5.67.1.6 message ServerControl**

### **Initial value:**

{

```
optional string save_world_name = 1
```
# **5.68 shadows.proto File Reference**

#### **Variables**

- optional **Color color** = 6
- package gazebo **msgs**
- import **color proto**
- message **Shadows**

### **5.68.1 Variable Documentation**

- **5.68.1.1 optional Color color = 6**
- **5.68.1.2 package gazebo msgs**

#### **5.68.1.3 import color proto**

**5.68.1.4 message Shadows**

```
{
 enum ShadowType
  {
   STENCIL_ADDITIVE = 1;
   STENCIL_MODULATIVE = 2;
   TEXTURE_ADDITIVE = 3;
   TEXTURE_MODULATIVE = 4;
  }
optional ShadowType type = 5
```
# **5.69 sky.proto File Reference**

### **Variables**

- optional **Color cloud\_ambient** = 6
- optional double **humidity** = 7
- optional double **mean\_cloud\_size** = 8
- package gazebo **msgs**
- import **color proto**
- message **Sky**
- optional double **sunrise** = 2
- optional double **sunset** = 3
- optional double **wind\_direction** = 5
- optional double **wind\_speed** = 4

## **5.69.1 Variable Documentation**

- **5.69.1.1 optional Color cloud ambient = 6**
- **5.69.1.2 optional double humidity = 7**
- **5.69.1.3 optional double mean cloud size = 8**
- **5.69.1.4 package gazebo msgs**
- **5.69.1.5 import color proto**
- **5.69.1.6 message Sky**

#### **Initial value:**

```
{
optional double time = 1
```
- **5.69.1.7 optional double sunrise = 2**
- **5.69.1.8 optional double sunset = 3**

**5.69.1.9 optional double wind direction = 5**

```
5.69.1.10 optional double wind speed = 4
```
# **5.70 spheregeom.proto File Reference**

**Variables**

- package gazebo **msgs**
- message **SphereGeom**

**5.70.1 Variable Documentation**

**5.70.1.1 package gazebo msgs**

**5.70.1.2 message SphereGeom**

**Initial value:**

{

```
required double radius = 1
```
# **5.71 subscribe.proto File Reference**

**Variables**

- required string **host** = 2
- optional bool **latching** = 5 [default=false]
- required string **msg\_type** = 4
- package gazebo **msgs**
- required uint32 **port** = 3
- message **Subscribe**

**5.71.1 Variable Documentation**

- **5.71.1.1 required string host = 2**
- **5.71.1.2 optional bool latching = 5 [default=false]**
- **5.71.1.3 required string msg type = 4**
- **5.71.1.4 package gazebo msgs**
- **5.71.1.5 required uint32 port = 3**
- **5.71.1.6 message Subscribe**

**Initial value:**

{

```
required string topic = 1
```
# **5.72 surface.proto File Reference**

### **Variables**

- optional double **bounce\_threshold** = 3
- optional double **kd** = 7
- $\cdot$  optional double  $kp = 6$
- optional double **max\_vel** = 8
- optional double **min\_depth** = 9
- package gazebo **msgs**
- import **friction proto**
- optional double **restitution\_coefficient** = 2
- optional double **soft\_cfm** = 4
- optional double **soft\_erp** = 5
- message **Surface**

#### **5.72.1 Variable Documentation**

- **5.72.1.1 optional double bounce threshold = 3**
- **5.72.1.2 optional double kd = 7**
- **5.72.1.3 optional double kp = 6**
- **5.72.1.4 optional double max vel = 8**
- **5.72.1.5 optional double min depth = 9**
- **5.72.1.6 package gazebo msgs**
- **5.72.1.7 import friction proto**
- **5.72.1.8 optional double restitution coefficient = 2**
- **5.72.1.9 optional double soft cfm = 4**
- **5.72.1.10 optional double soft erp = 5**
- **5.72.1.11 message Surface**

### **Initial value:**

```
{
 optional Friction friction = 1
```
# **5.73 test.proto File Reference**

## **Variables**

• package gazebo **msgs**

- import header **proto**
- message **Test**

**5.73.1 Variable Documentation**

- **5.73.1.1 package gazebo msgs**
- **5.73.1.2 import header proto**
- **5.73.1.3 message Test**

### **Initial value:**

{ required Header header = 1

# **5.74 time.proto File Reference**

### **Variables**

- package gazebo **msgs**
- required int32 **nsec** = 2
- message **Time**

**5.74.1 Variable Documentation**

- **5.74.1.1 package gazebo msgs**
- **5.74.1.2 required int32 nsec = 2**
- **5.74.1.3 message Time**

## **Initial value:**

{ required int32 sec = 1

# **5.75 topic info.proto File Reference**

- package gazebo **msgs**
- import publish **proto**
- repeated **Publish publisher** = 2
- repeated **Subscribe subscriber** = 3
- message **TopicInfo**

**5.75.1 Variable Documentation**

- **5.75.1.1 package gazebo msgs**
- **5.75.1.2 import subscribe proto**
- **5.75.1.3 repeated Publish publisher = 2**
- **5.75.1.4 repeated Subscribe subscriber = 3**
- **5.75.1.5 message TopicInfo**

### **Initial value:**

```
{
 required string msg_type = 1
```
# **5.76 track visual.proto File Reference**

### **Variables**

- optional bool **inherit\_orientation** = 2
- optional double **max\_dist** = 4
- optional double **min\_dist** = 3
- package gazebo **msgs**
- message **TrackVisual**

### **5.76.1 Variable Documentation**

- **5.76.1.1 optional bool inherit orientation = 2**
- **5.76.1.2 optional double max dist = 4**
- **5.76.1.3 optional double min dist = 3**
- **5.76.1.4 package gazebo msgs**
- **5.76.1.5 message TrackVisual**

### **Initial value:**

```
{
required string name = 1
```
# **5.77 vector2d.proto File Reference**

# **Variables**

• package gazebo **msgs**

- import header **proto**
- message **Vector2d**
- required double  $y = 2$

### **5.77.1 Variable Documentation**

- **5.77.1.1 package gazebo msgs**
- **5.77.1.2 import header proto**
- **5.77.1.3 message Vector2d**

## **Initial value:**

{ required double x = 1

**5.77.1.4 required double y = 2**

# **5.78 vector3d.proto File Reference**

# **Variables**

- package gazebo **msgs**
- import header **proto**
- message **Vector3d**
- required double  $y = 3$
- required double  $z = 4$

## **5.78.1 Variable Documentation**

- **5.78.1.1 package gazebo msgs**
- **5.78.1.2 import header proto**

### **5.78.1.3 message Vector3d**

### **Initial value:**

{ required double  $x = 2$ 

- **5.78.1.4 required double y = 3**
- **5.78.1.5 required double z = 4**

# **5.79 visual.proto File Reference**
## **Variables**

- optional bool **cast\_shadows** = 3
- optional bool **delete\_me** = 11
- optional **Geometry geometry** = 7
- optional bool **is\_static** = 12
- optional double **laser** retro = 5
- optional **Material material** = 8
- package gazebo **msgs**
- optional string **parent\_name** = 2
- optional **Plugin plugin** = 13
- optional **Pose pose** = 6
- import **pose proto**
- optional double **transparency** = 4
- optional bool **visible** = 9
- message **Visual**
- **5.79.1 Variable Documentation**
- **5.79.1.1 optional bool cast shadows = 3**
- **5.79.1.2 optional bool delete me = 11**
- **5.79.1.3 optional Geometry geometry = 7**
- **5.79.1.4 optional bool is static = 12**
- **5.79.1.5 optional double laser retro = 5**
- **5.79.1.6 optional Material material = 8**
- **5.79.1.7 package gazebo msgs**
- **5.79.1.8 optional string parent name = 2**
- **5.79.1.9 optional Plugin plugin = 13**
- **5.79.1.10 optional Pose pose = 6**
- **5.79.1.11 import plugin proto**
- **5.79.1.12 optional double transparency = 4**
- **5.79.1.13 optional bool visible = 9**
- **5.79.1.14 message Visual**

## **Initial value:**

{

 $required$  string name  $= 1$ 

## **5.80 world control.proto File Reference**

## **Variables**

- package gazebo **msgs**
- import world\_reset **proto**
- optional **WorldReset reset** = 3
- optional uint $32$  **seed** = 4
- optional bool **step** = 2
- message **WorldControl**

```
5.80.1 Variable Documentation
```
- **5.80.1.1 package gazebo msgs**
- **5.80.1.2 import world reset proto**
- **5.80.1.3 optional WorldReset reset = 3**
- **5.80.1.4 optional uint32 seed = 4**
- **5.80.1.5 optional bool step = 2**
- **5.80.1.6 message WorldControl**

## **Initial value:**

```
{
optional bool pause = 1
```
# **5.81 world modify.proto File Reference**

#### **Variables**

- optional bool **create** = 3
- package gazebo **msgs**
- optional bool **remove** = 2
- message **WorldModify**
- **5.81.1 Variable Documentation**
- **5.81.1.1 optional bool create = 3**
- **5.81.1.2 package gazebo msgs**

#### **5.81.1.3 optional bool remove = 2**

**5.81.1.4 message WorldModify**

#### **Initial value:**

```
{
required string world_name = 1
```
# **5.82 world reset.proto File Reference**

**Variables**

- optional bool **model\_only** = 3[default = false]
- package gazebo **msgs**
- import header **proto**
- optional bool **time\_only** = 2[default = false]
- message **WorldReset**

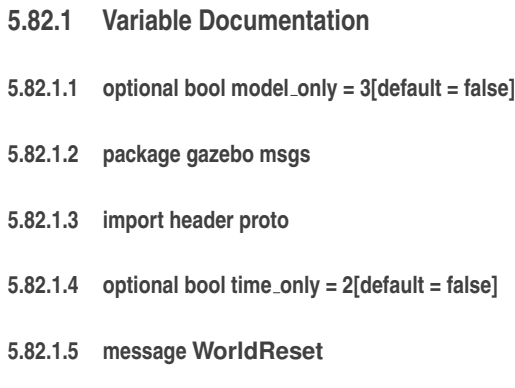

## **Initial value:**

{  $optional bool all = 1[default = true]$ 

# **5.83 world stats.proto File Reference**

# **Variables**

- required uint64 **iterations** = 6
- optional int32 **model\_count** = 7
- package gazebo **msgs**
- required **Time pause\_time** = 3
- required bool **paused** = 5
- import header **proto**
- required **Time real\_time** = 4
- message **WorldStatistics**

## **5.83.1 Variable Documentation**

**5.83.1.1 required uint64 iterations = 6**

**5.83.1.2 optional int32 model count = 7**

**5.83.1.3 package gazebo msgs**

- **5.83.1.4 required Time pause time = 3**
- **5.83.1.5 required bool paused = 5**
- **5.83.1.6 import time proto**
- **5.83.1.7 required Time real time = 4**
- **5.83.1.8 message WorldStatistics**

## **Initial value:**

 $\{$ required Time sim\_time = 2

# **Index**

a color.proto, 34 always\_on sensor.proto, 75 ambient material.proto, 58 scene.proto, 73 angle joint.proto, 49 angle\_max laserscan.proto, 53 angle\_min laserscan.proto, 53 angle\_step laserscan.proto, 53 angular\_velocity imu.proto, 47 attenuation\_constant light.proto, 55 attenuation\_linear light.proto, 55 attenuation\_quadratic light.proto, 55 Axis, 9 axis.proto, 31 axis joint\_cmd.proto, 51 axis.proto, 31 Axis, 31 damping, 31 friction, 31 limit\_effort, 31 limit\_lower, 31 limit\_upper, 31 limit\_velocity, 31 msgs, 31 proto, 32 axis1 joint.proto, 49 axis2 joint.proto, 49 b

color.proto, 34 background scene.proto, 73 base\_path log\_control.proto, 57 Blend heightmapgeom.proto, 44 blend heightmapgeom.proto, 44 body 1 force joint\_wrench.proto, 52 body 1 torque joint\_wrench.proto, 52 body 2 force joint\_wrench.proto, 52 body 2 name joint\_wrench.proto, 52 body 2 torque joint\_wrench.proto, 52 bounce joint.proto, 49 bounce\_threshold surface.proto, 79 box geometry.proto, 40 BoxGeom, 9 boxgeom.proto, 32 boxgeom.proto, 32 BoxGeom, 32 msgs, 32 proto, 32 camera gui.proto, 40 sensor.proto, 75 CameraSensor, 9 camerasensor.proto, 32 camerasensor.proto, 32 CameraSensor, 32 far\_clip, 32 image\_format, 33 image\_size, 33 msgs, 33 near\_clip, 33 proto, 33 save\_enabled, 33 save path, 33 cast\_shadows light.proto, 55

visual.proto, 83 center\_submesh meshgeom.proto, 59 cfm joint.proto, 49 physics.proto, 63 child joint.proto, 49 clone\_model\_name factory.proto, 37 cloud\_ambient sky.proto, 77 Collision, 10 collision.proto, 33 collision link.proto, 56 collision.proto, 33 Collision, 33 geometry, 33 laser\_retro, 33 max\_contacts, 33 msgs, 33 name, 33 pose, 33 proto, 34 surface, 34 visual, 34 collision2 contact.proto, 35 Color, 10 color.proto, 34 color fog.proto, 38 shadows.proto, 76 color.proto, 34 a, 34 b, 34 Color, 34 g, 34 msgs, 34 Contact, 10 contact.proto, 35 contact sensor.proto, 75 contact.proto, 34 collision2, 35 Contact, 35 depth, 35 msgs, 35 normal, 35 position, 35 proto, 35 time, 35 world, 35

wrench, 35 contact\_max\_correcting\_vel physics.proto, 63 contact\_surface\_layer physics.proto, 63 ContactSensor, 11 contactsensor.proto, 36 Contacts, 10 contacts.proto, 35 contacts.proto, 35 Contacts, 35 msgs, 35 proto, 35 time, 35 contactsensor.proto, 36 ContactSensor, 36 msgs, 36 create world\_modify.proto, 84 cylinder geometry.proto, 40 CylinderGeom, 11 cylindergeom.proto, 36 cylindergeom.proto, 36 CylinderGeom, 36 length, 36 msgs, 36 d planegeom.proto, 65 d\_gain pid.proto, 64 DIRECTIONAL light.proto, 55 damping axis.proto, 31 data image.proto, 45 request.proto, 72 dbl\_data request.proto, 72 delete\_me visual.proto, 83 deleted model.proto, 60 density fog.proto, 38 depth contact.proto, 35 Diagnostic, 11 **Diagnostics** diagnostics.proto, 37 diagnostics.proto, 36 Diagnostics, 37

msgs, 37 proto, 37 real\_time, 37 real\_time\_factor, 37 sim\_time, 37 diffuse light.proto, 55 material.proto, 58 direction light.proto, 55 dt physics.proto, 63 edit name factory.proto, 37 emissive material.proto, 58 enable\_physics physics.proto, 63 enabled link.proto, 56 projector.proto, 68 end fog.proto, 38 Entities, 12 entity\_name imu.proto, 47 erp physics.proto, 63 Factory, 12 factory.proto, 37 factory.proto, 37 clone\_model\_name, 37 edit\_name, 37 Factory, 37 msgs, 38 pose, 38 proto, 38 sdf filename, 38 fade\_dist heightmapgeom.proto, 44 far\_clip camerasensor.proto, 32 projector.proto, 68 fdir1 friction.proto, 39 filename plugin.proto, 65 Fog, 12 fog.proto, 38 fog scene.proto, 73 fog.proto, 38 color, 38

density, 38 end, 38 Fog, 38 msgs, 38 proto, 38 start, 38 force joint\_cmd.proto, 51 ForceTorque, 12 joint\_wrench\_stamped.proto, 52 fov projector.proto, 68 Frction, 13 Friction friction.proto, 39 friction axis.proto, 31 friction.proto, 39 fdir1, 39 Friction, 39 msgs, 39 mu2, 39 proto, 39 slip1, 39 slip2, 39 fudge factor joint.proto, 49 g color.proto, 34 GUI, 13 gui.proto, 41 GUICamera, 13 gui\_camera.proto, 41 GUIOverlayConfig, 14 gui\_overlay\_config.proto, 42 Geometry, 13 geometry.proto, 40 geometry collision.proto, 33 visual.proto, 83 geometry.proto, 39 box, 40 cylinder, 40 Geometry, 40 heightmap, 40 image, 40 mesh, 40 msgs, 40 plane, 40 points, 40 proto, 40 sphere, 40 granularity

imagegeom.proto, 46 gravity link.proto, 56 physics.proto, 63 grid scene.proto, 74 gui.proto, 40 camera, 40 GUI, 41 msgs, 41 proto, 41 gui\_camera.proto, 41 GUICamera, 41 msgs, 41 pose, 41 proto, 41 track, 41 view\_controller, 41 gui\_overlay\_config.proto, 41 GUIOverlayConfig, 42 msgs, 42 gz\_string.proto, 42 GzString, 42 msgs, 42 gz\_string\_v.proto, 42 GzString\_V, 42 msgs, 42 GzString, 14 gz\_string.proto, 42 GzString\_V, 14 gz\_string\_v.proto, 42 Header, 14 header.proto, 43 header.proto, 43 Header, 43 index, 43 msgs, 43 proto, 43 stamp, 43 height image.proto, 45 imagegeom.proto, 46 heightmap geometry.proto, 40 HeightmapGeom, 15 heightmapgeom.proto, 43 Blend, 44

heightmapgeom.proto, 44 blend, 44 fade\_dist, 44 HeightmapGeom, 44 msgs, 44

normal, 44

origin, 44 proto, 44 size, 44 Texture, 44 texture, 44 horizontal\_max\_angle raysensor.proto, 71 horizontal\_min\_angle raysensor.proto, 71 horizontal\_resolution raysensor.proto, 71 horizontal\_samples raysensor.proto, 71 host publish.proto, 69 subscribe.proto, 78 humidity sky.proto, 77 i\_gain pid.proto, 64 i\_max pid.proto, 64 i\_min pid.proto, 64 IMU, 16 imu.proto, 47 id model.proto, 60 pose\_trajectory.proto, 67 Image, 15 image.proto, 45 image geometry.proto, 40 image\_stamped.proto, 45 images\_stamped.proto, 46 image.proto, 44 data, 45 height, 45 Image, 45 msgs, 45 pixel\_format, 45 step, 45 image format camerasensor.proto, 33 image\_size camerasensor.proto, 33 image\_stamped.proto, 45 image, 45 ImageStamped, 45 msgs, 45 proto, 45 ImageGeom, 15 imagegeom.proto, 46

**Generated on Tue Apr 16 2013 16:08:51 for GazeboMessages by Doxygen**

ImageStamped, 16 image\_stamped.proto, 45 imagegeom.proto, 45 granularity, 46 height, 46 ImageGeom, 46 msgs, 46 scale, 46 threshold, 46 images\_stamped.proto, 46 image, 46 ImagesStamped, 46 msgs, 46 proto, 47 ImagesStamped, 15 images\_stamped.proto, 46 imu.proto, 47 angular\_velocity, 47 entity name, 47 IMU, 47 linear\_acceleration, 47 msgs, 47 orientation, 47 proto, 47 index header.proto, 43 Inertial, 16 inertial.proto, 48 inertial link.proto, 56 inertial.proto, 47 Inertial, 48 ixx, 48 ixy, 48 ixz, 48 iyy, 48 iyz, 48 izz, 48 msgs, 48 pose, 48 proto, 48 inherit\_orientation track\_visual.proto, 81 Int, 16 int.proto, 48 int.proto, 48 Int, 48 msgs, 48 intensities laserscan.proto, 53 is\_static model.proto, 60 visual.proto, 83 iterations

world\_stats.proto, 85 iters physics.proto, 63 ixx inertial.proto, 48 ixy inertial.proto, 48 ixz inertial.proto, 48 iyy inertial.proto, 48 iyz inertial.proto, 48 izz inertial.proto, 48 Joint, 17 joint.proto, 49 joint joint\_animation.proto, 50 model.proto, 60 scene.proto, 74 joint.proto, 49 angle, 49 axis1, 49 axis2, 49 bounce, 49 cfm, 49 child, 49 fudge\_factor, 49 Joint, 49 limit\_cfm, 50 limit\_erp, 50 msgs, 50 parent, 50 pose, 50 proto, 50 suspension\_cfm, 50 suspension\_erp, 50 type, 50 velocity, 50 joint\_animation.proto, 50 joint, 50 JointAnimation, 50 msgs, 50 proto, 51 time, 51 joint\_cmd.proto, 51 axis, 51 force, 51 JointCmd, 51 msgs, 51 position, 51 proto, 51

reset, 51 velocity, 51 joint names model\_configuration.proto, 61 joint\_positions model\_configuration.proto, 61 joint\_wrench.proto, 51 body 1 force, 52 body 1 torque, 52 body\_2\_force, 52 body\_2\_name, 52 body\_2\_torque, 52 JointWrench, 52 msgs, 52 proto, 52 joint\_wrench\_stamped.proto, 52 ForceTorque, 52 msgs, 52 proto, 53 time, 53 JointAnimation, 17 joint\_animation.proto, 50 JointCmd, 17 joint\_cmd.proto, 51 **JointWrench** joint\_wrench.proto, 52 kd surface.proto, 79 kinematic link.proto, 56 kp surface.proto, 79 laser\_retro collision.proto, 33 visual.proto, 83 LaserScan, 17 laserscan.proto, 53 LaserScanStamped laserscan\_stamped.proto, 54 LaserStamped, 18 laserscan.proto, 53 angle\_max, 53 angle\_min, 53 angle\_step, 53 intensities, 53 LaserScan, 53 msgs, 53 proto, 53 range\_max, 53 range\_min, 53 ranges, 53 world\_pose, 53 laserscan\_stamped.proto, 54

LaserScanStamped, 54 msgs, 54 proto, 54 scan, 54 latching subscribe.proto, 78 length cylindergeom.proto, 36 Light, 18 light.proto, 55 light scene.proto, 74 light.proto, 54 attenuation\_constant, 55 attenuation\_linear, 55 attenuation quadratic, 55 cast\_shadows, 55 DIRECTIONAL, 55 diffuse, 55 direction, 55 Light, 55 LightType, 55 msgs, 55 pose, 55 proto, 55 range, 55 specular, 55 spot falloff, 55 spot\_inner\_angle, 55 spot\_outer\_angle, 55 type, 55 LightType light.proto, 55 limit pid.proto, 64 limit\_cfm joint.proto, 50 limit\_effort axis.proto, 31 limit\_erp joint.proto, 50 limit\_lower axis.proto, 31 limit\_upper axis.proto, 31 limit\_velocity axis.proto, 31 linear\_acceleration imu.proto, 47 Link, 18 link.proto, 56 link model.proto, 60 link.proto, 56

collision, 56 enabled, 56 gravity, 56 inertial, 56 kinematic, 56 Link, 56 msgs, 56 name, 56 pose, 56 projector, 56 proto, 56 self\_collide, 56 sensor, 56 visual, 57 link\_name model\_configuration.proto, 61 log\_control.proto, 57 base\_path, 57 LogControl, 57 msgs, 57 paused, 57 stop, 57 log\_file log\_status.proto, 57 log\_status.proto, 57 log\_file, 57 LogStatus, 57 msgs, 58 proto, 58 LogControl, 18 log\_control.proto, 57 LogStatus, 19 log\_status.proto, 57 mainpage\_msgs.html, 58 Material, 19 material.proto, 58 material visual.proto, 83 material.proto, 58 ambient, 58 diffuse, 58 emissive, 58 Material, 58 msgs, 59 normal\_map, 59 proto, 59 shader\_type, 59 specular, 59 max\_contacts collision.proto, 33 max\_dist track\_visual.proto, 81 max\_step\_size

physics.proto, 63 max\_vel surface.proto, 79 mean cloud size sky.proto, 77 mesh geometry.proto, 40 MeshGeom, 19 meshgeom.proto, 59 meshgeom.proto, 59 center\_submesh, 59 MeshGeom, 59 msgs, 59 proto, 59 scale, 59 submesh, 59 min depth surface.proto, 79 min\_dist track\_visual.proto, 81 min\_step\_size physics.proto, 63 Model, 19 model.proto, 60 model scene.proto, 74 model.proto, 60 deleted, 60 id, 60 is\_static, 60 joint, 60 link, 60 Model, 60 msgs, 60 pose, 60 proto, 60 visual, 60 Model\_V model\_v.proto, 61 model\_configuration.proto, 60 joint\_names, 61 joint\_positions, 61 link\_name, 61 ModelConfiguration, 61 msgs, 61 pose, 61 proto, 61 model\_count world\_stats.proto, 85 model\_only world\_reset.proto, 85 model\_v.proto, 61 Model\_V, 61 msgs, 61

proto, 61 ModelConfiguration, 20 model\_configuration.proto, 61 msg\_type publish.proto, 69 subscribe.proto, 78 msgs axis.proto, 31 boxgeom.proto, 32 camerasensor.proto, 33 collision.proto, 33 color.proto, 34 contact.proto, 35 contacts.proto, 35 contactsensor.proto, 36 cylindergeom.proto, 36 diagnostics.proto, 37 factory.proto, 38 fog.proto, 38 friction.proto, 39 geometry.proto, 40 gui.proto, 41 gui\_camera.proto, 41 gui\_overlay\_config.proto, 42 gz\_string.proto, 42 gz\_string\_v.proto, 42 header.proto, 43 heightmapgeom.proto, 44 image.proto, 45 image\_stamped.proto, 45 imagegeom.proto, 46 images\_stamped.proto, 46 imu.proto, 47 inertial.proto, 48 int.proto, 48 joint.proto, 50 joint animation.proto, 50 joint\_cmd.proto, 51 joint\_wrench.proto, 52 joint\_wrench\_stamped.proto, 52 laserscan.proto, 53 laserscan\_stamped.proto, 54 light.proto, 55 link.proto, 56 log\_control.proto, 57 log\_status.proto, 58 material.proto, 59 meshgeom.proto, 59 model.proto, 60 model\_configuration.proto, 61 model\_v.proto, 61 packet.proto, 62 physics.proto, 63 pid.proto, 64

planegeom.proto, 65 plugin.proto, 65 pose.proto, 66 pose\_animation.proto, 66 pose\_stamped.proto, 67 pose\_trajectory.proto, 67 pose\_v.proto, 68 projector.proto, 68 publish.proto, 69 publishers.proto, 70 quaternion.proto, 70 raysensor.proto, 71 request.proto, 72 response.proto, 72 road.proto, 73 scene.proto, 74 selection.proto, 74 sensor.proto, 75 server\_control.proto, 76 shadows.proto, 76 sky.proto, 77 spheregeom.proto, 78 subscribe.proto, 78 surface.proto, 79 test.proto, 80 time.proto, 80 topic\_info.proto, 81 track\_visual.proto, 81 vector2d.proto, 82 vector3d.proto, 82 visual.proto, 83 world\_control.proto, 84 world\_modify.proto, 84 world\_reset.proto, 85 world\_stats.proto, 85 mu2 friction.proto, 39 name collision.proto, 33 link.proto, 56 selection.proto, 74 near\_clip camerasensor.proto, 33 projector.proto, 68 new\_world server\_control.proto, 76 normal contact.proto, 35 heightmapgeom.proto, 44 normal\_map material.proto, 59 nsec time.proto, 80

open\_filename server\_control.proto, 76 orientation imu.proto, 47 pose.proto, 66 origin heightmapgeom.proto, 44 p\_gain pid.proto, 64 PID, 20 pid.proto, 64 Packet, 20 packet.proto, 62 packet.proto, 62 msgs, 62 Packet, 62 proto, 62 serialized data, 62 type, 62 parent joint.proto, 50 sensor.proto, 75 parent\_name visual.proto, 83 pause time world\_stats.proto, 86 paused log\_control.proto, 57 world\_stats.proto, 86 Physics, 20 physics.proto, 63 physics.proto, 62 cfm, 63 contact\_max\_correcting\_vel, 63 contact\_surface\_layer, 63 dt, 63 enable\_physics, 63 erp, 63 gravity, 63 iters, 63 max\_step\_size, 63 min\_step\_size, 63 msgs, 63 Physics, 63 precon\_iters, 63 proto, 63 real\_time\_factor, 63 real\_time\_update\_rate, 63 solver\_type, 63 sor, 63 update\_rate, 64 pid.proto, 64 d\_gain, 64

i\_gain, 64 i\_max, 64 i\_min, 64 limit, 64 msgs, 64 p\_gain, 64 PID, 64 pixel\_format image.proto, 45 plane geometry.proto, 40 PlaneGeom, 21 planegeom.proto, 65 planegeom.proto, 64 d, 65 msgs, 65 PlaneGeom, 65 proto, 65 size, 65 Plugin, 21 plugin.proto, 65 plugin visual.proto, 83 plugin.proto, 65 filename, 65 msgs, 65 Plugin, 65 point road.proto, 73 points geometry.proto, 40 port publish.proto, 69 subscribe.proto, 78 Pose, 21 pose.proto, 66 pose collision.proto, 33 factory.proto, 38 gui\_camera.proto, 41 inertial.proto, 48 joint.proto, 50 light.proto, 55 link.proto, 56 model.proto, 60 model\_configuration.proto, 61 pose\_animation.proto, 66 pose\_stamped.proto, 67 projector.proto, 68 sensor.proto, 75 visual.proto, 83 pose.proto, 65 msgs, 66 orientation, 66

**Generated on Tue Apr 16 2013 16:08:51 for GazeboMessages by Doxygen**

Pose, 66 position, 66 proto, 66 Pose\_V pose\_v.proto, 68 pose\_animation.proto, 66 msgs, 66 pose, 66 PoseAnimation, 66 proto, 66 time, 66 pose\_stamped pose\_trajectory.proto, 67 pose\_stamped.proto, 66 msgs, 67 pose, 67 PoseStamped, 67 proto, 67 pose\_trajectory.proto, 67 id, 67 msgs, 67 pose\_stamped, 67 PoseTrajectory, 67 proto, 67 pose\_v.proto, 68 msgs, 68 Pose V, 68 proto, 68 PoseAnimation, 22 pose\_animation.proto, 66 PoseStamped, 22 pose\_stamped.proto, 67 PoseTrajectory, 22 pose trajectory.proto, 67 position contact.proto, 35 joint\_cmd.proto, 51 pose.proto, 66 precon\_iters physics.proto, 63 Projector, 22 projector.proto, 69 projector link.proto, 56 projector.proto, 68 enabled, 68 far\_clip, 68 fov, 68 msgs, 68 near\_clip, 68 pose, 68 Projector, 69 proto, 69 texture, 69

proto axis.proto, 32 boxgeom.proto, 32 camerasensor.proto, 33 collision.proto, 34 contact.proto, 35 contacts.proto, 35 diagnostics.proto, 37 factory.proto, 38 fog.proto, 38 friction.proto, 39 geometry.proto, 40 gui.proto, 41 gui\_camera.proto, 41 header.proto, 43 heightmapgeom.proto, 44 image\_stamped.proto, 45 images\_stamped.proto, 47 imu.proto, 47 inertial.proto, 48 joint.proto, 50 joint\_animation.proto, 51 joint\_cmd.proto, 51 joint\_wrench.proto, 52 joint wrench stamped.proto, 53 laserscan.proto, 53 laserscan\_stamped.proto, 54 light.proto, 55 link.proto, 56 log\_status.proto, 58 material.proto, 59 meshgeom.proto, 59 model.proto, 60 model\_configuration.proto, 61 model\_v.proto, 61 packet.proto, 62 physics.proto, 63 planegeom.proto, 65 pose.proto, 66 pose\_animation.proto, 66 pose\_stamped.proto, 67 pose\_trajectory.proto, 67 pose\_v.proto, 68 projector.proto, 69 publishers.proto, 70 road.proto, 73 scene.proto, 74 selection.proto, 74 sensor.proto, 75 server\_control.proto, 76 shadows.proto, 76 sky.proto, 77 surface.proto, 79 test.proto, 80

topic\_info.proto, 81 vector2d.proto, 82 vector3d.proto, 82 visual.proto, 83 world\_control.proto, 84 world\_reset.proto, 85 world\_stats.proto, 86 Publish, 23 publish.proto, 69 publish.proto, 69 host, 69 msg\_type, 69 msgs, 69 port, 69 Publish, 69 publisher topic\_info.proto, 81 Publishers, 23 publishers.proto, 70 publishers.proto, 69 msgs, 70 proto, 70 Publishers, 70 Quaternion, 23 quaternion.proto, 70 quaternion.proto, 70 msgs, 70 Quaternion, 70 w, 70 y, 70 z, 70 range light.proto, 55 range\_max laserscan.proto, 53 raysensor.proto, 71 range\_min laserscan.proto, 53 raysensor.proto, 71 range\_resolution raysensor.proto, 71 ranges laserscan.proto, 53 ray sensor.proto, 75 RaySensor, 23 raysensor.proto, 71 raysensor.proto, 70 horizontal\_max\_angle, 71 horizontal\_min\_angle, 71 horizontal resolution, 71 horizontal\_samples, 71 msgs, 71

range\_max, 71 range\_min, 71 range resolution, 71 RaySensor, 71 vertical\_max\_angle, 71 vertical\_min\_angle, 71 vertical resolution, 71 vertical\_samples, 71 real\_time diagnostics.proto, 37 world\_stats.proto, 86 real time factor diagnostics.proto, 37 physics.proto, 63 real time update rate physics.proto, 63 remove world\_modify.proto, 84 Request, 24 request.proto, 72 request request.proto, 72 response.proto, 72 request.proto, 71 data, 72 dbl\_data, 72 msgs, 72 Request, 72 request, 72 reset joint\_cmd.proto, 51 world\_control.proto, 84 Response, 24 response.proto, 72 response response.proto, 72 response.proto, 72 msgs, 72 request, 72 Response, 72 response, 72 serialized\_data, 72 type, 72 restitution\_coefficient surface.proto, 79 Road, 24 road.proto, 73 road.proto, 72 msgs, 73 point, 73 proto, 73 Road, 73 width, 73

**Generated on Tue Apr 16 2013 16:08:51 for GazeboMessages by Doxygen**

save\_enabled camerasensor.proto, 33 save filename server\_control.proto, 76 save\_path camerasensor.proto, 33 scale imagegeom.proto, 46 meshgeom.proto, 59 scan laserscan\_stamped.proto, 54 Scene, 24 scene.proto, 74 scene.proto, 73 ambient, 73 background, 73 fog, 73 grid, 74 joint, 74 light, 74 model, 74 msgs, 74 proto, 74 Scene, 74 shadows, 74 sky, 74 sdf filename factory.proto, 38 seed world\_control.proto, 84 selected selection.proto, 74 Selection, 25 selection.proto, 74 selection.proto, 74 msgs, 74 name, 74 proto, 74 selected, 74 Selection, 74 self\_collide link.proto, 56 Sensor, 25 sensor.proto, 75 sensor link.proto, 56 sensor.proto, 75 always\_on, 75 camera, 75 contact, 75 msgs, 75 parent, 75 pose, 75 proto, 75

ray, 75 Sensor, 75 topic, 75 type, 75 update\_rate, 75 visualize, 75 serialized data packet.proto, 62 response.proto, 72 server\_control.proto, 76 msgs, 76 new\_world, 76 open\_filename, 76 proto, 76 save filename, 76 ServerControl, 76 ServerControl, 25 server\_control.proto, 76 shader\_type material.proto, 59 Shadows, 25 shadows.proto, 76 shadows scene.proto, 74 shadows.proto, 76 color, 76 msgs, 76 proto, 76 Shadows, 76 sim\_time diagnostics.proto, 37 size heightmapgeom.proto, 44 planegeom.proto, 65 Sky, 26 sky.proto, 77 sky scene.proto, 74 sky.proto, 77 cloud\_ambient, 77 humidity, 77 mean\_cloud\_size, 77 msgs, 77 proto, 77 Sky, 77 sunrise, 77 sunset, 77 wind\_direction, 77 wind\_speed, 77 slip1 friction.proto, 39 slip2 friction.proto, 39 soft\_cfm

surface.proto, 79 soft\_erp surface.proto, 79 solver\_type physics.proto, 63 sor physics.proto, 63 specular light.proto, 55 material.proto, 59 sphere geometry.proto, 40 SphereGeom, 26 spheregeom.proto, 78 spheregeom.proto, 78 msgs, 78 SphereGeom, 78 spot\_falloff light.proto, 55 spot\_inner\_angle light.proto, 55 spot\_outer\_angle light.proto, 55 stamp header.proto, 43 start fog.proto, 38 step image.proto, 45 world\_control.proto, 84 stop log\_control.proto, 57 submesh meshgeom.proto, 59 Subscribe, 26 subscribe.proto, 78 subscribe.proto, 78 host, 78 latching, 78 msg\_type, 78 msgs, 78 port, 78 Subscribe, 78 subscriber topic\_info.proto, 81 sunrise sky.proto, 77 sunset sky.proto, 77 Surface, 26 surface.proto, 79 surface collision.proto, 34 surface.proto, 79

bounce\_threshold, 79 kd, 79 kp, 79 max\_vel, 79 min\_depth, 79 msgs, 79 proto, 79 restitution\_coefficient, 79 soft\_cfm, 79 soft\_erp, 79 Surface, 79 suspension\_cfm joint.proto, 50 suspension\_erp joint.proto, 50 Test, 27 test.proto, 80 test.proto, 79 msgs, 80 proto, 80 Test, 80 **Texture** heightmapgeom.proto, 44 texture heightmapgeom.proto, 44 projector.proto, 69 threshold imagegeom.proto, 46 Time, 27 time.proto, 80 time contact.proto, 35 contacts.proto, 35 joint animation.proto, 51 joint\_wrench\_stamped.proto, 53 pose\_animation.proto, 66 time.proto, 80 msgs, 80 nsec, 80 Time, 80 time\_only world\_reset.proto, 85 topic sensor.proto, 75 topic\_info.proto, 80 msgs, 81 proto, 81 publisher, 81 subscriber, 81 TopicInfo, 81 TopicInfo, 27 topic\_info.proto, 81 track

gui\_camera.proto, 41 track\_visual.proto, 81 inherit\_orientation, 81 max\_dist, 81 min\_dist, 81 msgs, 81 TrackVisual, 81 **TrackVisual** track\_visual.proto, 81 Trackvisual, 27 transparency visual.proto, 83 type joint.proto, 50 light.proto, 55 packet.proto, 62 response.proto, 72 sensor.proto, 75 update\_rate physics.proto, 64 sensor.proto, 75 Vector2d, 28 vector2d.proto, 82 vector2d.proto, 81 msgs, 82 proto, 82 Vector2d, 82 y, 82 Vector3d, 28 vector3d.proto, 82 vector3d.proto, 82 msgs, 82 proto, 82 Vector3d, 82 y, 82 z, 82 velocity joint.proto, 50 joint\_cmd.proto, 51 vertical max angle raysensor.proto, 71 vertical\_min\_angle raysensor.proto, 71 vertical\_resolution raysensor.proto, 71 vertical\_samples raysensor.proto, 71 view\_controller gui\_camera.proto, 41 visible visual.proto, 83 Visual, 28 visual.proto, 83

visual collision.proto, 34 link.proto, 57 model.proto, 60 visual.proto, 82 cast\_shadows, 83 delete\_me, 83 geometry, 83 is\_static, 83 laser\_retro, 83 material, 83 msgs, 83 parent\_name, 83 plugin, 83 pose, 83 proto, 83 transparency, 83 visible, 83 Visual, 83 visualize sensor.proto, 75 w quaternion.proto, 70 width road.proto, 73 wind direction sky.proto, 77 wind\_speed sky.proto, 77 world contact.proto, 35 world\_control.proto, 84 msgs, 84 proto, 84 reset, 84 seed, 84 step, 84 WorldControl, 84 world\_modify.proto, 84 create, 84 msgs, 84 remove, 84 WorldModify, 84 world\_pose laserscan.proto, 53 world\_reset.proto, 85 model\_only, 85 msgs, 85 proto, 85 time\_only, 85 WorldReset, 85 world\_stats.proto, 85 iterations, 85

model\_count, 85 msgs, 85 pause\_time, 86 paused, 86 proto, 86 real\_time, 86 WorldStatistics, 86 WorldControl, 28 world\_control.proto, 84 WorldModify, 29 world\_modify.proto, 84 WorldReset, 29 world\_reset.proto, 85 WorldStatistics, 29 world\_stats.proto, 86 wrench contact.proto, 35

y

quaternion.proto, 70 vector2d.proto, 82 vector3d.proto, 82

z

quaternion.proto, 70 vector3d.proto, 82